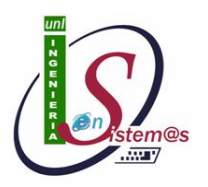

# UNIVERSIDAD NACIONAL DE LOJA

*AREA DE LA ENERGÍA, LAS INDUSTRIAS Y LOS RECURSOS NATURALES NO RENOVABLES*

INGENIERÍA EN SISTEMAS **TEMA** *Sistema Informático que permita estimular la capacidad y estimar el desarrollo mental de los alumnos de CEPRODIS de la ciudad de Loja basado en Sistemas Expertos.* Tesis Previa a la obtención del título de Ingeniero en Sistemas AUTOR: Marco Enrique Carrión Carrión. DIRECTOR: Ing. Ketty Delfina Palacios Montalván LOJA-ECUADOR **2012**

### **CERTIFICACIÓN.**

<span id="page-1-0"></span>Ing. Ketty Delfina Palacios Montalván.

DOCENTE DEL ÁREA DE LA ENERGÍA, LAS INDUSTRIAS Y LOS RECURSOS NATURALES NO RENOVABLES DE LA UNIVERSIDAD NACIONAL DE LOJA

CERTIFICA:

Haber dirigido, revisado y corregido en todas sus partes el desarrollo de la tesis de Ingeniería en Sistemas titulada: **"**Sistema Informático para estimular y estimar la capacidad del desarrollo mental de los alumnos de CEPRODIS (Centro de Protección a Discapacitados) de la ciudad de Loja basado en Sistemas Expertos**",** con autoría de Marco E. Carrión C. En razón de que la misma reúne a satisfacción los requisitos de fondo y forma, exigidos para una investigación de este nivel, autorizo su presentación, sustentación y defensa ante el tribunal designado para el efecto.

Loja, 02 de febrero del 2012

…………………………………… Ing. Ketty Delfina Palacios Montalván **DIRECTORA DE TESIS**

# **AUTORÍA.**

<span id="page-2-0"></span>Las ideas y conceptos presentados en el presente trabajo y emitidas durante la realización de esta tesis han sido elaboradas bajo el criterio del autor por lo que declaro esta tesis como el legítimo autor.

#### <span id="page-3-0"></span>**AGRADECIMIENTO.**

Quiero expresar un agradecimiento a Dios a mi esposa y familia, por las cuales he hecho posible el presente trabajo investigativo. Especialmente a nuestra alma mater Lojana. A mis padres por haberme apoyado en todos momentos moralmente y económicamente. A mi directora de tesis Ing. Ketty Palacios por sus tutorías en la consecución de la finalización de mi tesis.

### <span id="page-4-0"></span>**DEDICATORIA.**

Con inmenso amor a mi esposa, familia a mis compañeros de carrera y todas las personas que han hecho posible la consecución del siguiente proyecto de tesis.

*Marco Enrique Carrión Carrión.*

### <span id="page-5-0"></span>**CESIÓN DE DERECHOS.**

Marco E. Carrión C., autor intelectual del presente proyecto de tesis, autorizo a la Universidad Nacional de Loja, a hacer uso del mismo con la finalidad que estime conveniente.

> ………………………………..……………….. Marco Enrique Carrión Carrión.

# <span id="page-6-0"></span>**A. TÍTULO.**

**"Sistema Informático para estimular y estimar la capacidad del desarrollo mental de los alumnos de CEPRODIS (Centro de Protección a Discapacitados) de la ciudad de Loja basado en Sistemas Expertos"**

#### <span id="page-7-0"></span>**B. RESUMEN.**

Para la consecución del presente proyecto de tesis presento la realización de un sistema experto denominado DISSOFT; en el cual se aplicó a la metodología de desarrollo ICONIX y que ha sido desarrollo en base a las necesidades del Centro CEPRODIS (Centro de Protección a Discapacitados), Tomado a consideración la falta de Sistemas que ayuden al análisis de las percepciones de las habilidades psicomotrices y de comportamiento del alumnado de CEPRODIS, todo esto como apoyo a las actividades cotidianas dentro del Área de Orientación teniendo en cuenta los test de comportamiento que se les presentan a los alumnos para llegar a una conclusión exacta.

El uso de la metodología ICONIX encaja perfectamente con lo que necesito para poder llegar a la consecución de mi proyecto de tesis y de esta manera me colabora necesariamente para poder culminar con el objetivo principal y el tiempo que tengo para la culminación del mismo, por lo que teniendo en pauta las etapas y haciendo hincapié que el paradigma que desarrollo es Orientado a Objetos me he enfocado principalmente en el test de Raven para poder llegar de una manera fácil al alumnado; el test de Raven es un test relativamente fácil de entender aunque no es verbal puede prescribir mucho acerca de la persona que lo realiza, de manera que puede llegar a una única conclusión absoluta. Sin más espero que sea del agrado de la colectividad la tesis que presento a continuación.

#### <span id="page-8-0"></span>**B.1 SUMMARY.**

To achieve this thesis I present the performance of an expert system called DISSOFT, in which was applied to the ICONIX development methodology and has been developing based on the needs of CEPRODIS Center (Protection Center Disability) taken account of the lack of systems to assist the analysis of perceptions of psychomotor skills and behavior of students in CEPRODIS, all in support of everyday activities inside the Orientation Area taking into account the behavioral test are presented students to reach an accurate conclusion.

Using the ICONIX methodology fits perfectly with what I need to get to the realization of my thesis project and thus helps me to necessarily end with the main objective and the time I have for the completion of it, so pattern that taking the steps and emphasizing that the paradigm is object-oriented development I focused mainly on the Raven test to get an easy way to students, the Raven test is a test relatively easy to understand but not is verbal may prescribe a lot about the person doing it, so you can reach only one conclusion absolutely. But I hope it's more pleasing to the community's thesis presented below.

# <span id="page-9-0"></span>ÍNDICE

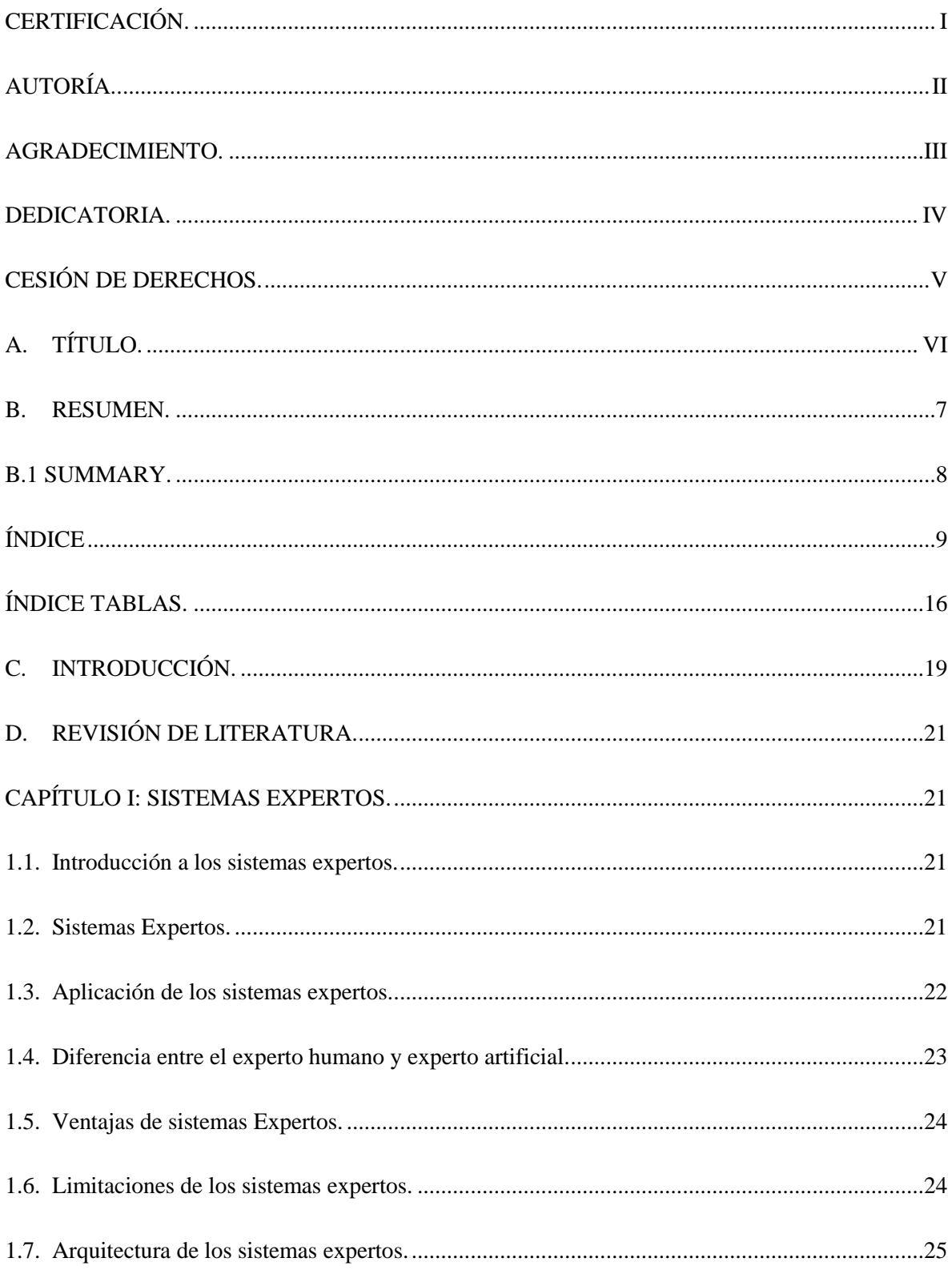

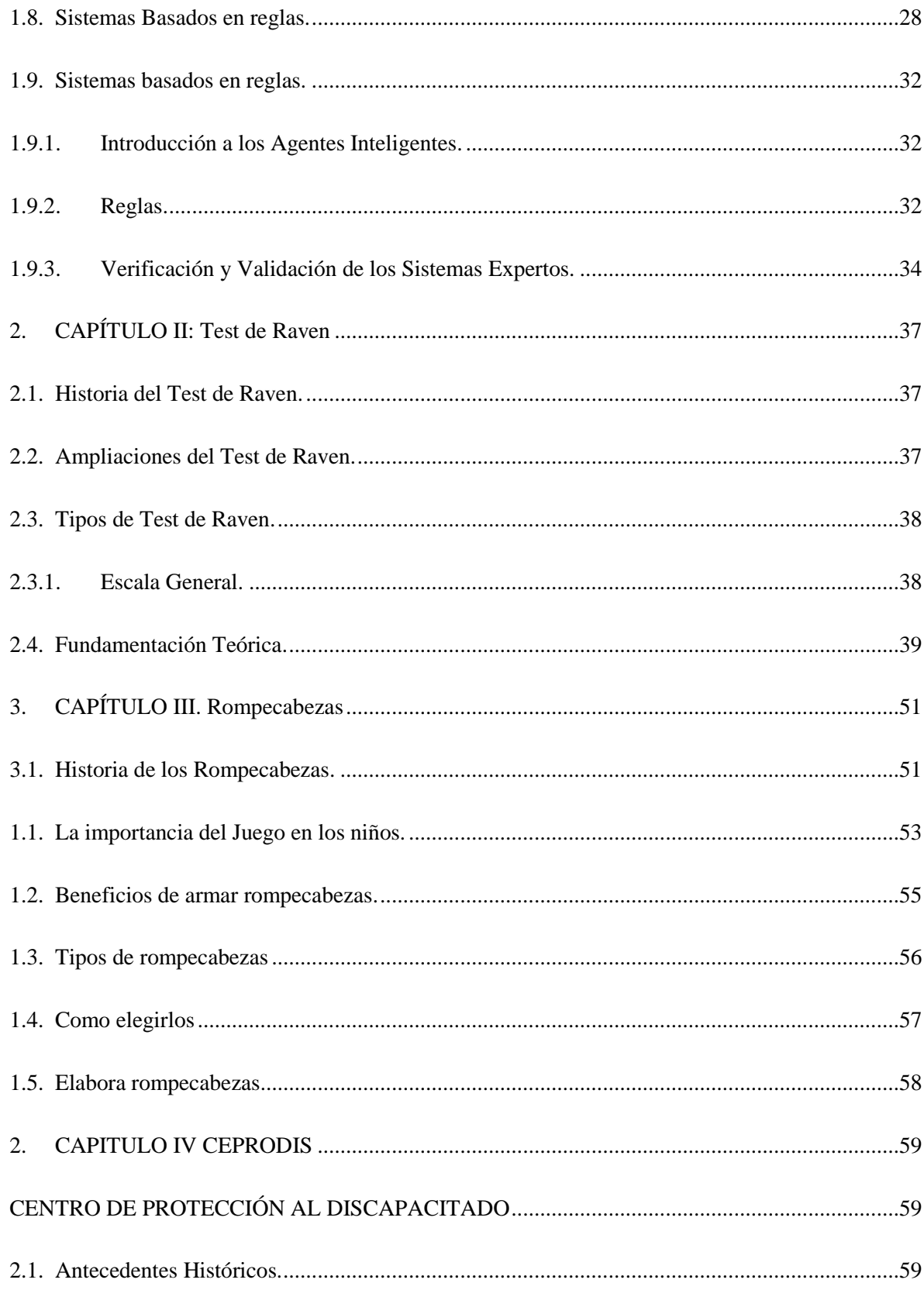

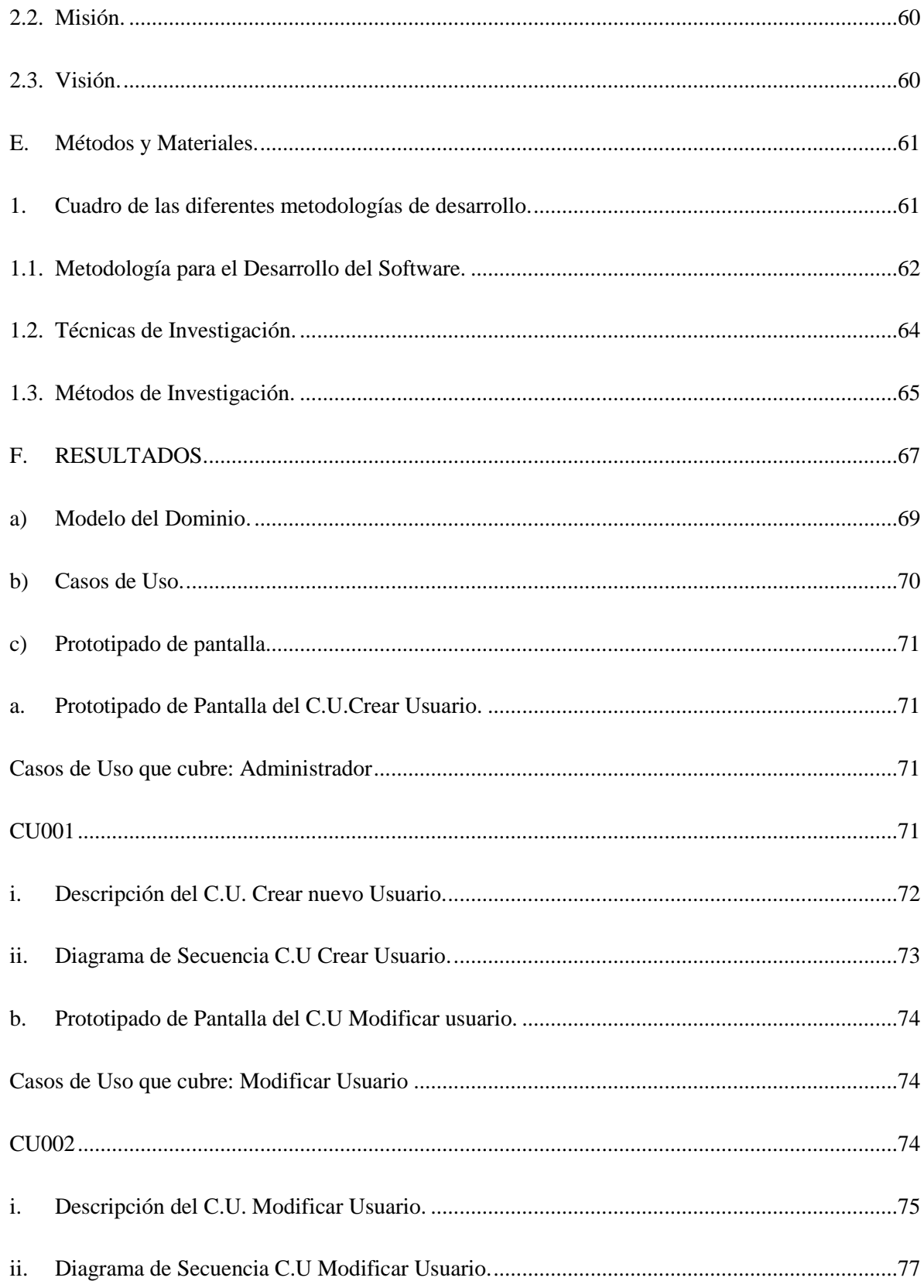

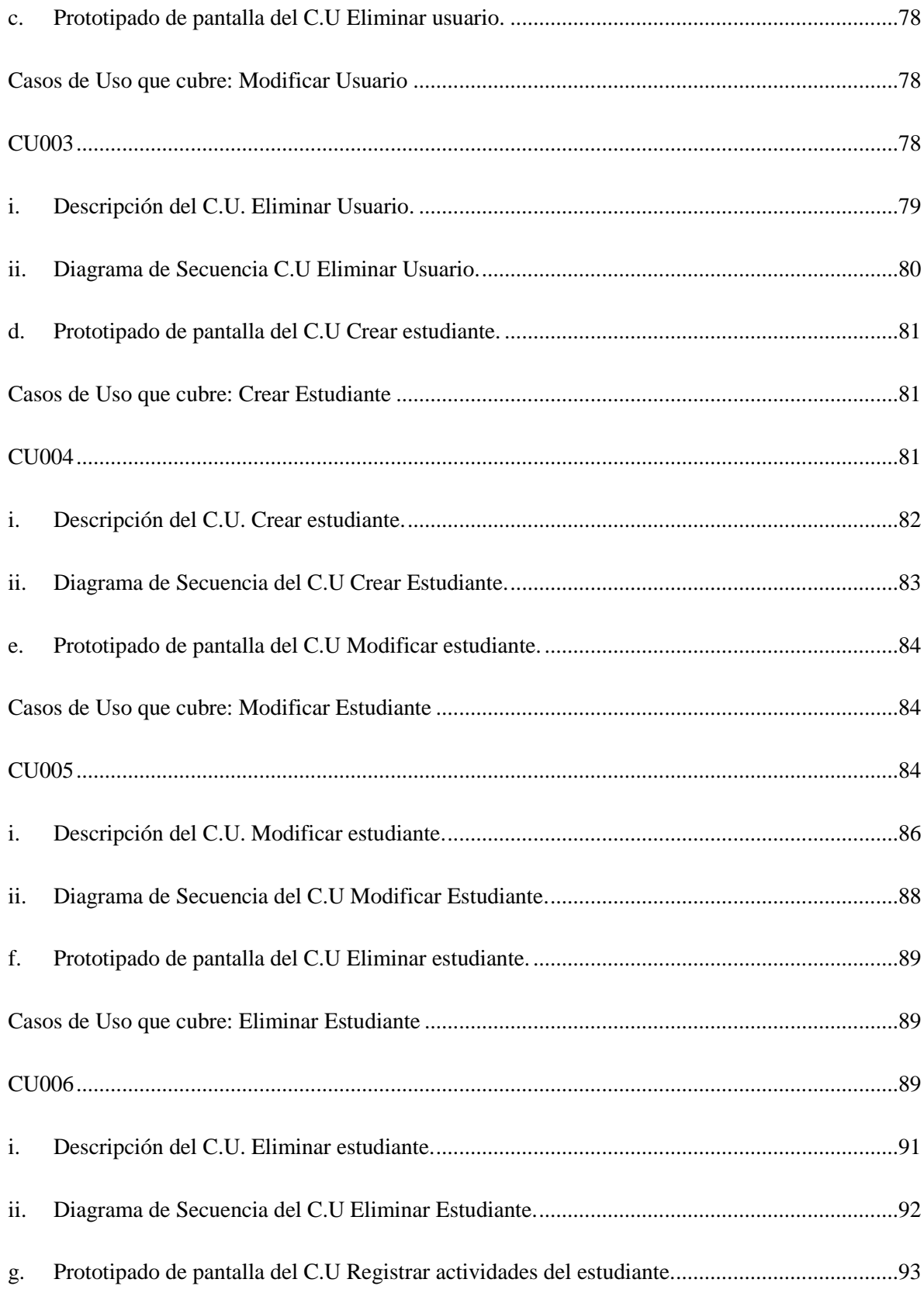

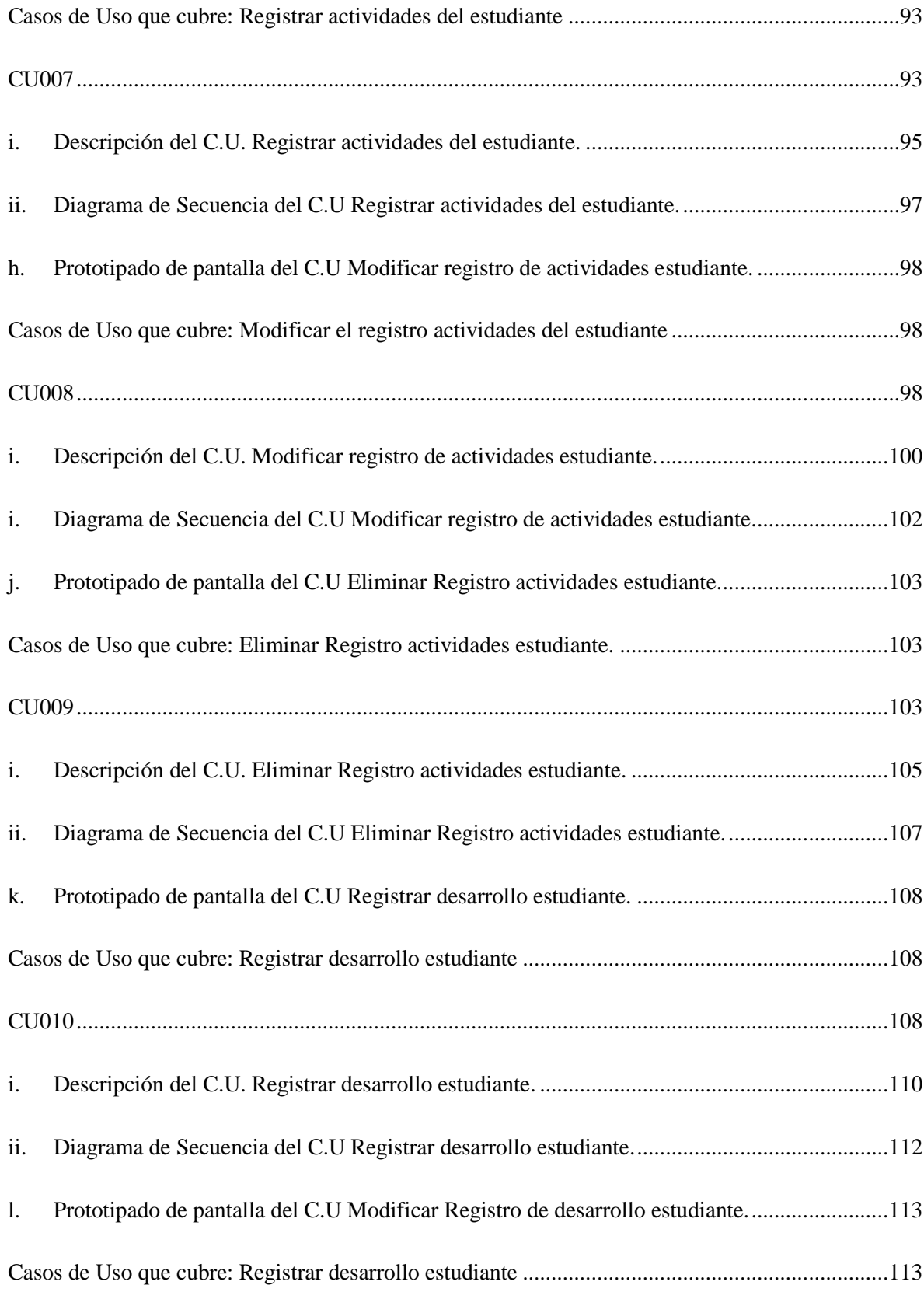

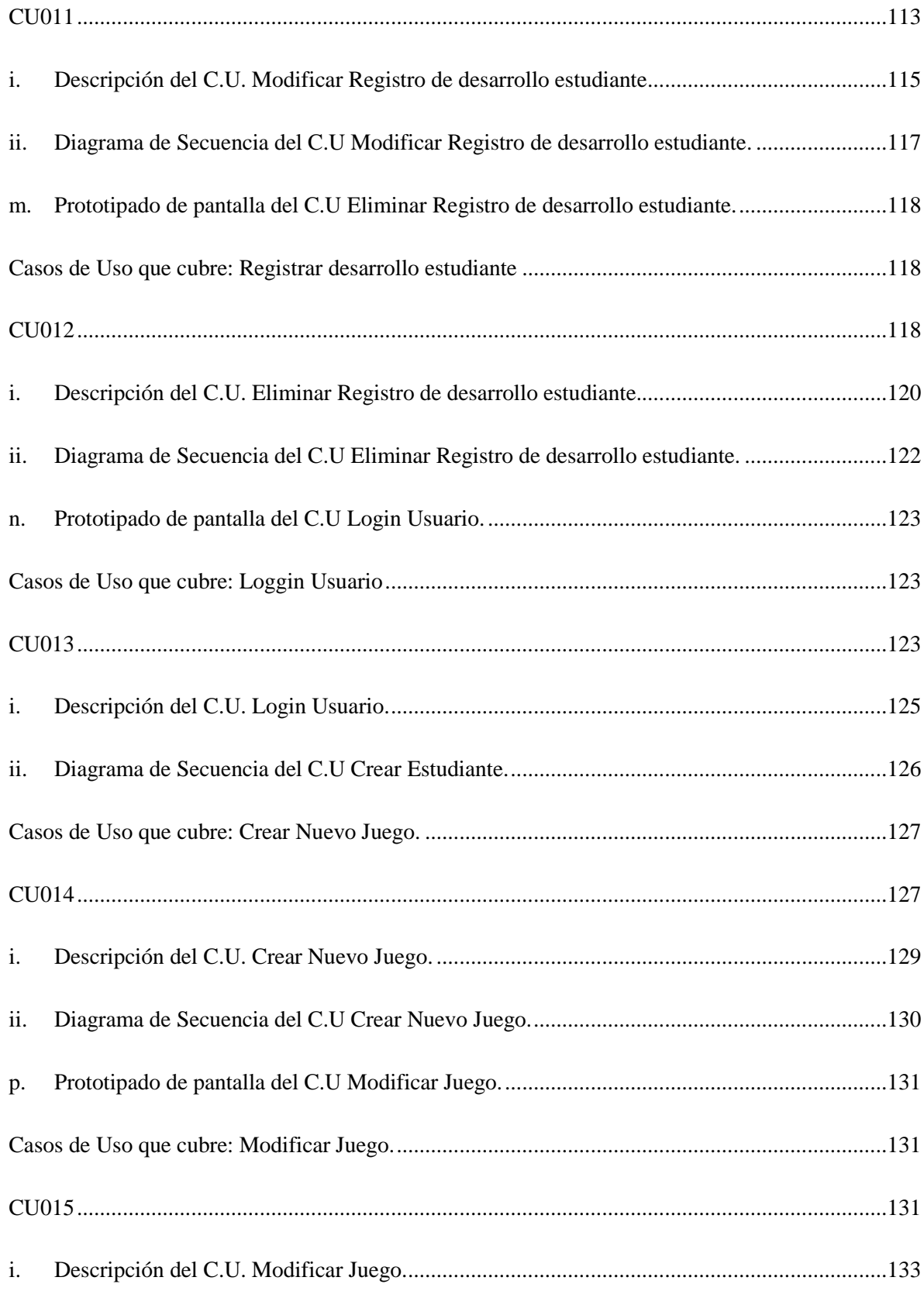

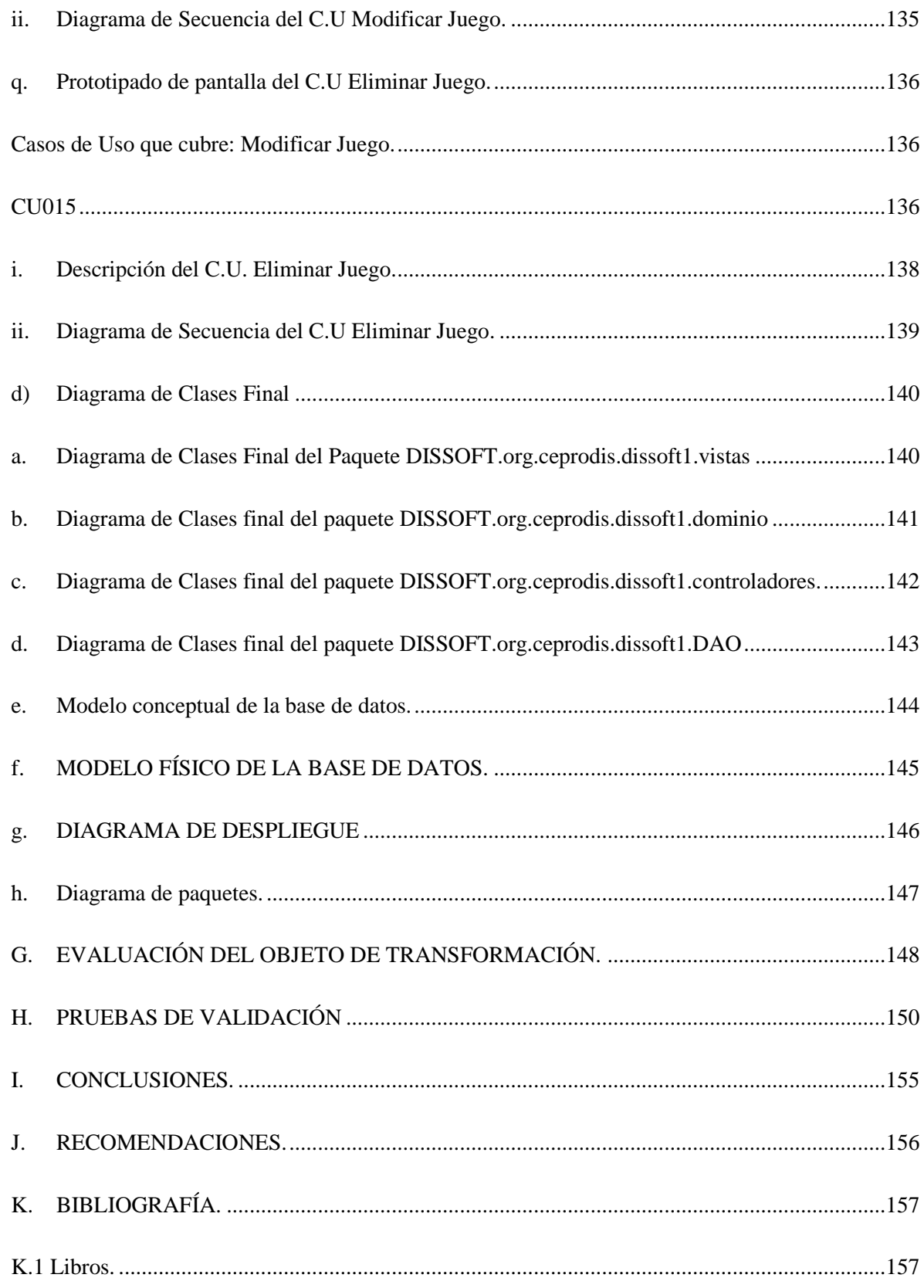

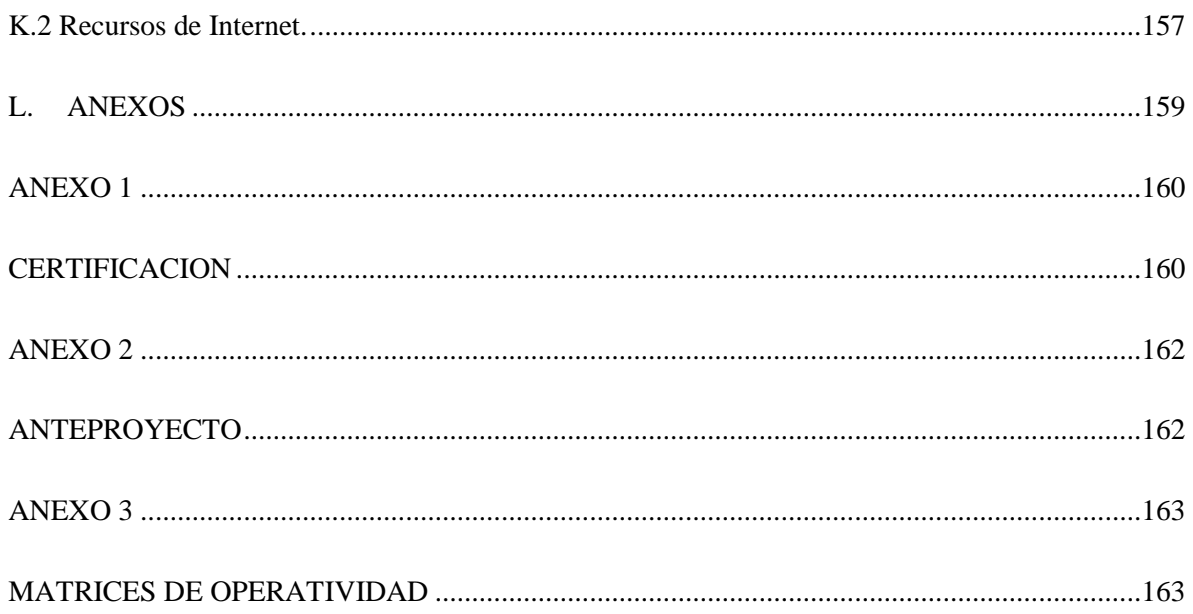

# <span id="page-16-0"></span>**ÍNDICE TABLAS.**

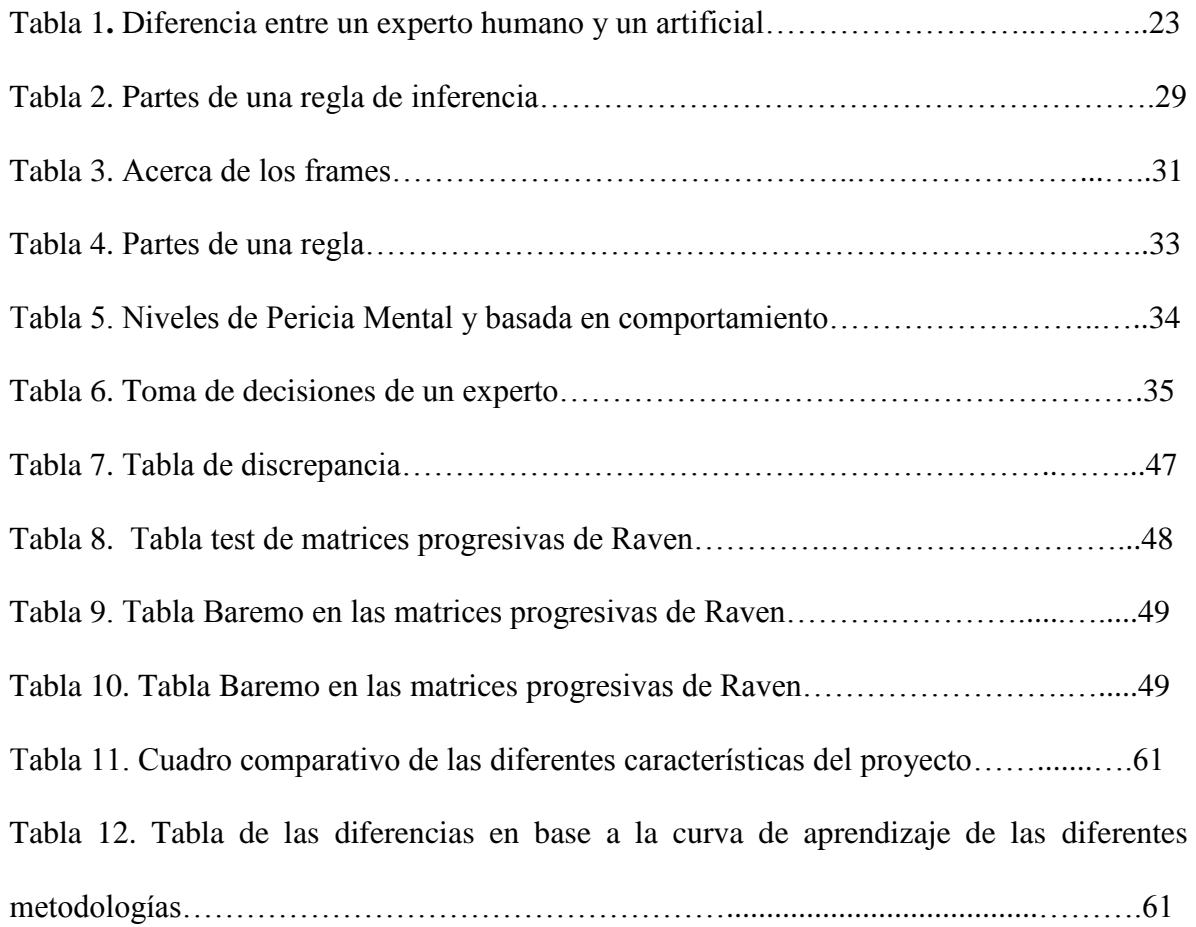

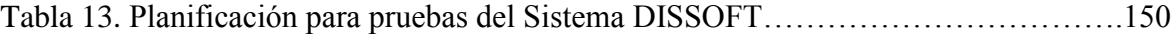

# **ÍNDICE IMÁGENES.**

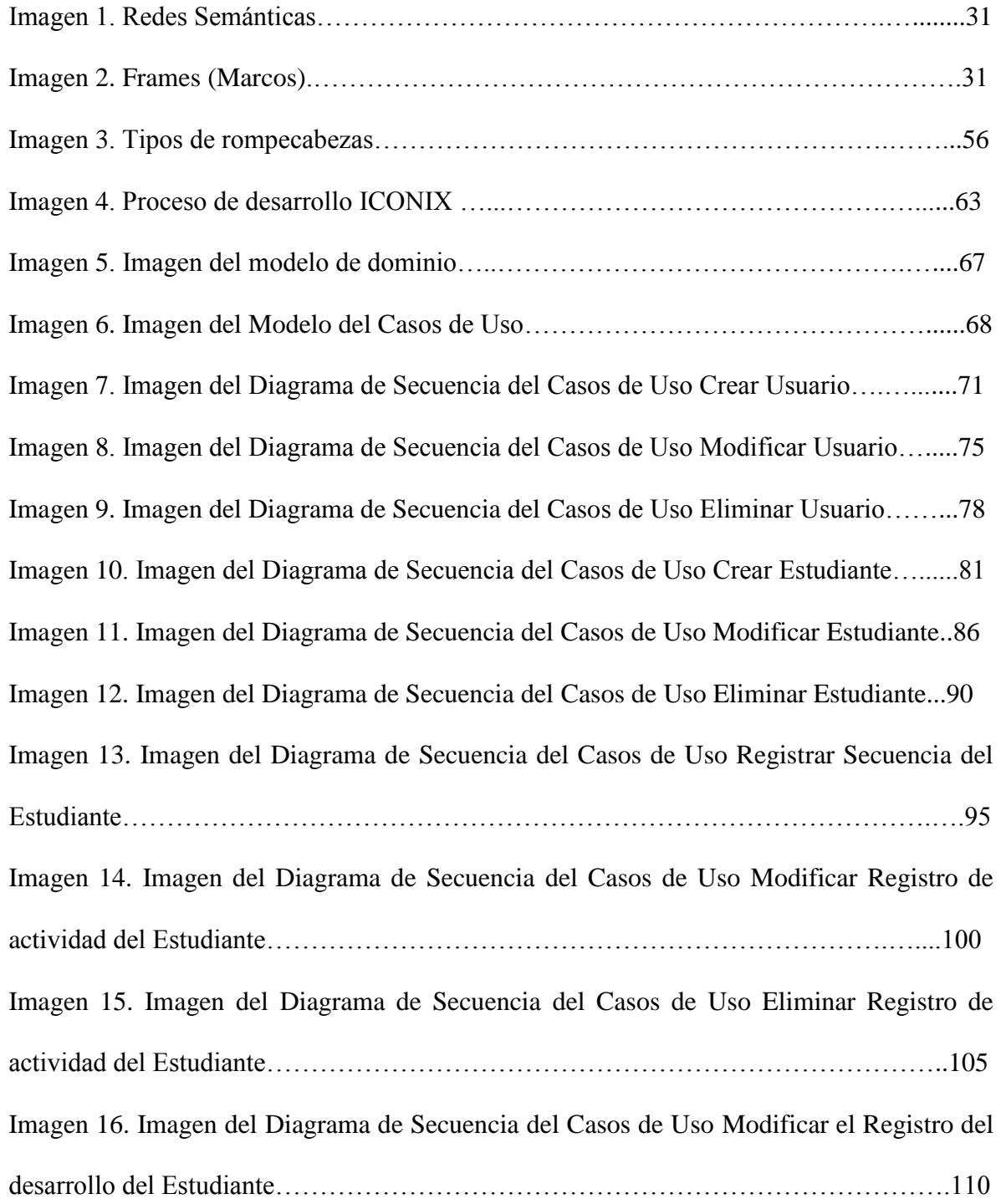

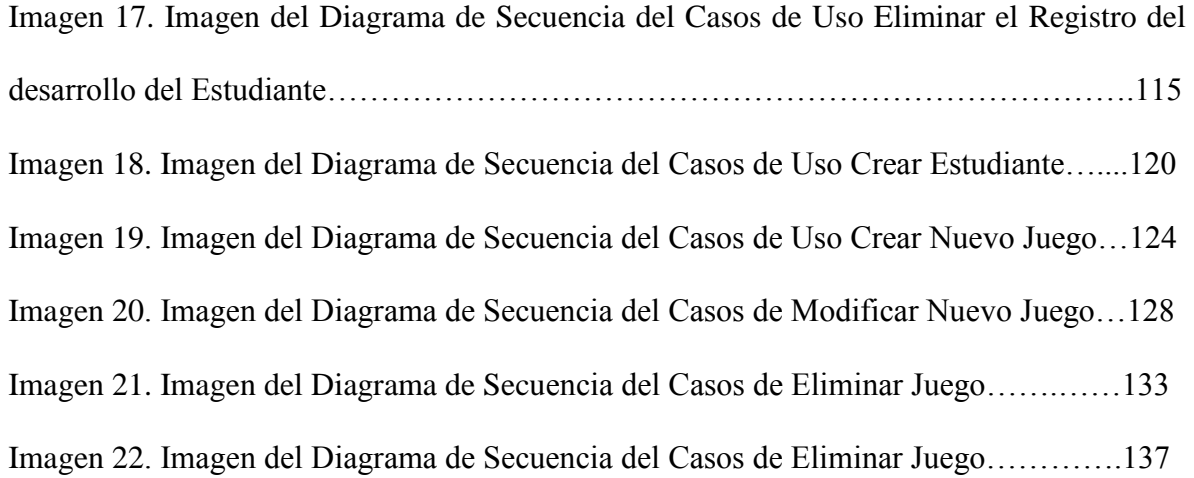

### <span id="page-19-0"></span>**C. INTRODUCCIÓN.**

Éste es un trabajo extenso de un análisis y una profunda interpretación que se ha podido lograr realizar con el propósito de obtener el título de Ingeniero en Sistemas, y a su vez teniendo en cuenta que servirá cómo una guía para los lectores del presente trabajo investigativo.

Con la premisa para que pueda existir un desarrollo social es necesario que exista una armonía tecnológica – social – educativa, he visto conveniente poner en práctica los conocimientos obtenidos durante las diferentes etapas de formación y especialmente la recibida en la carrera de Ingeniería en Sistemas de la Universidad Nacional de Loja, en este proyecto de tesis.

El Centro CEPRODIS de nuestra ciudad es una institución que atiende a Personas con discapacidad brindándole atención integral a él y a su familia capacitándole para el empleo y creación de micro emprendimientos para sus familias, por lo que he visto necesario que se lleve una serie de test adecuado, para un control de informes de todo el alumnado, teniendo en cuenta que se han de ser analizado y he tratado de plasmar las necesidades que los alumnos puedan ser evaluados desde una nueva perspectiva y de manera dinámica.

Con esto lo que trato es poder realizar un sistema experto que colabore con las actividades diarias enfocándose con el departamento de orientación para poder ejercer un control de alumnado, pero a su vez teniendo en cuenta el resto de departamentos que sin duda sirven para que se desenvuelva funcional y administrativamente dicha Institución

Para llegar a la elaboración final debemos tomar muy en cuenta la Metodología que nos ayudará en gran parte a poder llevar una planificación moderada de tareas que nos permita recolectar la información necesaria que ayude a la obtención de un software de calidad para los beneficiarios y que a su vez puedan sentirse augustos con la utilización del software. Luego es necesario apoyarse con la Fundamentación teórica que no es más que todos los elementos teóricos que directamente están inmersos dentro de este proyecto de tesis. El Desarrollo de una propuesta Alternativa no es más que planteamos como soluciones para los problemas que actualmente están aquejando al CEPRODIS el cual se va detallando de acuerdo a las diferentes etapas que vamos a desarrollar el Software. Mis Conclusiones que nos otorgará un valor del grado en que nuestros objetivos planteados han alcanzado los resultados obtenidos. Recomendaciones en las cuales pongo en consideración algunos puntos de vista por mi trabajo investigativo que puedan tomar en cuenta a futuro para poder mejorar el Sistema que se ha desarrollado. Bibliografía, libros, revistas, manuales (tanto digitales e impresos), y páginas de internet que sirven de guías. Anexos donde se encuentra la información adicional, pero que es necesaria para la consecución final del proyecto.

## <span id="page-21-1"></span><span id="page-21-0"></span>**D. REVISIÓN DE LITERATURA.**

#### **CAPÍTULO I: SISTEMAS EXPERTOS.**

#### <span id="page-21-2"></span>**1.1. Introducción a los sistemas expertos.**

Un Sistema Experto es una aplicación informática que simula el comportamiento de un experto humano en el sentido de que es capaz de decidir cuestiones complejas, si bien en un campo restringido. Para esto, se debe tener en cuenta que la principal característica del experto humano viene a ser el conocimiento o habilidades profundas en ese campo concreto, por consiguiente, un Sistema Experto debe ser capaz de representar ese conocimiento profundo con el objetivo de utilizarlo para resolver problemas, justificar su comportamiento e incorporar nuevos conocimientos. Se podría incluir también el hecho de poder comunicarse en lenguaje natural con las personas, si bien esta capacidad no es tan determinante como las anteriores de lo que se puede definir como Sistema Experto.

Para entender la estructura interna y el funcionamiento de un SE, primeramente tenemos que entender los fundamentos conceptuales básicos de la Solución de Problemas con IA, dado que un SE es una aplicación de técnicas de IA.<sup>1</sup>

#### <span id="page-21-3"></span>**1.2. Sistemas Expertos.**

 $\overline{a}$ 

Los sistemas expertos fueron creados para un mayor entendimiento en un mundo particular, es decir, poder "educar" de algún modo a las computadoras, sobre algún tema particular para que estas se las puedan transmitir a los humanos y suplirlos en algunas de sus funciones en tareas repetitivas o en ausencia de suficientes profesionales.

<sup>&</sup>lt;sup>1</sup>Mitecnológico, "Sistemas Expertos Orientados a Información", 18-01-2011, [http://www.mitecnologico.com/Main/SistemasExpertosOrientadosAInformacion].

Es por esto que se crearon sistemas expertos que además basándose en algunas reglas de acción (silogismos) y el análisis de posibilidades nos dan una ayuda muy útil en todas las ramas de la acción humana. De este modo se crearon sistemas expertos para las tareas genéricas: es decir para la monitorización y el diagnóstico, además de los trabajos de simulación de la realidad.

Las posibilidades de este sistema, aunque tiene sus limitaciones propias (al ser un especialista en tan sólo un área) es inmensa y se lo está usando en gran medida para la monitorización y diagnóstico: como en plantas de energía, grandes industrias, cohetes, control del tráfico aéreo, búsqueda de yacimientos petrolíferos y hasta hospitales.

Además estos pueden en cierto punto manipular las reglas que se le han dado y sacar conclusiones a partir de ellas. En otras palabras puede descubrir nuevas posibilidades y guardarlas en su base de datos. Los mecanismos de manipulación y deducción son, hasta cierto punto, independientes de la base de datos. <sup>2</sup>

#### <span id="page-22-0"></span>**1.3. Aplicación de los sistemas expertos.**

 $\overline{a}$ 

Sus principales aplicaciones se dan en las gestiones empresariales debido a que:

- a) Casi todas las empresas disponen de un computador que realiza las funciones básicas de tratamiento de la información: contabilidad general, decisiones financieras, gestión de la tesorería, planificación, etc.
- b) Este trabajo implica manejar grandes volúmenes de información y realizar operaciones numéricas para después tomar decisiones. Esto crea un terreno ideal para la implantación de los SE.

<sup>2</sup> Departamento de electrónica e informática, Introducciónalossistemas expertos, 13-05- 2010,[www.dei.uc.edu.py/tai97/s**experto**/SE.htm].

Además los SE también se aplican en la contabilidad en apartados como: Auditoria(es el campo en el que más aplicaciones de se está realizando) Fiscalización, planificación, análisis financiero y la contabilidad financiera.<sup>3</sup>

<span id="page-23-0"></span>**EXPERTO HUMANO EXPERTO ARTIFICIAL** No perdurable Permanente Difícil de transferir. Fácil. Difícil de documentar Fácil. Impredecible. Consistente. Caro. Alcanzable. Creativo. No Inspirado. Adaptivo Necesita ser enseñado. Experiencia Personal Entrada Simbólica. Enfoque Amplio. Enfoque Cerrado. Conocimiento del sentido común. Conocimiento Técnico.

**1.4. Diferencia entre el experto humano y experto artificial.**

Tabla 1. Diferencia entre un experto humano y un artificial

<sup>3</sup>Monografía, Sistemas Expertos, 12-05-2010,[www.monografias.com › Computación › General]

#### <span id="page-24-0"></span>**1.5. Ventajas de sistemas Expertos.**

Estos programas proporcionan la capacidad de trabajar con grandes cantidades de información, que son uno de los grandes problemas que enfrenta el analista humano que puede afectar negativamente a la toma de decisiones pues el analista humano puede depurar datos que no considere relevantes, mientras un S.E. debido a su gran velocidad de proceso analiza toda la información incluyendo las no útiles para de esta manera aportar una decisión más sólida. **4**

#### <span id="page-24-1"></span>**1.6. Limitaciones de los sistemas expertos.**

Es evidente que para actualizar se necesita de reprogramación de estos (tal vez este sea una de sus limitaciones más acentuadas) otra de sus limitaciones puede ser el elevado costo en dinero y tiempo, además que estos programas son poco flexibles a cambios y de difícil acceso a información no estructurada.

Debido a la escasez de expertos humanos en determinadas áreas, los S.E. pueden almacenar su conocimiento para cuando sea necesario poder aplicarlo. Así mismo los SE pueden ser utilizados por personas no especializadas para resolver problemas. Además si una persona utiliza con frecuencia un S.E. aprenderá de él.

Por otra parte la inteligencia artificial no ha podido desarrollar sistemas que sean capaces de resolver problemas de manera general, de aplicar el sentido común para resolver situaciones complejas ni de controlar situaciones ambiguas.

<sup>4</sup> WIKIPEDIA, Sistemas Expertos, 04-05-2010,[http://es.wikipedia.org/wiki/Sistema\_experto].

El futuro de los S.E. da vueltas por la cabeza de cada persona, siempre que el campo elegido tenga la necesidad y/o presencia de un experto para la obtención de cualquier tipo de beneficio.<sup>5</sup>

#### <span id="page-25-0"></span>**1.7. Arquitectura de los sistemas expertos.**

El conocimiento del experto se obtiene de alguna forma (Subsistema de adquisición de conocimientos) y se organiza en una base de conocimientos, y en función de los datos disponibles de la aplicación (base de hechos o base de datos) se imita la forma de actuar del experto explorando en la base de conocimientos hasta encontrar la solución (motor de inferencia).

**a)** Subsistema de adquisición de Conocimientos.- El módulo de adquisición del conocimiento permite que se puedan añadir, eliminar o modificar elementos de conocimiento (en la mayoría de los casos reglas) en el sistema experto. Una regla es una estructura condicional que relaciona lógicamente la información contenida en la parte del antecedente con otra información contenida en la parte del consecuente.

El módulo de adquisición permite efectuar ese mantenimiento, anotando en la base de conocimientos los cambios que se producen. Todos los conocimientos que se obtienen deben ser estructurados de una forma correcta, todo este conocimiento se almacena en lo que se conoce como la base de conocimientos.

<sup>5</sup>DEI,Departamento de Electrónica e Informática, "Ventajas de los Sistemas Expertos", 03-10-1999, [http://www.depi.itch.edu.mx/apacheco/ai/ventdesv.htm].

**b)** Base de conocimientos.- La base de conocimientos contiene el conocimiento especializado extraído del experto en el dominio. Es decir, contiene el conocimiento general sobre el dominio en el que se trabaja.

El enfoque más común para representar el dominio del conocimiento que se requiere para un Sistema Experto son las reglas de producción. Estas pueden ser referidas como reglas "situación-acción" o "if-then". De esta forma, con frecuencia una base de conocimientos esta fraguada principalmente de reglas, las cuales son invocadas por un casamiento de patrones con las particularidades de las tareas circunstanciales que van apareciendo en la base de datos global.

La fuerza de un Sistema Experto yace en el conocimiento específico del dominio del problema. Casi todos los sistemas existentes basados en reglas contienen un centenar de ellas y generalmente se obtienen de entrevistas con expertos durante un tiempo largo. En cualquier Sistema Experto, las reglas se conectan una a otra por ligas de asociación para formar redes de reglas.

**c)** Base de Datos o Base de Hechos.- Contiene los hechos sobre un problema que se han descubierto durante una consulta. Durante una consulta con el sistema experto, el usuario introduce la información del problema actual en la base de hechos. El sistema empareja esta información con el conocimiento disponible en la base de conocimientos para deducir nuevos hechos.

La base de datos o base de hechos es una parte de la memoria del computador que se utiliza para almacenar los datos recibidos inicialmente para la resolución de un problema.

**d)** Motor de Inferencia.- Es el "supervisor", un programa que está entre el usuario y la base de conocimientos, y que extrae conclusiones a partir de los datos simbólicos que están almacenados en las bases de hechos y de conocimiento. Dependen en gran medida de la representación elegida; por su importancia analizaremos los motores de inferencia basados en reglas.

Existen varios algoritmos de búsqueda a lo largo de las reglas para inferir conclusiones a partir de los hechos y las reglas. Se pueden diferenciar dos mecanismos de inferencia: Encadenamiento hacia delante y encadenamiento hacia atrás.

Es importante destacar que la base de conocimientos y el motor de inferencia son sistemas independientes. La forma en que se obtiene o se presenta la información debe ser tal, que facilite la comprensión de los datos y la forma como se ingresa la información, por lo cual es necesaria la interface Hombre-Máquina.

- **e)** Subsistema de explicación.- Una característica de los sistemas expertos es su habilidad para explicar su razonamiento. Usando el módulo del subsistema de explicación, un sistema experto puede proporcionar una explicación al usuario de por qué está haciendo una pregunta y cómo ha llegado a una conclusión. Este módulo proporciona beneficios tanto al diseñador del sistema como al usuario. El diseñador puede usarlo para detectar errores y el usuario se beneficia de la transparencia del sistema.
- **f)** Interfaz de Usuario (Hombre-Máquina).- La interface establece una comunicación sencilla entre el usuario y el sistema (en lenguaje natural). El usuario puede

consultar con el sistema a través de menús, gráficos, o algún otro tipo de interfaces, y éste le responde con resultados. También es interesante mostrar la forma en que extrae las conclusiones a partir de los hechos. <sup>6</sup>

#### <span id="page-28-0"></span>**1.8. Sistemas Basados en reglas.**

En un sistema basado en reglas existen dos elementos básicos que sirven para la representación del conocimiento:

Conocimiento

- $\checkmark$  Atributos
- $\checkmark$  Reglas

**Atributos.** Un atributo es un símbolo que sirve para representar un conocimiento factual, inserción o hecho. Un atributo puede tener un valor indefinido, UNKNOWN, así como uno o más valores, multivalor.

NAME: auto

TYPE: symbol

CHOICES/EXPECT: sedan, van, vagoneta

PROMPT: "¿Qué tipo de carro desea comprar?"

PLURAL/MULTI: yes

DEFAULT: sedan

<sup>6</sup>CHRISTENSEN Ingrid, Introducción a la Inteligencia Artificial, INSITAN-Facultad de Ciencias Exactas, Apuntes de Inteligencia Artificial, Págs.4-15.

#### **Reglas**

**Sistemas Expertos Basados en Reglas (***Rule-basedsystems***).** Sistemas constituidos primordialmente por un conjunto de "reglas de producción" o "reglas de inferencia lógica" o "reglas IF-THEN". Resultan convenientes por las siguientes razones:

- a. La mayoría de las herramientas de desarrollo de sistemas expertos emplean reglas, y además se cuenta con lenguajes de programación lógica basada en reglas.
- b. La mayoría de los sistemas expertos desarrollados son basados en reglas.
- c. La madurez, disponibilidad y costo de las herramientas de desarrollo de este tipo con bastante atractivas.
- d. La representación del conocimiento a través de reglas es bastante natural.
- e. La curva de aprendizaje de estos sistemas es menos prolongada que para las otras alternativas de representación.
- f. Las reglas tienen una sintaxis sencilla, son transparentes y fáciles de mantener.
- g. Es posible simular con reglas (con ciertas complicaciones) a los sistemas basados en frames.

#### **Partes de una regla:**

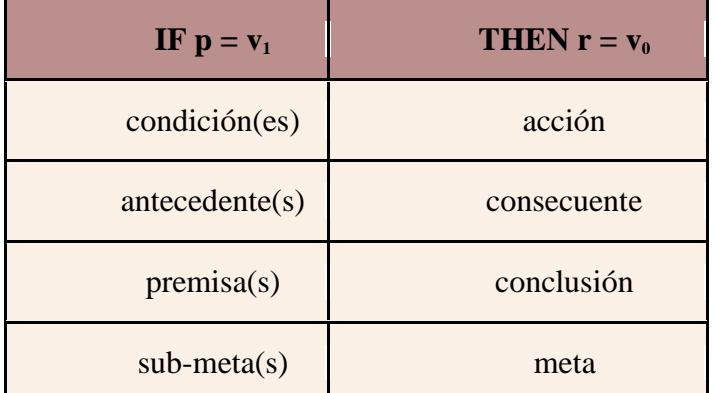

Tabla 2. Partes de una regla de Inferencia.

**Formas de Representación del Conocimiento.** Una vez que se adquiere (del especialista) el conocimiento, es necesario encontrar una representación simbólica, clara, precisa y completa del mismo. Para ello podemos mencionar que existen diversas formas de representar el conocimiento, como las siguientes:

#### **Representación del Conocimiento**

- Tripletas OAV
- Redes Semánticas
- Frames
- Reglas

**Tripletas Objetivo-Atributo-Valor (OAV).** Permiten derivar una representación gráfica del conocimiento organizada en tres niveles: objeto compuesto de atributos que contienen valores. Ejemplo

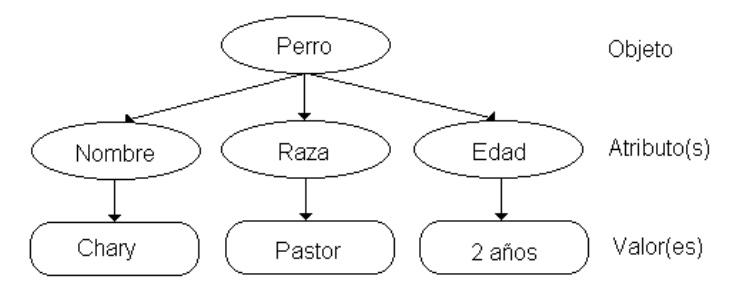

**Imagen 1. Redes Semánticas.** Ofrecen un esquema más general y desestructurado que las tripletas OAV. Donde cada nodo representa cualquier concepto u objeto, y los arcos representan relaciones que existen entre dichos conceptos. Ejemplo:

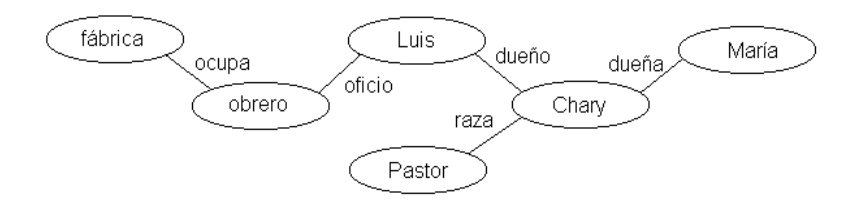

**Imagen 2. Frames (Marcos).**Un frame es una plantilla de objetos que contiene un conjunto de slots. Cada slot puede ser de alguno de los siguientes tipos: **1)** un atributo simple con un valor opcional de default; **2)** un procedimiento; **3)** una restricción; **4)** un apuntador a otro frame. En programación ofrece uno de los mecanismos de estructuración más poderosos y flexibles que existen en Inteligencia Artificial, puede implementar cualquier esquema de representación del conocimiento e incluso diversos paradigmas de programación como orientado a objetos, orientado a accesos, etc. <sup>7</sup>

| rame:     | Perro                       |  |
|-----------|-----------------------------|--|
| Nombre:   | Chary                       |  |
| Raza:     | Pastor                      |  |
| Conducta: | If ladra then no-<br>muerde |  |
| Dueño:    | frame(Persona, Luis)        |  |
| Foto:     | display(chary.jpg)          |  |

Tabla 3. Acerca de los Frames.

<sup>7</sup>UNIVERSIDAD CATÓLICA SANTO TORIBIO DE MOGROVEJO, Aplicaciones de Inteligencia Artificial, Chiclayo-Perú 2006, págs. 45-58

#### <span id="page-32-1"></span><span id="page-32-0"></span>**1.9. Sistemas basados en reglas.**

#### **1.9.1. Introducción a los Agentes Inteligentes.**

En un sistema basado en reglas existen dos elementos básicos que sirven para la representación del conocimiento:

Conocimiento

- $\checkmark$  Atributos
- $\checkmark$  Reglas

**Atributos.** Un atributo es un símbolo que sirve para representar un conocimiento factual, inserción o hecho. Un atributo puede tener un valor indefinido, UNKNOWN, así como uno o más valores, multivalor.

NAME: auto

TYPE: symbol

CHOICES/EXPECT: sedan, van, vagoneta

PROMPT: "¿Qué tipo de carro desea comprar?"

PLURAL/MULTI: yes

DEFAULT: sedan <sup>8</sup>

#### <span id="page-32-2"></span>**1.9.2. Reglas.**

 $\overline{a}$ 

**Sistemas Expertos Basados en Reglas (***Rule-basedsystems***).** Sistemas constituidos primordialmente por un conjunto de "reglas de producción" o "reglas de inferencia lógica" o "reglas IF-THEN". Resultan convenientes por las siguientes razones:

<sup>8</sup>V. Julián V. Botti, "Sistemas Expertos", Dto. Sistemas Informáticos y Computación Universidad Politécnica de Valencia, Año 2000, Pág 95-96

- a. La mayoría de las herramientas de desarrollo de sistemas expertos emplean reglas, y además se cuenta con lenguajes de programación lógica basada en reglas.
- b. La mayoría de los sistemas expertos desarrollados son basados en reglas.
- c. La madurez, disponibilidad y costo de las herramientas de desarrollo de este tipo con bastante atractivas.
- d. La representación del conocimiento a través de reglas es bastante natural.
- e. La curva de aprendizaje de estos sistemas es menos prolongada que para las otras alternativas de representación.
- f. Las reglas tienen una sintaxis sencilla, son transparentes y fáciles de mantener.
- g. Es posible simular con reglas (con ciertas complicaciones) a los sistemas basados en frames.
- h. Su proceso de validación es simple y más susceptible de automatizar.<sup>9</sup>

#### **Partes de una regla:**

 $\overline{a}$ 

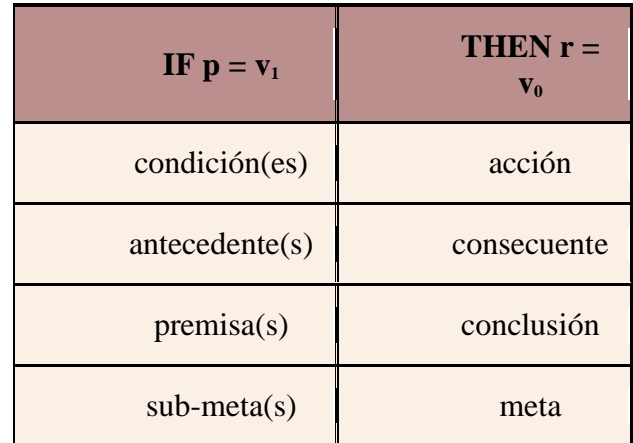

Tabla 4.Partes de una regla.

<sup>9</sup>Wikipedia, "Sistemas Expertos", 06-05-2010,[ [http://es.wikipedia.org/wiki/Sistemas\\_expertos\\_%](http://es.wikipedia.org/wiki/Sistemas_expertos_)]

#### **1.9.3. Verificación y Validación de los Sistemas Expertos.**

<span id="page-34-0"></span>**La verificación** puede ser definida como una ayuda para que el sistema sea construido correctamente. Consiste de dos procesos básicos:

- $\checkmark$  El chequeo de la concordancia del sistema con las especificaciones dadas.
- $\checkmark$  El chequeo de la consistencia y la solidez de la base de conocimientos (errores semánticos y sintácticos).

**La validación** se define como el proceso que nos indica si hemos construido el sistema correcto para las necesidades planteadas. Para ello se debe incluir y discutir aspectos importantes como:

- $\checkmark$  Que es lo que se está validando.
- $\checkmark$  La metodología de validación.
- $\checkmark$  Los criterios de validación.
- Cómo y cuándo aplicar la validación.

**Tipo de Conocimiento de un Experto.** Adquirir y representar todo el conocimiento de un experto puede resultar en ocasiones totalmente impráctico, ya que existen habilidades que simplemente no podrá simular un sistema computacional. Observe a continuación las distintas formas que puede haber de conocimientos de expertos:

|                                      | <b>Habilidades</b> | Habilidades en la  | Habilidades de       |
|--------------------------------------|--------------------|--------------------|----------------------|
|                                      | Cognoscitivas      | toma de Decisiones | <b>Índole Social</b> |
| <b>Altamente</b><br><b>Creativo</b>  | 1. Músico          | 2. Gerente         | 3. Poeta             |
| <b>Altamente</b><br><b>Analítico</b> | 4. Matemático      | 5. Programador     | 6. Antropólogo       |
| <b>Altamente</b>                     |                    |                    |                      |
| Psicomotor                           | 7. Mecanógrafa     | 8. Conductor       | 9. Trab. Social      |

Tabla 5. Niveles de Pericia Mental y basada en Comportamiento
De donde podemos apreciar que las categorías de conocimiento menos factibles para elaborar un sistema experto son:

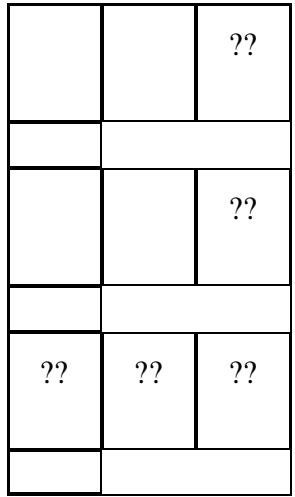

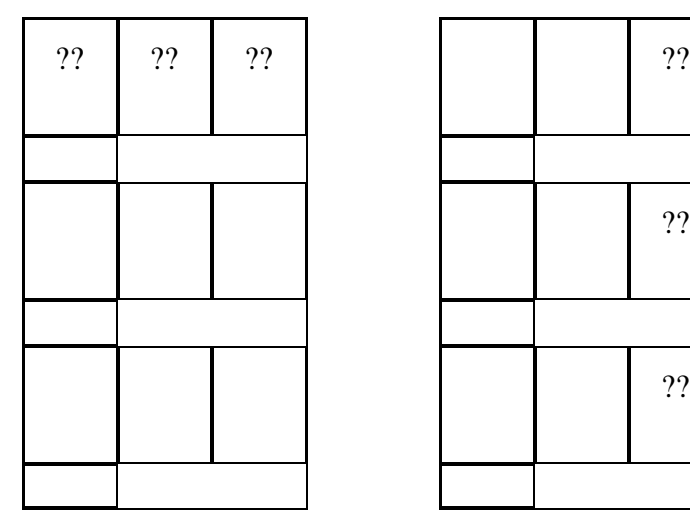

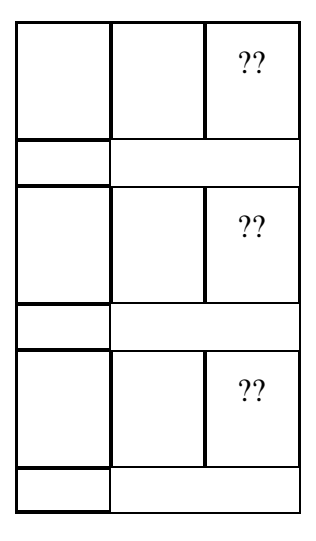

a) Un esquema funcional no requiere de sistemas expertos, resultaría más eficiente y práctico un sistema convencional.

 $\overline{a}$ 

b) Los sistemas expertos no son capaces de reproducir procesos creativos y que requieran de sentido común.

c) Las ciencias sociales son demasiado extensas, diversificadas, cambiantes, informal, resultaría impráctico crear un experto.

Tabla 6. En conclusión, el tipo de conocimiento experto más natural de representar en un

sistema experto computacional es aquél que requiere una destacada habilidad para la

toma de decisiones de una manera analítica (cuadro central de la tabla 1). <sup>10</sup>

<sup>&</sup>lt;sup>10</sup> GÓMEZ B. Gabriel Jaime, Claudia ZEA R. María, "Incorporación de Agentes Inteligentes en Ambientes de Aprendizaje", Universidad EAFIT, Medellín - Colombia. Año 2009.

## **2. CAPÍTULO II: Test de Raven**

Es el más famoso test diseñado para medir el coeficiente intelectual.Se trata de un test no verbal, donde el sujeto describe piezas faltantes de una serie de láminas pre-impresas. Se pretende que el sujeto utilice habilidades perceptuales, de observación y razonamiento analógico para deducir el faltante en la matriz. Se le pide al paciente que analice la serie que se le presenta y que siguiendo la secuencia horizontal y vertical, escoja uno de los ocho trazos: el que encaje perfectamente en ambos sentidos, tanto en el horizontal como en el vertical. Casi nunca se utiliza límite de tiempo, pero dura aproximadamente 60 minutos.<sup>11</sup>

### **2.1. Historia del Test de Raven.**

J.C.Raven, Psicólogo inglés, publicó sus matrices progresivas en 1936.Editadas en Blanco y negro, la escala para adultos. La Escala especial o infantil se editó a colores. En 1947 se presentó una versión del test en forma de tablero y la última revisión fue publicada en 1956. Cada problema del test, planteado bajo la forma de figuras geométricas es, en realidad, fuente de un sistema de pensamiento, mientras que el orden de presentación entrena en el modo de trabajo. De allí el nombre de matrices progresivas. Estas pruebas, dada su eficacia, son utilizadas en distintos campos de aplicación: clínico, educacional y laboral, entre otros.

### **2.2. Ampliaciones del Test de Raven.**

El test de Raven se utiliza como instrumento de investigación básica y aplicada. Se emplea en:

- 1. Centros de investigación psicológica, sociológica y antropológica.
- 2. Establecimientos de enseñanza

 $\overline{a}$ 

3. Gabinetes de orientación vocacional y de selección de personal

<sup>&</sup>lt;sup>11</sup> MORATE Diego, "7 Test de Raven", 2010, [http://www.slideshare.net/crownred/7-test-de-raven] AVLISAD, "TEST DE RAVEN", 08-05-2010, [http://www.avlisad.com.ar/test/].

- 4. El ejército para selección de cuadros militares
- 5. Las clínicas psicológicas. <sup>12</sup>

#### **2.3. Tipos de Test de Raven.**

Existen tres versiones diferentes de la prueba, la más usual es la Escala General (12 elementos en 5 series A, B, C, D, E), para sujetos de 12 a 65 años, donde la complejidad aumenta cada vez más. También están las Matrices Progresivas en Color (A, Ab, B) La 1ª serie (A) y la 3ª (B) son iguales que la escala general pero con color, mientras que la otra es pensada para niños, para ser empleada en sujetos entre 3 y 8 años o en deficiente mentales, se usa un tablero de formas, que es una actividad muchos más manipulativa porque va probando si la pieza queda bien o no.

Entre 9 y 10 años se usa el cuadernillo. También se utiliza el cuadernillo cuando se sospecha que existe afectación orgánica.

Por último las Matrices Superiores: para personas con, mayor capacidad. Hay dos sistemas de aplicación: si se intuye mayor inteligencia se aplica la forma 1 y en función del resultado, si es positivo, se utiliza la evaluación efectiva.

Las discrepancias y las perseveraciones darían información de carácter adicional

## **2.3.1. Escala General.**

 $\overline{a}$ 

Al ser individual parece introducir factores emocionales que graviten menos cuando se permite que lo sujetos trabajen tranquilamente a su propia velocidad.

El estatuto administrado o colectivo aparentemente proporciona una muestra más confiable de la producción de la actividad intelectual durante la prueba.

<sup>&</sup>lt;sup>12</sup>ALONSO Carlos, "Test Raven "WaikatoEnviromentforKnowledgeAnalysis"", Departamento de Informática, [http://www.portalplanetasedna.com.ar/test\_raven.htm] Universidad Chile, 2010.

### **2.4. Fundamentación Teórica.**

La estructuración del método, se basa en la teoría Bifactorial de Charles Edward Spearman, psicólogo inglés cuya descripción teórica sostenía que: La inteligencia se compondría tanto del 1) Factor general (G), que sería hereditario, e intentó comprobar que correspondía a una propiedad específica del cerebro, una suerte de energía mental a nivel de la corteza cerebral, que varía de un individuo a otro, pero se mantiene estable a través del tiempo; así como del/los 2) Factor/es específico/s (E), que representa las habilidades específicas de un sujeto frente a una determinada tarea, que también tendría una localización especifica en el cerebro. Por lo tanto si bien la inteligencia es hereditaria en cuanto a su Factor G, es posible que la educación tenga importante incidencia en el Factor E.

En su teoría del Análisis Factorial (1904) identifica dos factores:

El factor " $G$ " = general, innato.

El factor " $E$ " = específico, adquirido.

En este sentido, la actividad intelectual se encuentra constituida esencialmente por presentación de ideas y aprehensión de relaciones; por lo que en cualquier situación en la que se presente un objeto se verá adherida una idea que arreglada en determinada secuencia de ordenación.

Las matrices se ofrecen en tres diversas formas para los participantes de diversa capacidad:

 **Matrices progresivas estándares:** Éstas eran la forma original de las matrices, primero publicada en 1938. El librete abarca cinco sistemas (A a E) de 12 artículos cada uno (e.g. A1 a través a A12), con los artículos dentro de un sistema que llega a ser cada vez más difícil, requiriendo capacidad cognoscitiva siempre mayor de codificar y de analizar la información. Todos los artículos se presentan en tinta negra en un fondo blanco.

- **Matrices progresivas coloreadas:** Diseñado para niños más jóvenes, los ancianos, y la gente con moderado o severo [dificultades que aprenden,](http://www.multilingualarchive.com/ma/enwiki/es/Developmental_disability) esta prueba contiene los sistemas A y B de las matrices estándares, con otro sistema de 12 artículos insertados entre los dos, como fija Ab. La mayoría de los artículos se presentan en un fondo coloreado para hacer la prueba que estimula visualmente para los participantes. No obstante el últimos pocos artículos en el sistema B se presentan como negro-en-blancos - de esta manera, si los participantes exceden las expectativas del probador, la transición a los sistemas C, D, y E de las matrices estándares se facilita.<sup>13</sup>
- **Matrices progresivas avanzadas:** La forma avanzada de las matrices contiene 48 artículos, presentados como un sistema de 12 (fije I), y otros de 36 (fije II). Los artículos se presentan otra vez en tinta negra en un fondo blanco, y llegan a ser cada vez más difíciles mientras que el progreso se hace a través de cada sistema. Estos artículos son apropiados para los adultos y los adolescentes de la inteligencia media antedicha.

Además, las formas "paralelas" supuestas del estándar y las matrices progresivas coloreadas fueron publicadas en 1998. Éste era tratar el problema de las matrices del Raven que eran demasiado bien sabido en la población en general. El hecho de que los testees han crecido cada vez más experimentados con el Raven durante los 60

 $\overline{a}$ 

<sup>13</sup> VARIOS, "Inhabilidad de Desarrollo", WorldLingo,

<sup>1995,[</sup>http://www.multilingualarchive.com/ma/enwiki/es/Developmental\_disability].

años pasados podría explicar los aumentos en las cuentas de alrededor 10 puntos del índice de inteligencia por la generación. Los artículos en las pruebas paralelas se han construido tales que las tarifas medias de la solución a cada pregunta son idénticas para las versiones clásicas y paralelas. Una forma extendida de las matrices progresivas estándares, matrices progresivas estándares más, fue publicada al mismo tiempo, ofreciendo la mayor discriminación entre adultos jóvenes más capaces.

### **Factores subyacentes.**

Según su autor, las pruebas progresivas de las matrices de Raven y del vocabulario miden los dos componentes principales de la inteligencia general (identificada originalmente cerc[aSpearman\)](http://www.multilingualarchive.com/ma/enwiki/es/Charles_Spearman): la capacidad de pensar claramente y de tener sentido de la complejidad, se sabe que como capacidad eductive (de la raíz latina "educere", significando "dibujar hacia fuera") y la capacidad de almacenar y de reproducir la información, conocida como capacidad reproductiva.

La estandardización adecuada, la facilidad de empleo (sin instrucciones escritas o complejas), y el coste mínimo probado por persona son las razones principales de su uso internacional extenso en la mayoría de los países del mundo. Tiene entre las valideces proféticas más altas de cualquier prueba en la mayoría de los grupos ocupacionales y, más importantemente, en predecir movilidad social, el nivel del trabajo que una persona logrará y que conservará. Como una prueba de individuos él puede ser absolutamente costoso. Sin embargo, por persona el costo puede ser mucho más bajo, porque los libretes de la prueba son reutilizables y se pueden utilizar hasta 50 veces cada uno.

Los autores del manual recomiendan que, cuando están utilizadas en la selección, las cuentas de la RPM están fijadas en el contexto de la información referente al marco de Raven para el gravamen de la capacidad.

Algo de la investigación más fundamental de la psicología cognoscitiva se ha realizado con la RPM. Las pruebas se han demostrado al trabajo - escala - miden la misma cosa - en una variedad extensa de grupos culturales. Dos notables, y relativamente recientes, los resultados son que, en la una mano, las cuentas reales obtenidas por la gente que vive en la mayoría de los países con una tradición de la instrucción - de China, de Rusia, y de la India a través de Europa a Kuwait - son muy similares en cualquier momento a tiempo. Por otra parte, de todos los países, las cuentas han aumentado dramáticamente en un cierto plazo… tal que el 50% de nuestros abuelos serían asignados a la educación especial clasifica si él fue juzgada contra normas de hoy. Con todo ningunas de las explicaciones comunes - tenga acceso a la televisión, a los cambios en la educación, a los cambios de tamaño etc. de la familia. - soporte. La explicación se parece tener más en común con ésos propuesta para explicar el aumento paralelo en esperanza de vida… cuál ha doblado el excedente el mismo período del tiempo**<sup>14</sup>**

## **Test Factoriales:**

 $\overline{a}$ 

El Test de Raven, se encuentra entre los test factoriales. Dentro de ésta línea de investigación psicométrica; se busca la máxima saturación posible de factor "G"

<sup>&</sup>lt;sup>14</sup> VARIOS, "Inhabilidad de Desarrollo", WorldLingo,

<sup>1995,[</sup>http://www.multilingualarchive.com/ma/enwiki/es/Wikipedia:Citation\_needed].

(con el objeto de encontrar menor influencia de la cultura y descubrir así la inteligencia de factor "G" más que la de factor "E".

El factor "G", ha resultado ser un factor que integra las mediciones de las aptitudes de todo tipo y es constante para cada sujeto variando mucho de un sujeto a otro.

El Test de Raven presenta figuras geométricas, cada una representa una fuente o sistema de pensamiento. Cada serie integra una escala de matrices en orden de complejidad creciente, construidas para revisar de la forma más completa posible los sistemas del pensamiento del desarrollo intelectual. En cierta medida también es Gestáltico.

### **Concepción Neogénetica de Spermann:**

Neoésis = Auto evidencia

Génesis = Creación

Neogénesis = "Creación autoevidente"

La actividad intelectual se encuentra constituida esencialmente por presentación de ideas y aprehensión de relaciones; por lo que en cualquier situación en la que se presente un objeto se verá adherida una idea que arreglada en determinada secuencia de ordenación son captadas de inmediato en forma intuitiva por el sujeto e interpretadas.

La inteligencia maneja dos grandes formas de relación:

a) Educción de relaciones.- Se presenta un estímulo y se interpreta lo que se percibe.

b) Educción de correlatos.- Se presenta un estímulo continuado y después de la interpretación, se deduce algo.

Spermann, al respecto de lo anterior; enuncia tres Leyes neogenéticas, las cuales se encuentran ligadas íntimamente en el test de Raven:

a. La primera ley neogenética de educciones de relaciones, describe que ante dos o más reactivos, toda persona tiende a establecer relaciones entre ellos.

b. La segunda ley neogenética de educción de correlatos, propone que ante un reactivo y una relación, toda persona tiende a establecer relaciones entre ellos.

c. La tercera ley neogenética de autoconsciencia e introspección, enuncia que toda persona tiende a conocerse de modo inmediato a sí misma y a los demás reactivos de su propia experiencia.

Las 60 matrices de las que consta el test de Raven, se encuentran acomodadas en orden de dificultad creciente.

Las primeras series plantean variados problemas de educción de relaciones (es una percepción estructurada). A todas se les ha quitado una parte; en el área inferior se muestran varias opciones (de seis a ocho) para que el sujeto encuentre cual le falta a la matriz. Los elementos se agrupan en cinco series, cada una de las cuales contiene doce matrices en orden de dificultad creciente pero similar a las del principio.

a. Las primeras series requieren de precisión en la discriminación.

b. Las segundas series tienen mayor dificultad, puesto que comprenden analogías, permutaciones y alteración del modelo.

c. Las últimas series son relaciones lógicas.

El Raven, se construyó sobre la hipótesis base de que si los principios de neogénesis de Spermann, eran correctos podría disponerse de en un test útil para comprender las capacidades de observación y pensamiento claro de las personas.

## **Confiabilidad y Validez:**

Para obtener la confiabilidad y validez, fueron aplicadas las fórmulas de Kuder-Richardson.

En confiabilidad se obtuvieron cifras que oscilan de 0.87 a 0.81

En validez según el criterio de Terman Merrill, se obtuvo un índice de 0.86

De acuerdo con los factorialistas, tiene una saturación de factor "G" de 0.79 y de

factor "E" un 0.15 y se encontró un pequeño residuo de 0.66 que no se sabe que mide.

## **Respecto a aplicaciones:**

El test de Raven se utiliza como instrumento de investigación básica y aplicada. Se emplea en:

1. Centros de investigación psicológica, sociológica y antropológica.

2. Establecimientos de enseñanza

3. Gabinetes de orientación vocacional y de selección de personal

4. El ejército para selección de cuadros militares

5. Las clínicas psicológicas.

## **Antecedentes Históricos:**

J. C. Raven, Psicólogo inglés, publicó sus matrices progresivas en 1936. Editadas en Blanco y negro, la escala para adultos. La Escala especial o infantil se editó a colores.

En 1947 se presentó una versión del test en forma de tablero y la última revisión fue publicada en 1956.

### **Material del Test (escala para adultos):**

Se aplica a personas de 12 a 65 años. Consta de:

- Un manual de procesos completos, historia, etc.

- Un cuadernillo de matrices que se encuentra en cinco series de la "A a la E", cada una con 12 matrices numeradas del 1 al 12 en orden de dificultad creciente cada serie.

- Un protocolo de la prueba u Hoja de respuestas que consta de tres partes:

a) Datos del sujeto

b) Anotación y calificación de respuestas propuestas por el sujeto

c) De 2 secciones: Para diagnóstico y para registro general de actitudes.

- Una plantilla de calificación

- Una carpeta de evaluación con las equivalencias diagnósticas y baremos correspondientes.

## **Aplicación del Raven para adultos**

Se entrega al sujeto un cuadernillo de matrices, y una hoja de respuestas así como lápiz y borrador.

## **Instrucciones:**

"Vea esto, es una figura a la cual, le falta una parte…"

## **Evaluación:**

- 1. Se registran las respuestas del sujeto
- 2. Se realiza la corrección con la plantilla
- 3. Se suma el No. de aciertos verticalmente
- 4. Se suma el total de aciertos

5. Se verifica la consistencia del puntaje y se registra en la caseta correspondiente.

6. Se localiza el puntaje en la tabla de baremo correspondiente, de acuerdo a la edad del sujeto.

7. Se detecta el percentil correspondiente

8. Se localiza la equivalencia diagnóstica y el rango, de acuerdo al percentil obtenido y se registra en la caseta de Diagnóstico, el cual representa su resultado cualitativo.

9. Se obtiene la Discrepancia.

## **Fórmula para obtener la Discrepancia:**

## $\overline{PS} - \overline{PE} = \overline{D}$

La discrepancia es un procedimiento útil para validar los resultados.

PS = Puntaje sumatorio (parcial)

PE = Puntaje equivalente (de acuerdo al puntaje obtenido)

El límite aceptable de tolerancia de la discrepancia es:  $de + 2a - 2$ 

Las razones por las que los resultados de una prueba se pueden invalidar son las siguientes:

1. Porque el sujeto no entendió las instrucciones

2. Porque se contesta aleatoriamente

3. Porque el sujeto se encuentra demasiado ansioso

4. Porque el sujeto pretende engañar al examinador

#### **TABLA DE DISCREPANCIA**

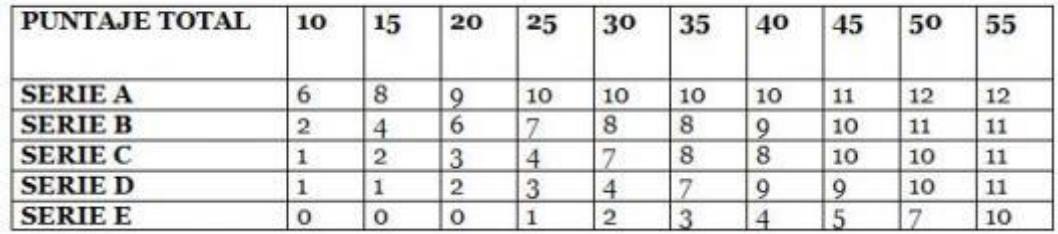

Tabla 7. Tabla de Discrepancia.

## **Otra forma de evaluación del Raven de Adultos**

### **Por medio de la cantidad de errores.**

Los tipos de errores se clasifican en:

a) **Error fino.-** cuando puede deducir dos correlatos pero no pueden completar una gestalt

b) **Error medio**.- cuando únicamente logra hacer una edición de correlatos

c) **Error grueso** (o grosero).- ausencia total de educción, lo más absurdo que pudo cometer. Dependiendo del número de errores y del tipo, se logra detectar patologías de personalidad.

### **Por medio del Análisis de respuestas repetitivas:**

Para considerarse como repetitivas, deberán ser de tres en adelante con el mismo número de respuesta. Con esto se puede detectar si existe un foco epilógeno en el sujeto de fundamento orgánico lesional.

### **Por la determinación de Tipo Mental:**

Es por medio de la observación y de una entrevista con el sujeto, cuestionando la forma en que contestó y luego asignándole una clasificación de tipo mental. Existen personas que pueden tener algo de cada categoría.

## **Tipos de clasificaciones Mentales:**

- 1. Material mental: a) razonador o conceptual b) figurativo o sensorial
- 2. Método: a) apriorístico o deductivo b) empírico o intuitivo
- 3. Procedimiento: a) Metódico b) rígido c) relajado.

# TEST DE MATRICES PROGRESIVAS DE RAVEN

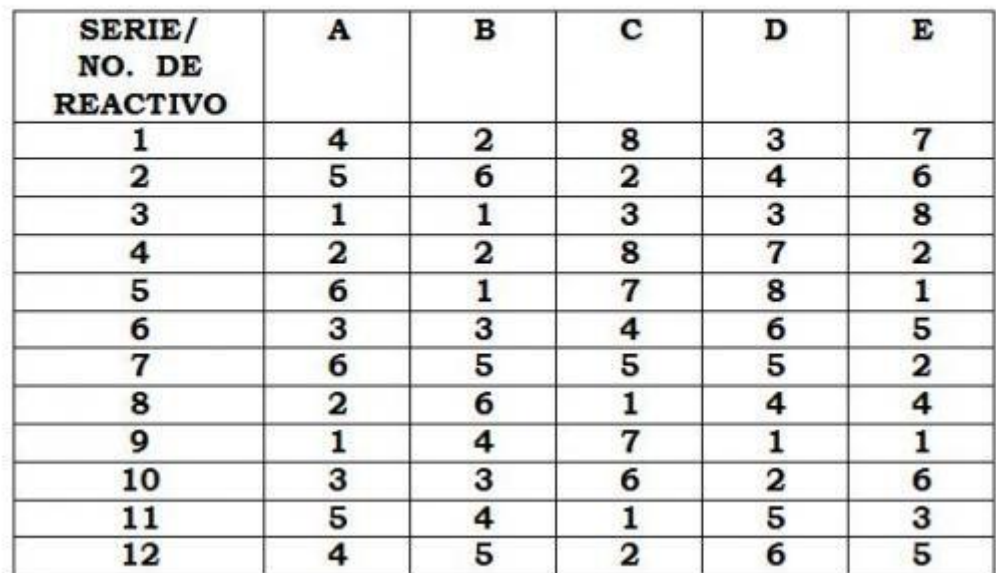

## CLAVE DE CALIFICACIÓN

Tabla8. Tabla Test de Matrices progresivas de Raven.

## **TEST DE RAVEN** TABLA VII- BAREMO DE MONTEVIDEO-ADOLESCENTE Y **ADULTOS**

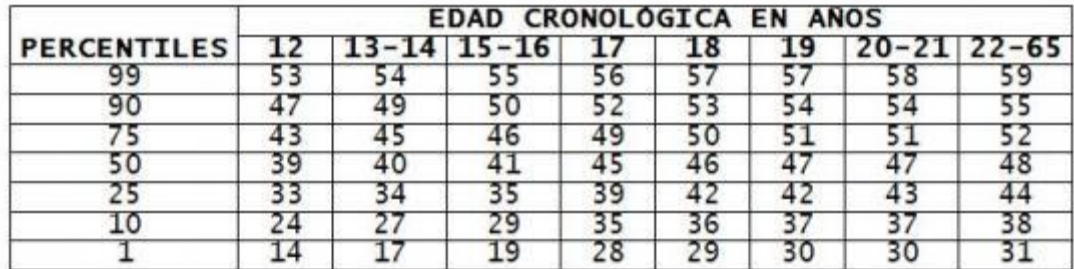

En la columna correspondiente a las edades de 22-65 años se alcanza el Percentil 95 con un puntaje de 58. El<br>puntaje de 59 se debe a la presencia en dicho grupo de edad, de un núcleo de sujetos de excepcional aptitud<br>intel

Tabla 9. Tabla del baremo en las matrices progresivas de Raven.

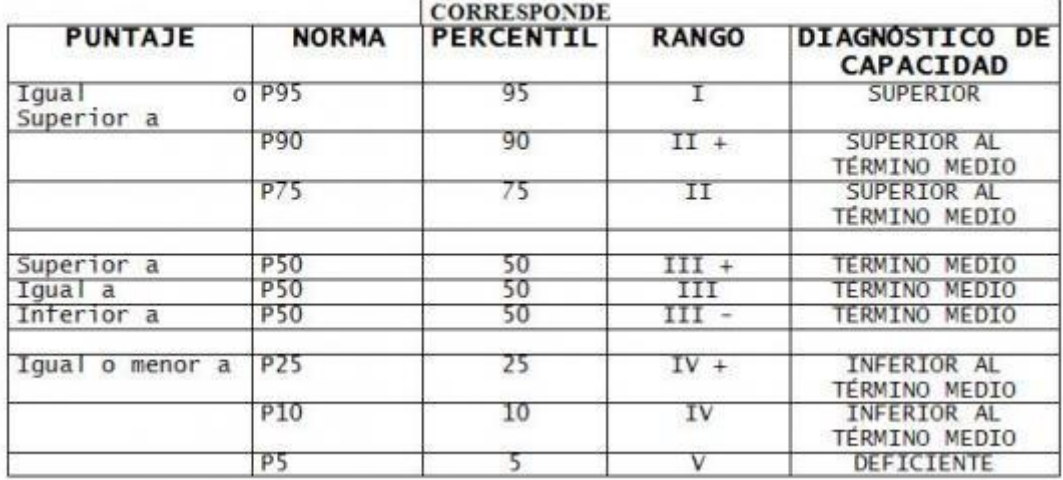

TABLA DE DIAGNOSTICO DE CAPACIDAD INTELECTUAL

Tabla10. Tabla del baremo en las matrices progresivas de Raven.

## **3. CAPÍTULO III. Rompecabezas**

Es un material constituido por fracciones o partes que unidas correctamente forman el un todo que puede ser un objeto o una escena.

### **3.1. Historia de los Rompecabezas.**

Alrededor de 1900 nacieron los rompecabezas artísticos para adultos. Aquellos rompecabezas en madera cortados a mano se convirtieron rápidamente en uno de los entretenimientos favoritos de la alta sociedad.

Era costumbre deslumbrar a las visitas con estos originales y elegantes pasatiempos, que por su singular belleza y exclusividad, pasaron a formar parte de la herencia y tradición familiar. Aquellos rompecabezas cortados a mano tenían un estilo peculiar llamado "push-fit", empujar-colocar, por la manera en que debían ser montados: al seguir el corte, los contornos de la imagen y las áreas de color, las piezas, desprovistas de pomos, no se ensamblaban entre sí como en los rompecabezas comerciales de hoy en día, sino que se acoplaban unas a otras de la forma más sutil. Así, los montadores, debían tener sumo cuidado ya que un movimiento repentino o hasta un estornudo podían echar por tierra el paciente trabajo de toda una tarde.

Los rompecabezas artísticos para adultos, a diferencia de los infantiles, no incluían una imagen que sirviera de guía al montador, que debía contentarse con la sugerente referencia del título antes de sentarse a resolver el enigma tras el cual el artesano cortador había escondido el cuadro.

Este era uno de sus alicientes y atractivos fundamentales: ir desvelando poco a poco, construyendo paso a paso la obra de arte oculta, una obra de arte a la que, una vez resuelto el rompecabezas le habremos prestado una intensa atención que nos hará conocer hasta sus más recónditos detalles.

Los rompecabezas 1900, de encajar, constituían un verdadero reto y se convirtieron en un absorbente pasatiempo.

En la actualidad siguen siendo los más apreciados por aquellos para los que la elegancia, la dificultad y la delicadeza son el aliciente fundamental que prolonga el placer de reconstruir y descubrir la imagen oculta.

En la primera década del siglo XX, un famoso fabricante de juguetes estadounidense decidió dedicar toda su producción a los puzzles artesanales de madera e introdujo unas variaciones muy bien acogidas por el público: las piezas figurativas y los pomos.

Los pomos permitían que las piezas se ensamblasen entre sí haciendo que el rompecabezas no se desmontase fácilmente, y ofreciendo la posibilidad de que las piezas adoptasen nuevas formas. Las piezas figurativas, siluetas de animales, personas u objetos reconocibles, generaron gran fascinación y sorpresa entre los aficionados; no sólo ponían de relieve la destreza e imaginación del cortador, sino que además, añadían misterio y exclusividad a un juego que ya se había elevado a la categoría de obra de arte. La experimentación y creación de nuevas formas de corte artístico a lo largo del siglo XX no cesaron, y los mejores artesanos introdujeron novedades como los bordes irregulares, falsas esquinas, y distintas maneras de retar aún más a los aficionados.

Sin embargo, aunque unos pocos artesanos han desarrollado y mantenido viva la tradición del puzzle adulto de madera cortado a mano, éste es un pasatiempo que guarda en sí todo el sabor de otros tiempos. <sup>15</sup>

### **1.1. La importancia del Juego en los niños.**

La infancia, el juego y el juguete guardan entre sí una estrecha relación, y en el desarrollo histórico-social del hombre tienen una misma ontogénesis, de ahí que sea imposible separar unos de otros.

En un principio, cuando la horda primitiva subsistía de la recolección de los que eventualmente encontraban los hombres en su deambular nómada, los niños participaban, desde que les era posible tener una marcha independiente, en la tarea común de la subsistencia, por lo que la infancia, entendida como tal, no existía. Aun cuando progresivamente el hombre va asentándose y abandona su vida trashumante, y surge la agricultura como forma de vida que obliga al ser humano a aposentarse en lugares definidos, los niños también tenían que incorporarse al proceso productivo, y para ello se les daban instrumentos apropiadas para su tamaño para que cooperaran, en la medida de sus posibilidades físicas, al trabajo en correspondencia con sus destrezas motoras, no constituían aún juguetes, sino herramientas de trabajo a escala reducida: el cuchillo cortaba, la azada hendía, la masa golpeaba, por lo que solamente eran reproducciones a menor escala del instrumento real.

En la medida que se da el desarrollo del hombre, la actividad laboral comienza a volverse más compleja, a la vez que se empiezan a dar excedentes de la producción que

 $\overline{a}$ 

<sup>&</sup>lt;sup>15</sup> GODOY Marisol, "Uso de los materiales didácticos", 09-03-2010,

<sup>[</sup>http://www.educacioninicial.com/EI/contenidos/00/0650/688.ASP].

Wikipedia, "Rompecabezas", 09-03-2010, [http://es.wikipedia.org/wiki/Rompecabezas].

permiten tener un mejor nivel de vida, sin la necesidad perentoria de la subsistencia diaria. Esto va a tener una repercusión muy importante en el desarrollo de la especie humana, que puede entonces dedicar tiempo a actividades que ya no están directamente ligadas al proceso productivo, y la atención a cuestiones que antes le eran prácticamente imposible de dedicar un tiempo, ya va a constituir paulatinamente un proceso de socialización netamente relacionado con su desarrollo psíquico cada vez más avanzado. ¿Y qué pasaba entonces con los niños? Les era imposible participar directamente en la labor productiva por su progresiva complejidad, el hombre crea objetos que, aunque reflejan el instrumento de la vida real, no son ya una réplica más pequeña de aquel, sino un nuevo tipo de cosa que ya no sirve para hace la acción verdadera sino para "practicarla", y que habrían de realizar en la vida adulta. Surge el juguete, que no es más que una reproducción del instrumento, en el que está impresa su función más no su estructura verdadera, reflejando de manera más o menos aproximada su diseño y objetivo.

Esto va a plantear decididamente la necesidad, en el desarrollo del individuo, de una etapa preparatoria, en el cual los niños se encuentren y ejerciten para su vida futura, surge la infancia como período de dicha preparación.

A su vez, en ese lapso los niños, utilizando los juguetes especialmente creados para ellos, van a reflejar en su entretenimiento con los mismos, las acciones y roles que han de desempeñar como adultos, aparece el juego como vía y medio de hacer, al nivel de sus posibilidades físicas, motoras y psíquica, una reproducción de la vida real.

De esta manera, la infancia, el juego y el juguete surgen al unísono en el devenir evolutivo del hombre, y van a caracterizar la primera fase de preparación para la acción productiva que los niños han de tener cuando alcancen la edad adulta. 16

## **1.2. Beneficios de armar rompecabezas.**

- $\checkmark$  El niño desarrolla su capacidad de aprender, entender y organizar las formas espaciales.
- $\checkmark$  Práctica la observación, descripción y comparación; elementos necesarios para encontrar diferentes aspectos de cada pieza (color, forma, bordes, cortes, tamaño, etc.), asi como detalles similares a otras y así poder reconstruir poco a poco el todo.
- $\checkmark$  Desarrolla la capacidad de resolver problemas.
- $\checkmark$  Ejercita su memoria visual.

 $\overline{a}$ 

 Trabaja en el análisis para elaborar la estrategia de armado, como puede ser: - Buscar las piezas a partir de formas, colores, u otros indicios y luego probar si encajan unas piezas con otras.

- Comenzar con los bordes (si estuvieran realzados) en las piezas que conforman los límites.

- $\checkmark$  Un rompecabezas representa un desafío que si se supera genera gran satisfacción en el niño y eleva su autoestima.
- $\checkmark$  Mantiene la atención y concentración del niño.
- $\checkmark$  Permite mantener la curiosidad por componer lo que no se conoce.

<sup>16</sup>CADENA Mónica Alexandra, "La importancia del Juego"", 10-03-2012, [http://www.monografias.com/trabajos14/importancia-juego/importancia-juego.shtml], Universidad de Valladolid, 2010.

- $\checkmark$  Trabaja la tolerancia del niño y su capacidad de espera ante la dificultad.
- $\checkmark$  Su armado le permite la exploración y manipulación de piezas, ayudando al mismo tiempo a desarrollar la motricidad fina, pudiendo ser más hábiles en el uso de los músculos de sus pequeños dedos que utilizan para recoger y armar pequeñas piezas.
- $\checkmark$  El niño puede aprender sobre diversos temas como naturaleza, sociedad, matemáticas, español, etc.
- $\checkmark$  Fortalece sus lazos familiares. Armar rompecabezas con tu hijo es una forma de acercarte y convivir con él.
- Para los adultos resulta una actividad capaz de controlar el stress diario.<sup>17</sup>

## **1.3. Tipos de rompecabezas**

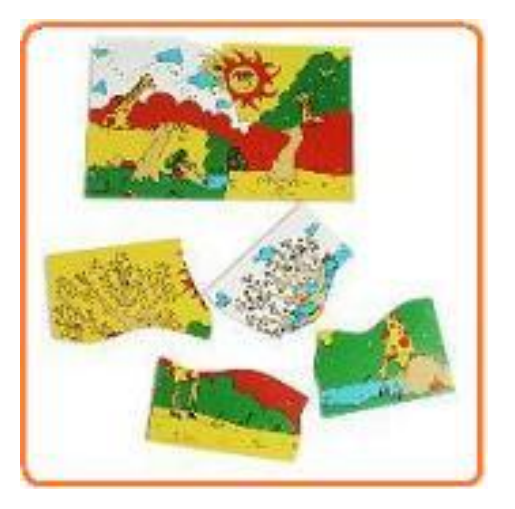

Imagen 3. Tipos de rompecabezas.

Entre sus tipos están los que tienen piezas que se enlazan entre sí pero no tienen tablero.

Aparte están los que sus piezas se insertan en un tablero, donde cada pieza tiene un

orificio único.

 $\overline{a}$ 

<sup>17</sup> CADENA Mónica Alexandra, "Los Rompecabezas", 15-03-2012, [http://www.peques.com.mx/los\_rompecabezas.htm].

La variedad es muy amplia tan sólo por la cantidad de piezas que puede tener un rompecabezas: 15, 25, 75, 100 500, 1000 hasta 12000.

Por otro lado algunos contienen una imagen de cómo debe quedar armado, lo que le facilita al niño el proceso de análisis-síntesis; en este caso ya no es necesario anticipar el todo sino solamente de reconstruirlo. Hay otros que no muestran el modelo armado por lo que es necesario construir diferentes hipótesis sobre el mismo.

Aquellos que tienen cortes sinuosos e irregulares en sus piezas, facilitan la estrategia del armado ya que se pueden guiar por el encaje de las mismas para su construcción; otros ofrecen cortes rectos, pudiendo ser más difíciles de armar porque sus pistas son menos.

#### **1.4. Como elegirlos**

Para que los rompecabezas sean del agrado del niño tienen que satisfacer su personalidad, es decir que vayan de acuerdo a su gusto e interés, ya que el armar un rompecabezas no debe ser frustrante, al contrario le debe ayudar a concentrarse y a relajarse.

Para elegir el adecuado de acuerdo a la edad del niño, aquí los siguientes consejos:

De 2 a 3 años: Elija sencillos rompecabezas de 2-3 piezas cada una de las cuales es un objeto completo, como un círculo, cuadrado o triangulo.

Edad pre-escolar: Opte por rompecabezas cuyas piezas sean de 4 a 6 e ir aumentando su número a medida que ellos mejoran su destreza. Elija rompecabezas que tengan dibujos de objetos familiares, animales o personas; que se desarmen con facilidad para volverlos a armar y que sirvan como medio de enseñanza para aprender, así que por ejemplo puede seleccionar sobre formas, colores, números y el alfabeto, tal vez animales de la selva, medios de transporte, etc.

6 hasta 12 años: Puede comenzar con rompecabezas de 75 hasta 100 piezas y luego aumentar poco a poco hasta llegar a las 500 piezas.

### **1.5. Elabora rompecabezas**

Si tu hijo ya se sabe al derecho y al revés el armado de sus rompecabezas, así que se aburre o simplemente ya no quiere armarlos, elabora en casa nuevos rompecabezas. Sólo tienes que buscar figuras coloridas; pueden ser autos, muñecas, actividades,

juguetes, etc., cosas que a tu hijo le gusten, puedes encontrar imágenes en revistas o póster infantiles.

Luego córtalos y pégalos sobre un pedazo de cartulina y espera a que seque bien.

- Corta el cuadro en cuatro secciones desiguales.

- Ayuda a tu niño a armar la figura.

- Cuando el niño pueda armar sólo su nuevo rompecabezas, será el momento de cortarlo en piezas más pequeñas incrementando la dificultad.

#### **2. CAPITULO IV CEPRODIS**

## **CENTRO DE PROTECCIÓN AL DISCAPACITADO**

#### **2.1. Antecedentes Históricos.**

El centro de Protección al discapacitado de Loja "CEPRODIS" es una institución adscrita al Ministerio de inclusión económica y social; denominación que se la adoptado hace cinco años.

Refiriéndose a este centro tuvo sus orígenes hace aproximadamente 35 años por iniciativa de la doctora Sigler de origen chileno, quien conjuntamente con padres de familia de niños(as) con discapacidades crearon un centro para acoger a estos niños; institución que fue financiada en su inicio por los propios representantes; al frente de la formación de estas personas estuvieron estudiantes de Trabajo Social y de Ciencias de la Educación; quienes ofrecían los servicios que en ese entonces se los denominaba Retardados Mentales.

Posteriormente esta escuela recibió el apoyo de la Fundación Álvarez representado por el hermano Santiago Fernández García y después de algunos años se incorporó al Ministerio de Bienestar Social, creándose la Escuela Especial "Ramón Riofrio", que opto varias denominaciones como: "DINARIN", "CRIMS", los cuales brindaban los servicios de protección, rehabilitación y apoyo pedagógico además de los servicios médicos, odontológicos y alimentación a los niños y jóvenes que asistían al Centro.

Como "CEPRODIS" y por la necesidad de insertar laboralmente a los jóvenes con capacidades diferentes, de acuerdo a lo establecido en la Constitución de la República (inserción laboral de las empresas con discapacidad en Empresas públicas y privadas) la institución dio un giro total, cambiando su misión, visión y objetivos, que actualmente se basan en la participación activa de los usuarios, a través de la capacitación laboral de las personas de 15 años en adelante; con el propósito de insertarlos laboralmente y contribuir al mejoramiento de la calidad de vida de ellos y de su familiar.

Aproximadamente tiene 30 años de servicio, con un seguimiento a la problemática del trabajo social.

Formación y capacitación de personas con discapacidad, atención psicológica y social. También realizan talleres de dibujo, educación física, danza, habilidades sociales, protocolo, corte y confección, se encuentra a cargo del Ing. Vicente Valarezo con el objetivo de preparar jóvenes para una inversión laboral.

### **2.2. Misión.**

Dar un nuevo giro, a todos los centros de capacitación y más adelante en una mejor educación.

## **2.3. Visión.**

Brindar buena capacitación intriga formación de carácter, institucionalidad pública.

# **E. Métodos y Materiales.**

## **1. Cuadro de las diferentes metodologías de desarrollo.**

Cuadro comparativo en base a las características del proyecto.

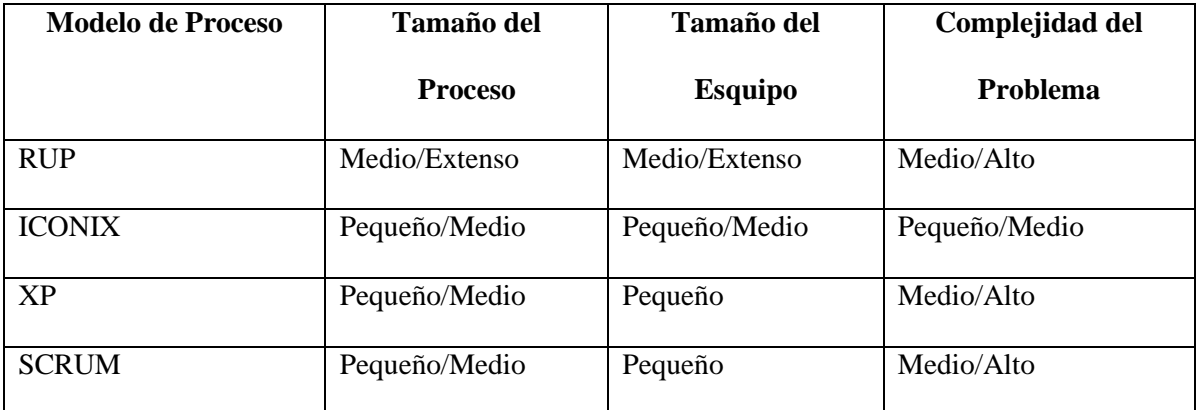

Tabla11. Cuadro comparativo de las diferentes características del proyecto.

Según la curva de aprendizaje:

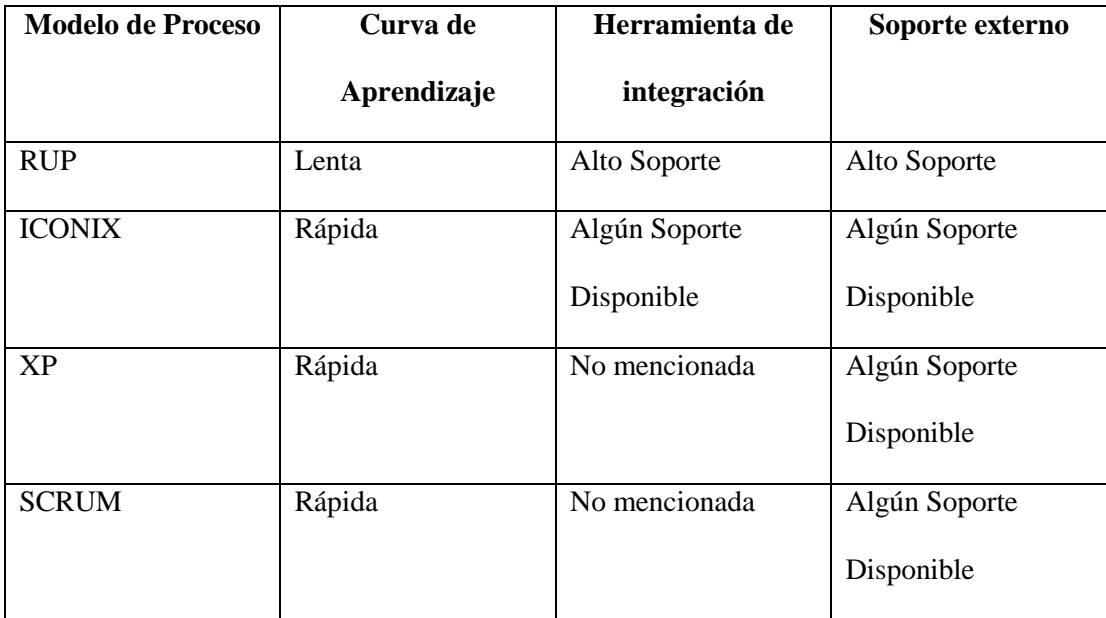

Tabla 12. Tabla de las diferencias en base a la curva de aprendizaje de las diferentes metodologías.

Es base a las siguientes tablas comparativas he decidido optar por la metodología ICONIX.

#### **1.1. Metodología para el Desarrollo del Software.**

He optado por la adopción de metodologías ágiles de desarrollo, esencialmente en la metodología Iconix, ya que es un modelado de objetos conducido por casos de uso, como RUP; también es relativamente pequeño y firme, como XP, pero no desecha el análisis y diseño de éste. Este proceso también hace uso aerodinámico del UML (estándar del Object Management Group) mientras guarda un enfoque afilado en el seguimiento de requisitos. Y, el proceso se queda igual a la visión original de Jacobson del "manejo de casos de uso", esto produce un resultado concreto, específico y casos de uso fácilmente entendibles, que un equipo de un proyecto puede usar para conducir el esfuerzo hacia un desarrollo real. El enfoque es flexible y abierto; siempre se puede seleccionar de los otros aspectos del UML para complementar los materiales básicos. Además de las características ya mencionadas, presenta las siguientes:

- Centrado en datos: se descompone en fronteras de datos
- Basado en escenarios que descomponen los casos de uso
- Enfoque iterativo e incremental
- Ofrece trazabilidad

En conclusión, ICONIX es un proceso intermedio entre XP y RUP, siendo el primero muy útil para software's pequeños y, el segundo, muy útil para software's industriales; por tanto, ICONIX es una mezcla entre la agilidad de XP y la robustez de RUP.

## **Aplicación de Iconix en PSICOL:**

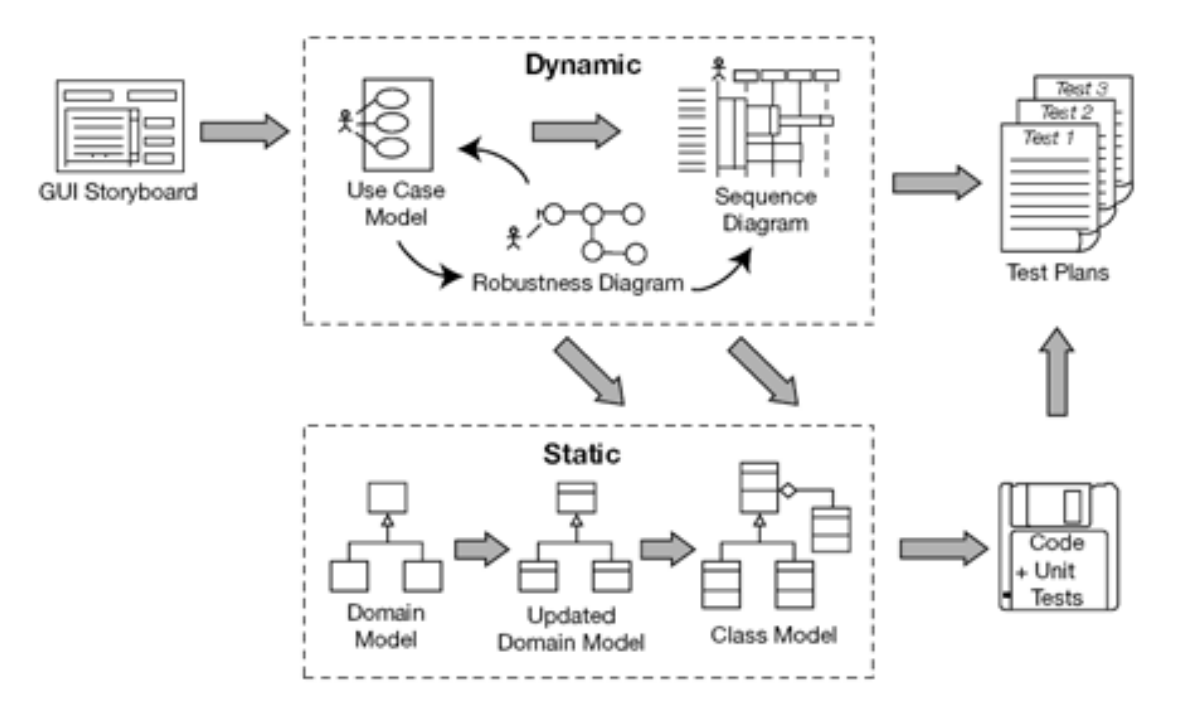

Imagen 4. Proceso de desarrollo ICONIX.

ICONIX es relativamente ágil y lo suficientemente robusto para un proyecto de mediana envergadura.

Concretamente, se cumplen las siguientes recomendaciones para emplear ICONIX en un proyecto:

- Interés sincero por todas las partes en que el proyecto tenga éxito.
- El equipo de trabajo es mediano.
- A diferencia de XP, con este proceso existe un contrato fijo previo especificando tiempo, recursos y alcance, debido a que se hace uso de una gestión de costes y tiempo.
- El equipo dispone de una formación elevada y capacidad de aprender.
- El proyecto tiene un riesgo medio en cuanto a lo innovador de la tecnología.

La metodología de ICONIX tiene éxito dentro de proyectos Open Source. Es relativamente simple, realiza ciertos procedimientos propios de XP como Integración continua, refactorización, pruebas unitarias y Test-DrivenDevelopment, a la vez toma las tareas de análisis y diseño de RUP. A continuación se procederá a explicar la aplicación de cada una ellas en este proyecto.

### **1. Análisis de requisitos.**

Se analiza las necesidades, requerimientos del sistema, es decir, sus funciones, por lo que se realiza el diagrama de clases.

## **2. Análisis y diseño preliminar.**

En este paso, se realizan el modelo de dominio, que no es otra cosa sino el diagrama de clases, los diagramas de caso de uso y los diagramas de robustez.

### **3. Diseño detallado.**

Se analizan detalladamente los diagramas de secuencia y robustez, si hay cambios se realizan, y se procede a la realización de los diagramas de secuencia.

### **4. Implementación.**

Que es la puesta en marcha del sistema depurado de errores y estable para empezar la producción del mismo.

### **1.2. Técnicas de Investigación.**

Como apoyo hemos utilizado las siguientes técnicas para cumplir con la tesis nuestro proyecto de tesis:

**Sondeo:** Con la que pudimos realizar las observaciones e interactuar con los psicólogos de CEPRODIS, con lo que pudimos comenzar con la realización de las diferentes etapas del proyecto.

**Entrevista:** Técnica que la utilizamos comúnmente para mantener charlas discusiones y fundamentalmente información necesaria que necesitamos con el psicólogo de CEPRODIS el mismo que nos dio los puntos más importantes de lo que queremos para el hospital y lo que vamos a necesitar y cómo es que se maneja todo el proceso de medicación y supervisión de medicamentos. A su vez que se nos facilitó todos los modelos de test aplicados al alumnado el cual evalúa en base a una tabla comparativa de respuestas.

**Encuesta**: Orientada especialmente al alumnado de CEPRODIS para poder evaluar la usabilidad del software que se va a implantar.

### **1.3. Métodos de Investigación.**

Ponemos también incluir los métodos que hemos utilizado que inmersamente se han juntado a nuestro proyecto:

**Método inductivo:** que va de lo particular a lo general y que a partir de la observación crea leyes de todos los sucesos o hechos, enfocados en el análisis de lo que se necesita y que es lo que de verdad necesitamos primero en el desarrollo de nuestro SW.

**Método deductivo:** se caracterizará por que su desarrollo va de lo particular a lo general y lo que pretende demostrar mediante la lógica pura, las conclusiones todas a partir de premisas, para poder garantizar la veracidad de las conclusiones, nos sirve de ayuda para tener una observación de los posibles riesgos en tareas asignadas nos puedan causar problemas generales de abstracción o complejidad en la programación.

**Método Científico:** con el que nos apoyaremos para el análisis de los problemas que se nos presentaron en la investigación, además nos permitirá procedimientos mentales y la observación exhaustiva los problemas que se dan con la evaluación del PSICOLOGO.

# **F. RESULTADOS.**

# **REQUEMIENTOS DEL SISTEMA**

## **REQUEMIENTOS FUNCIONALES**

## **ADMINISTRAR ALUMNO**

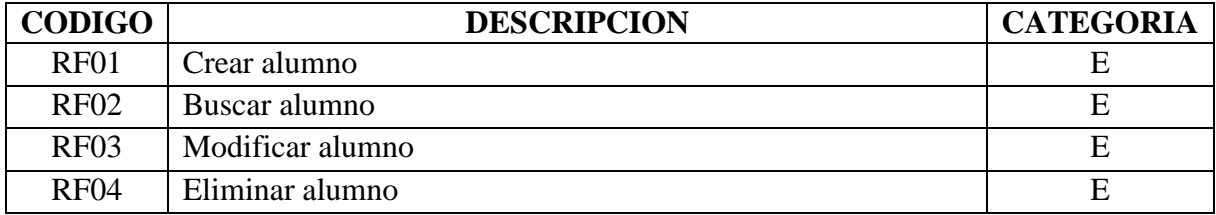

## **ESTIMACION-ESTIMULACION-JUEGO-RESULTADO-SUGERIR**

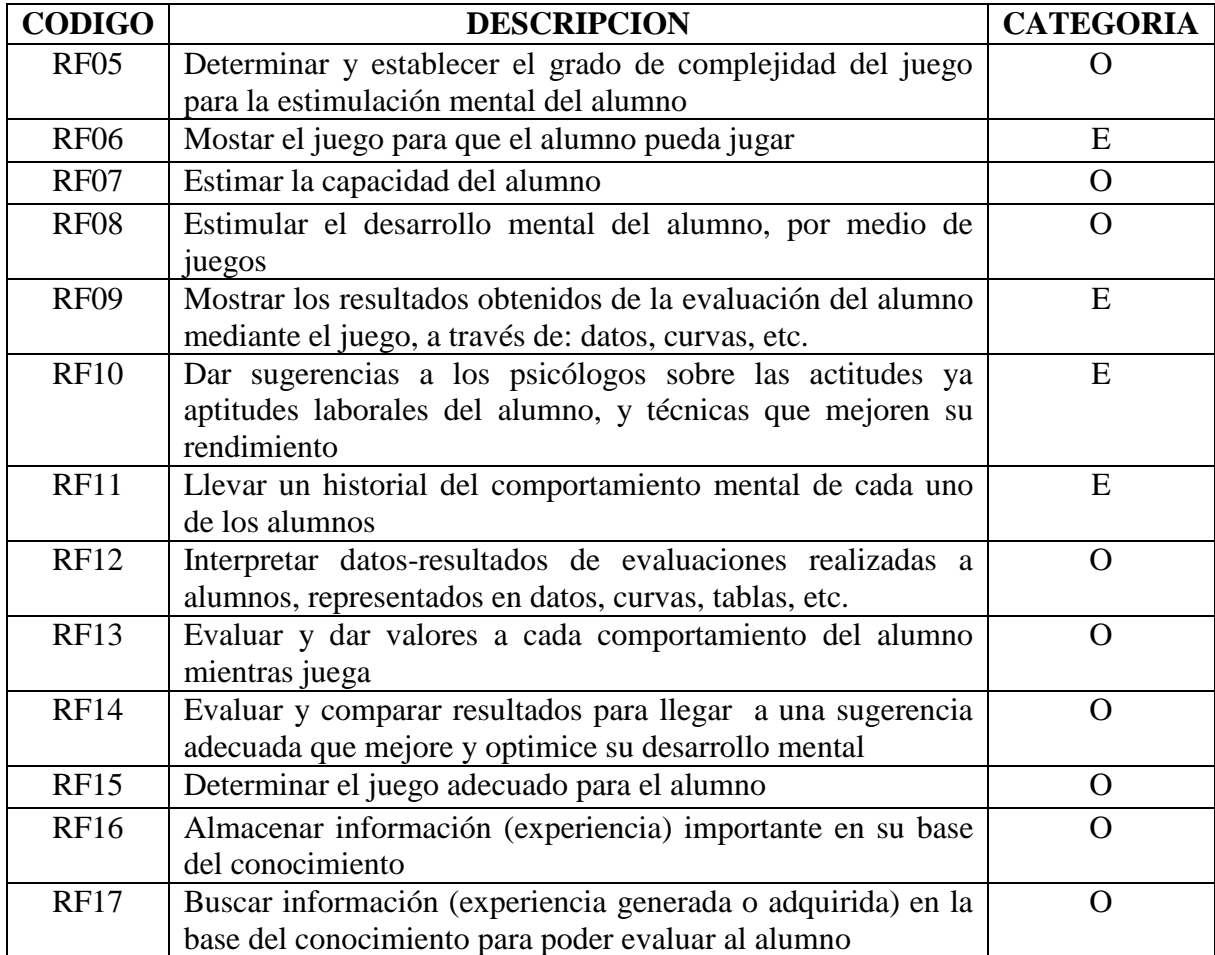

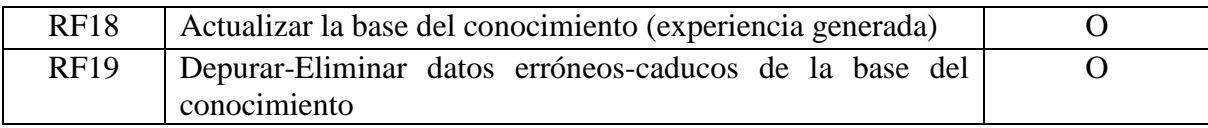

# **REQUERIMIENTOS NO FUNCIONALES**

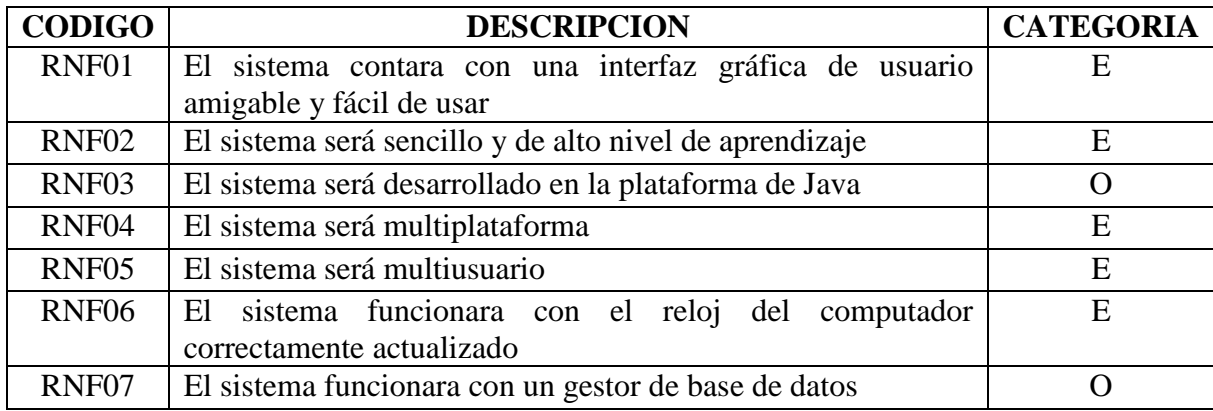

# **DESCRIPCION DE ACTORES, METAS Y CASOS DE USO**

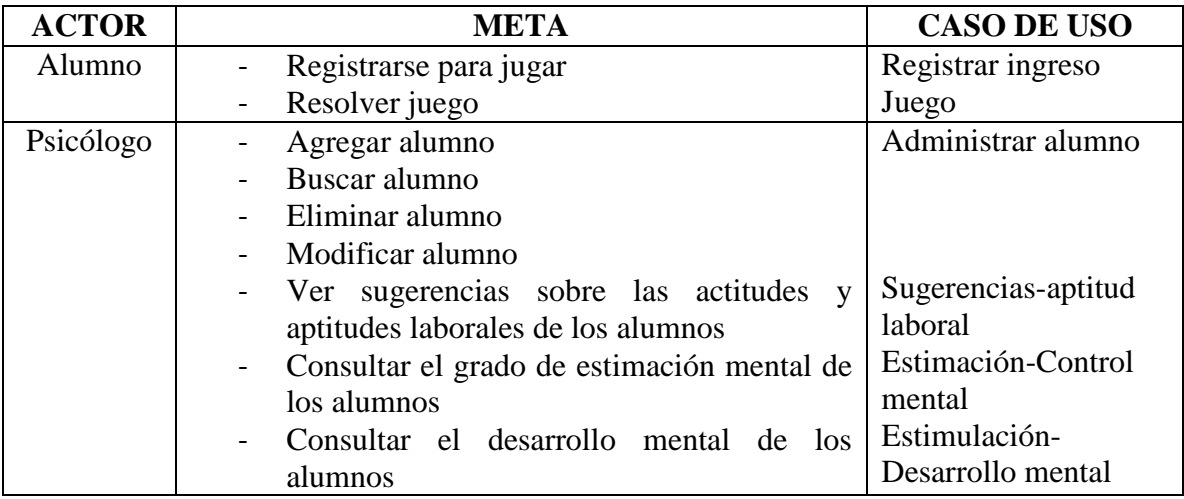

## **a) Modelo del Dominio.**

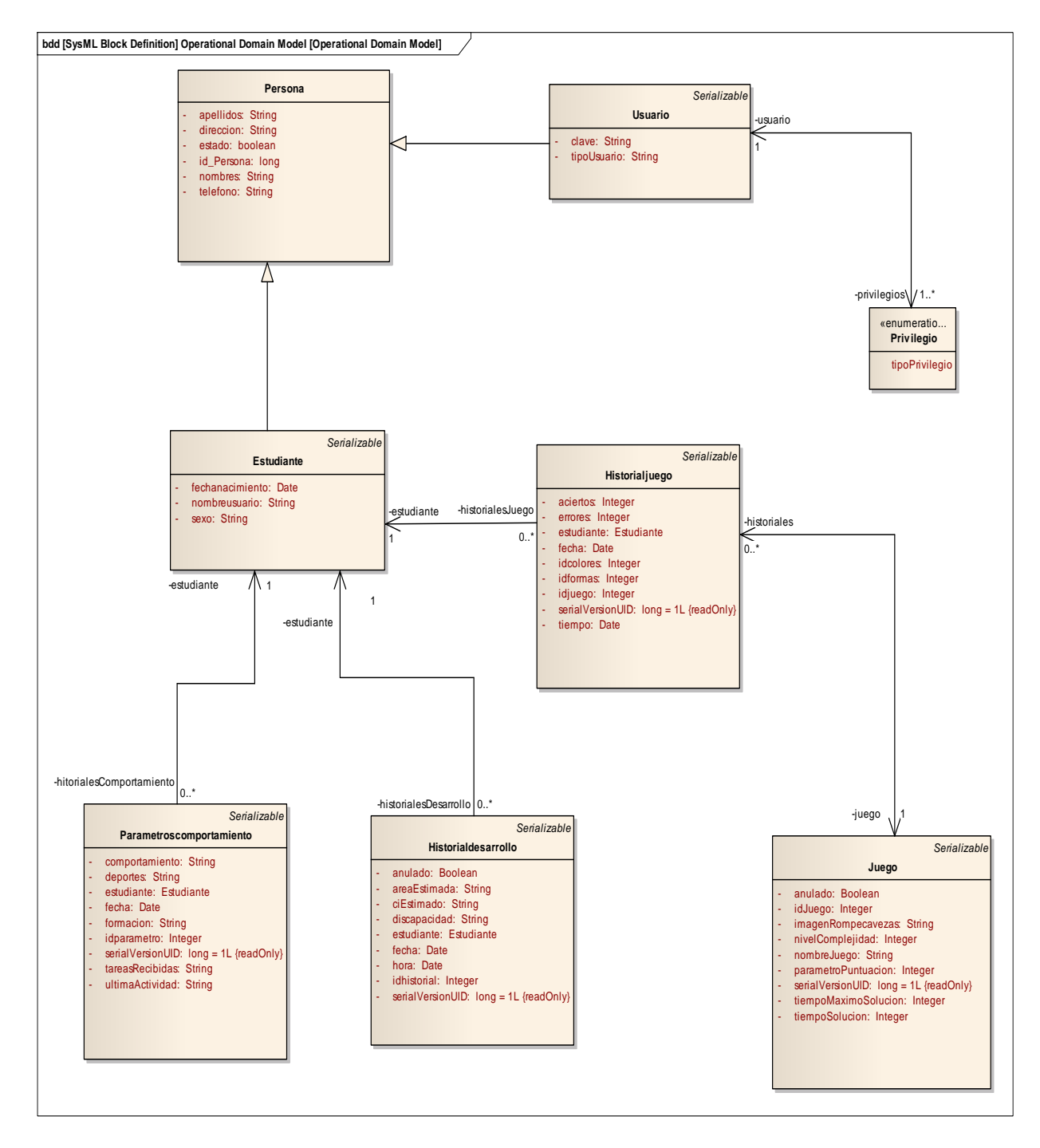

Imagen 5. Imagen del Modelo del Dominio.

## **b) Casos de Uso.**

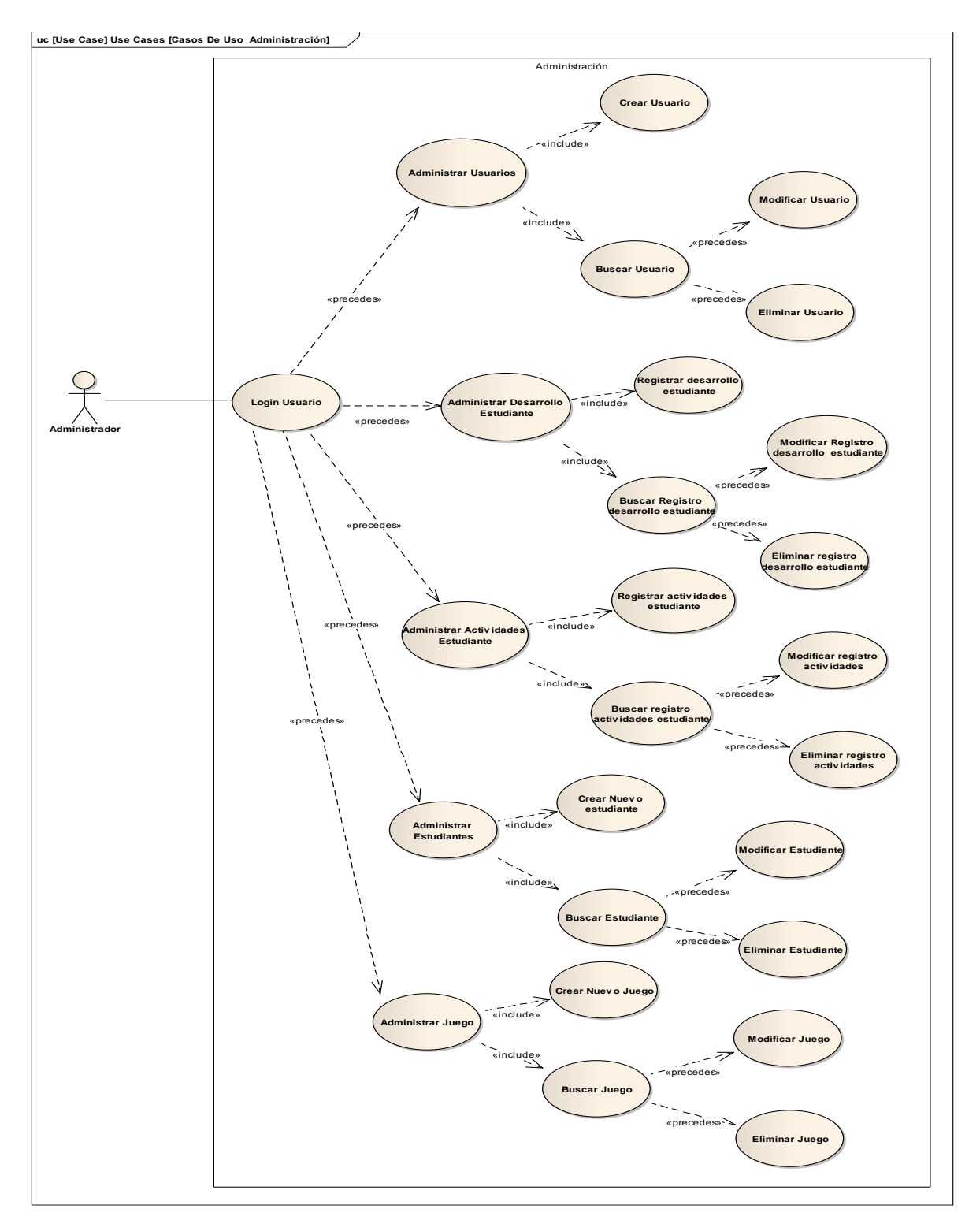

Imagen 6. Imagen del Modelo del Casos de Uso.

**c) Prototipado de pantalla.**

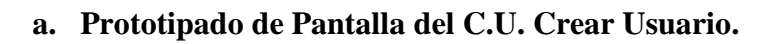

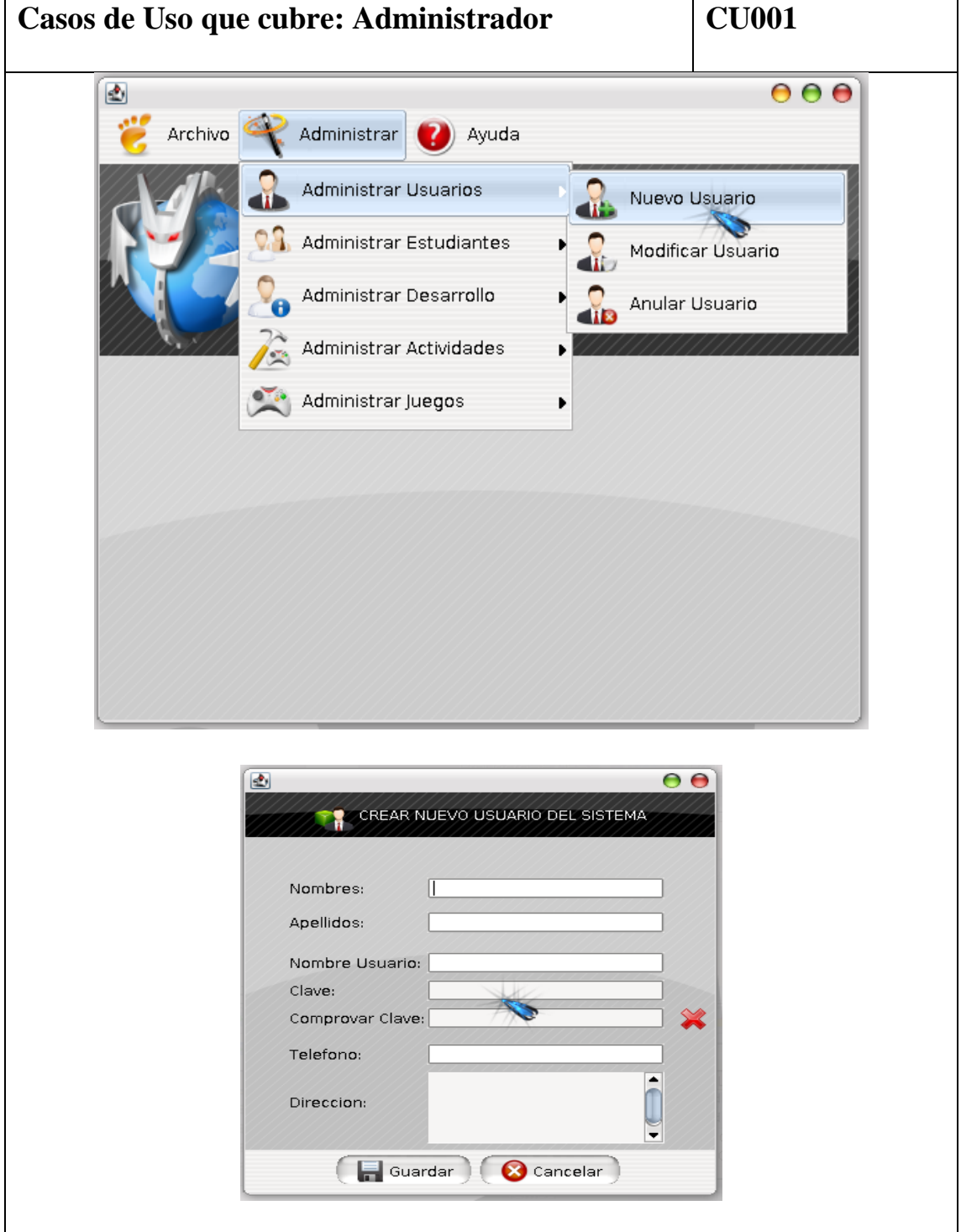
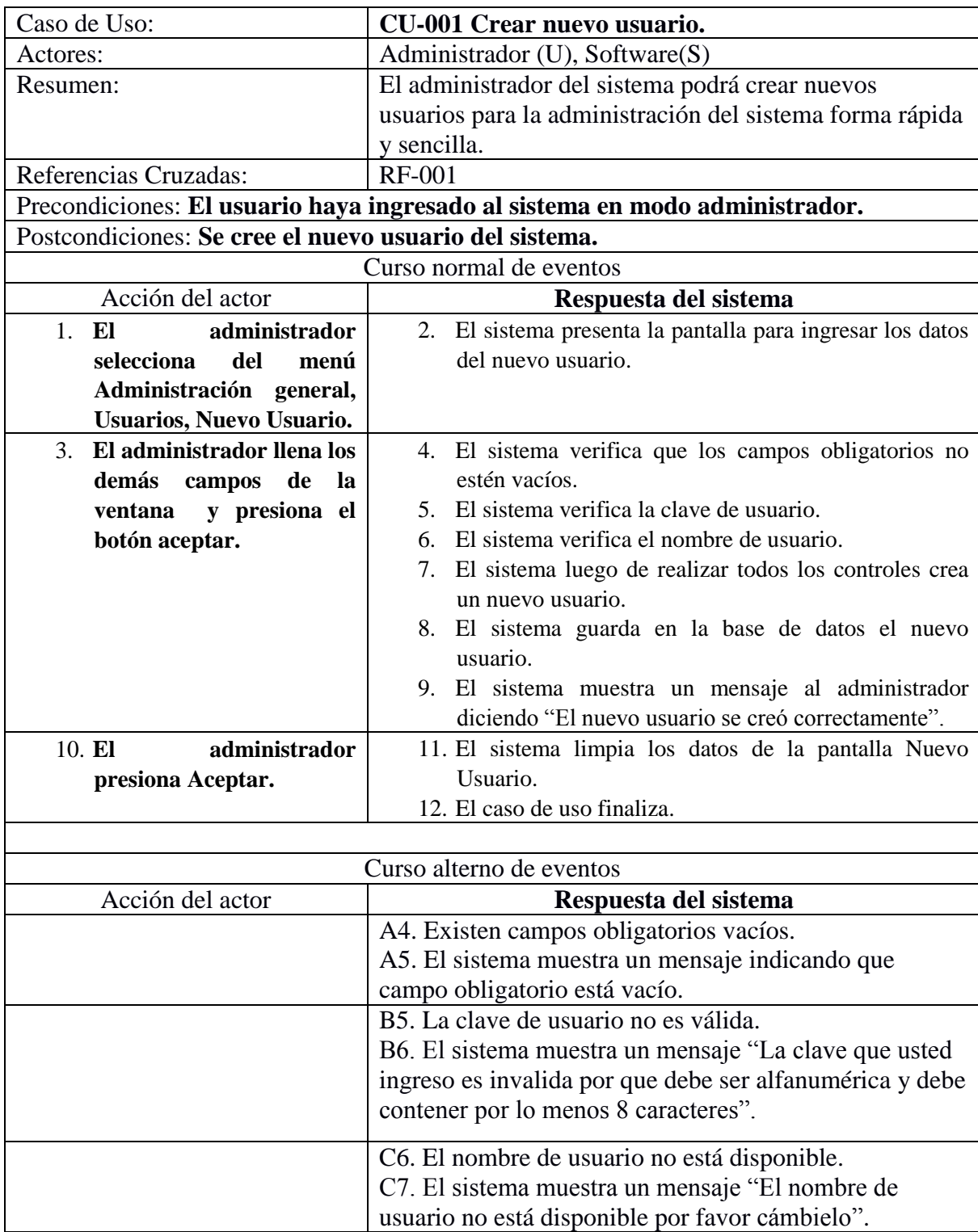

# **i. Descripción del C.U. Crear nuevo Usuario.**

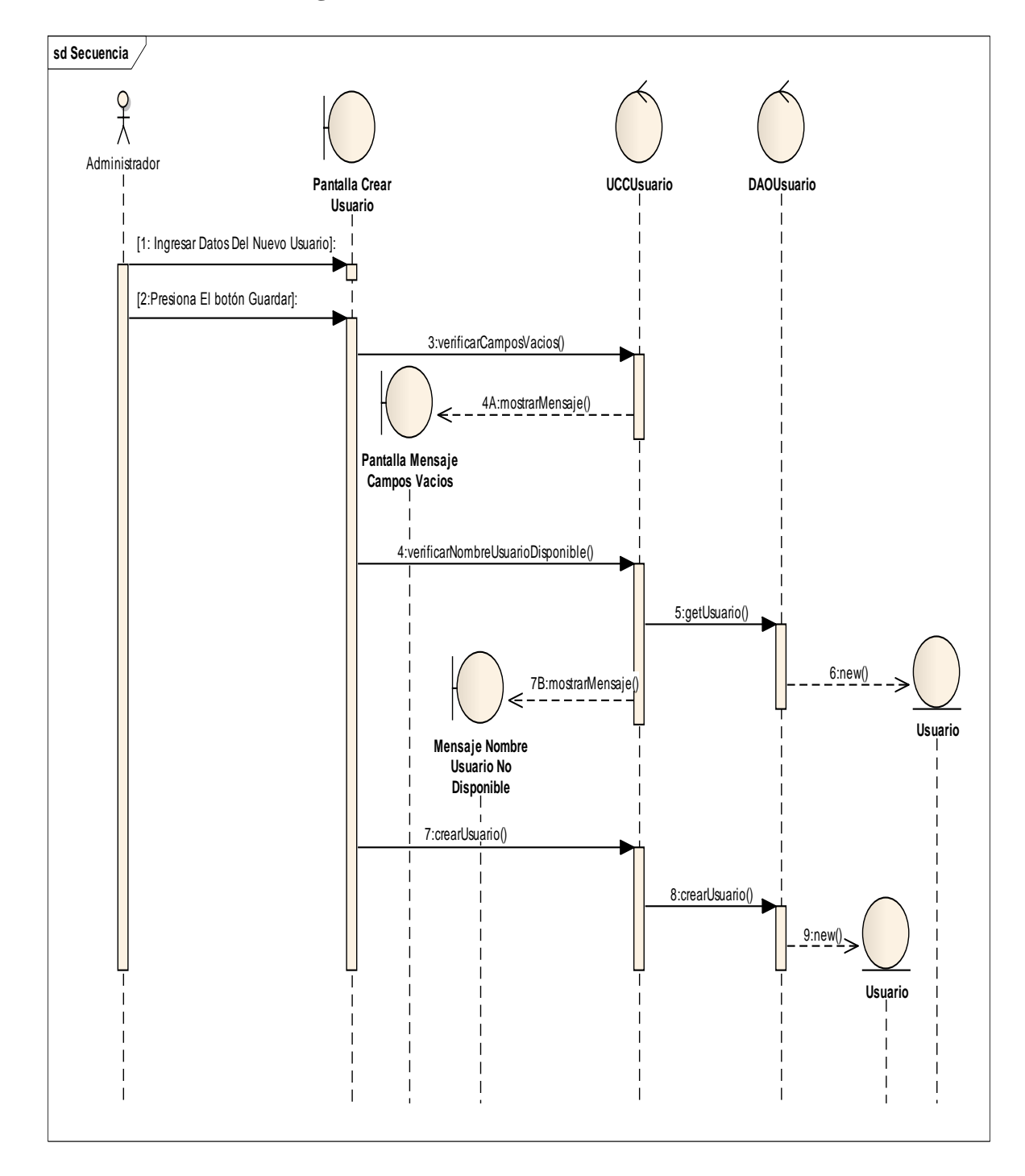

### **ii. Diagrama de Secuencia C.U Crear Usuario.**

Imagen 7. Imagen del Diagrama de Secuencia del Casos de Uso Crear Usuario.

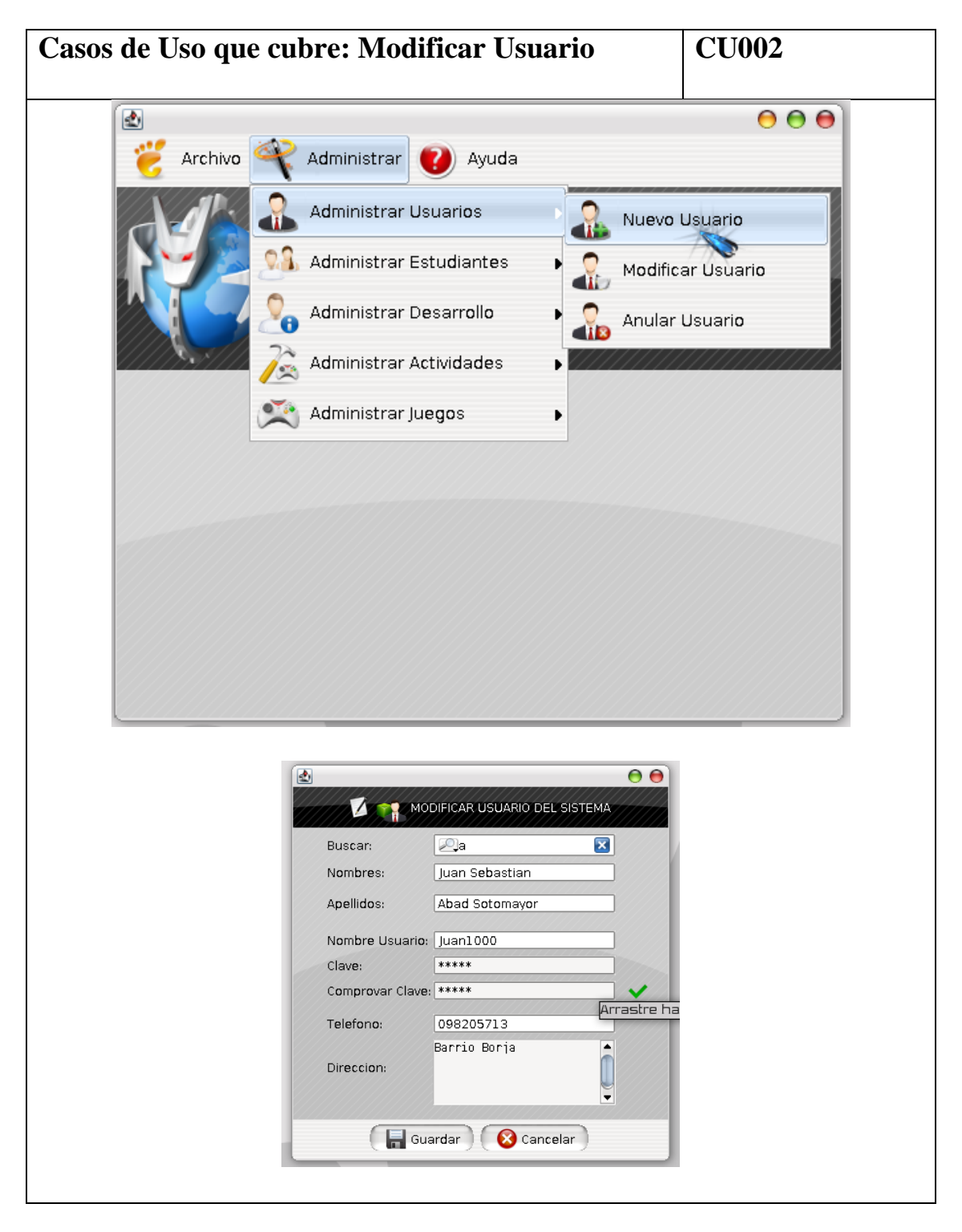

**b. Prototipado de Pantalla del C.U Modificar usuario.**

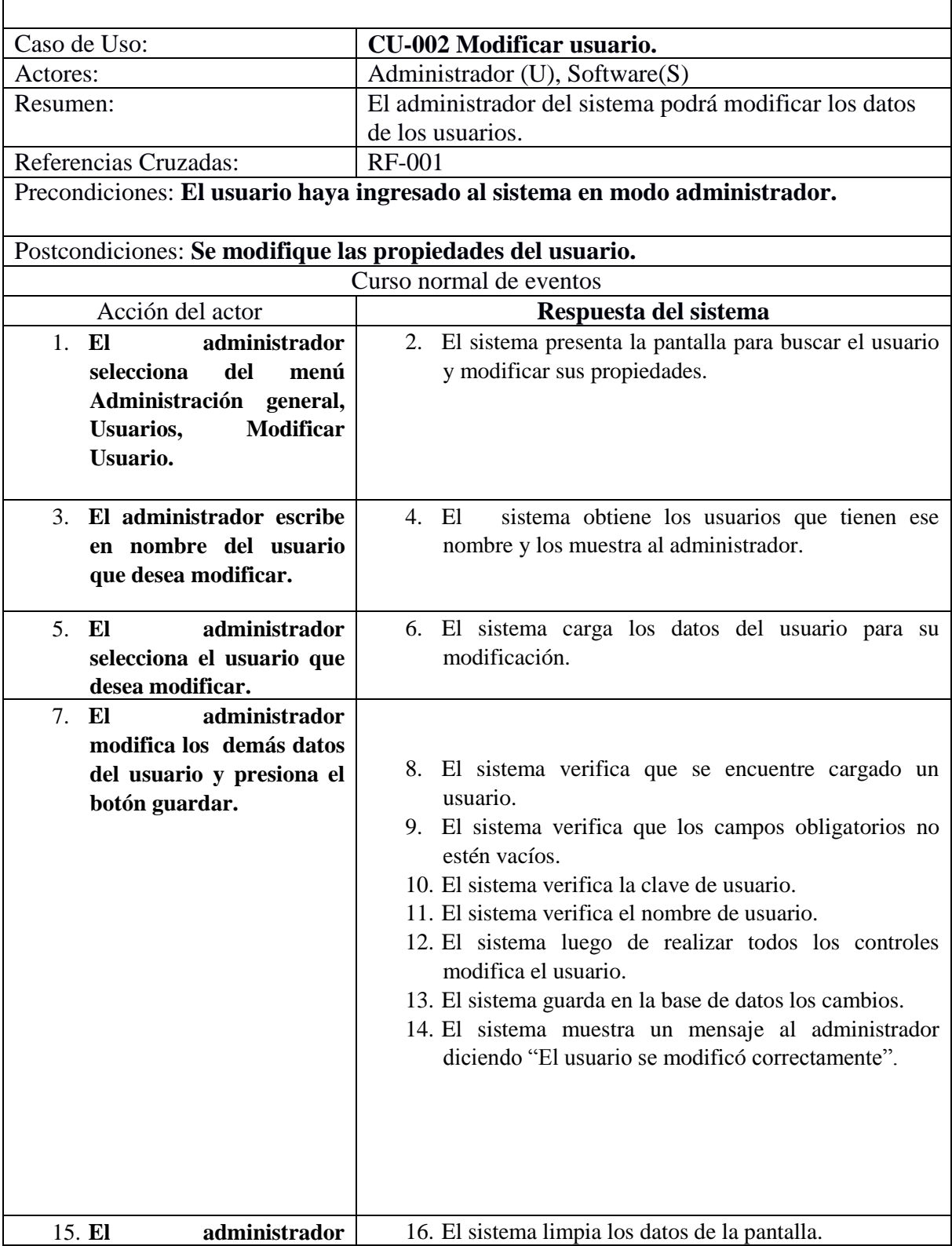

## **i. Descripción del C.U. Modificar Usuario.**

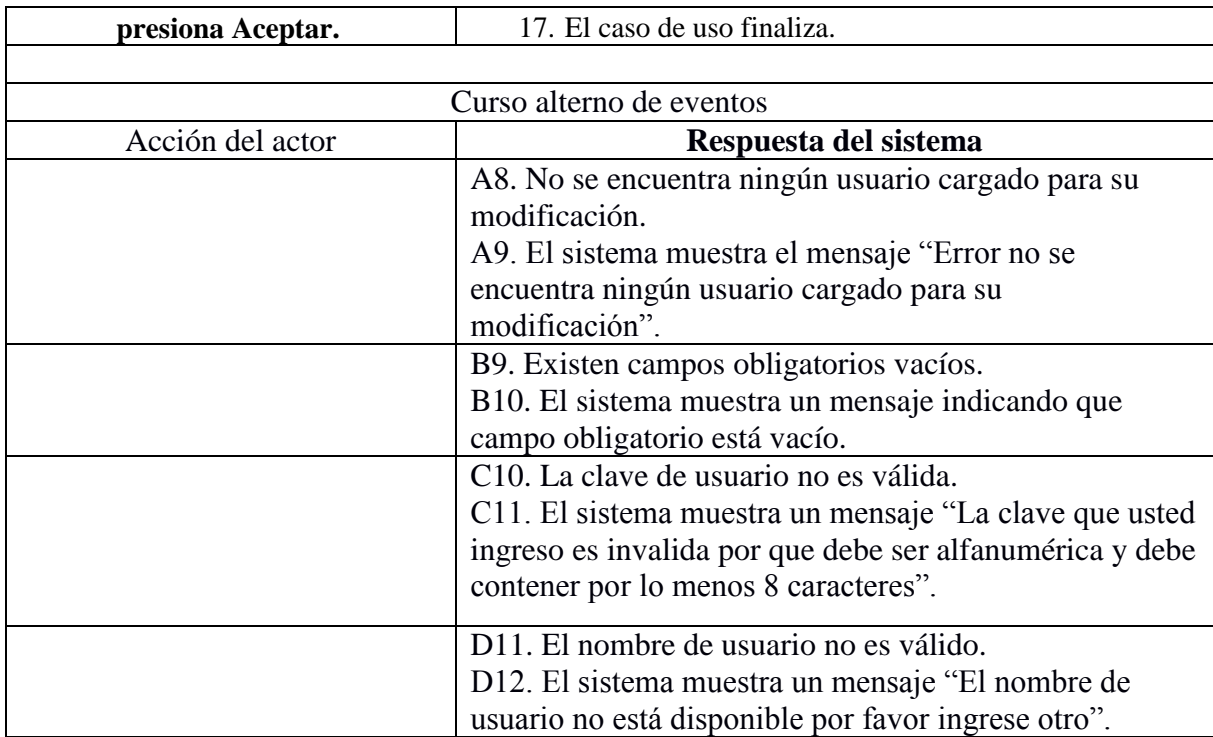

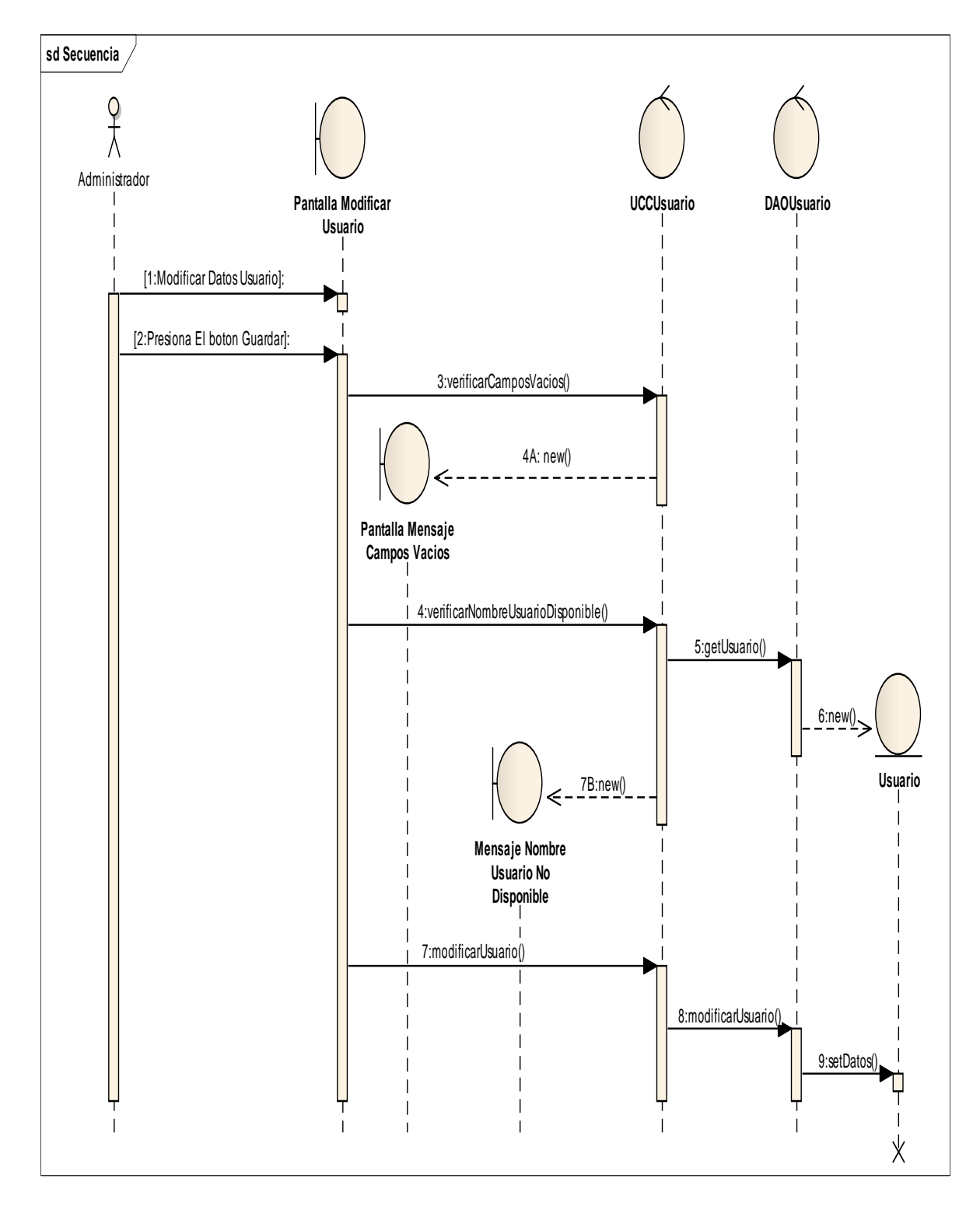

### **ii. Diagrama de Secuencia C.U Modificar Usuario.**

Imagen 8. Imagen del Diagrama de Secuencia del Casos de Uso Modificar Usuario.

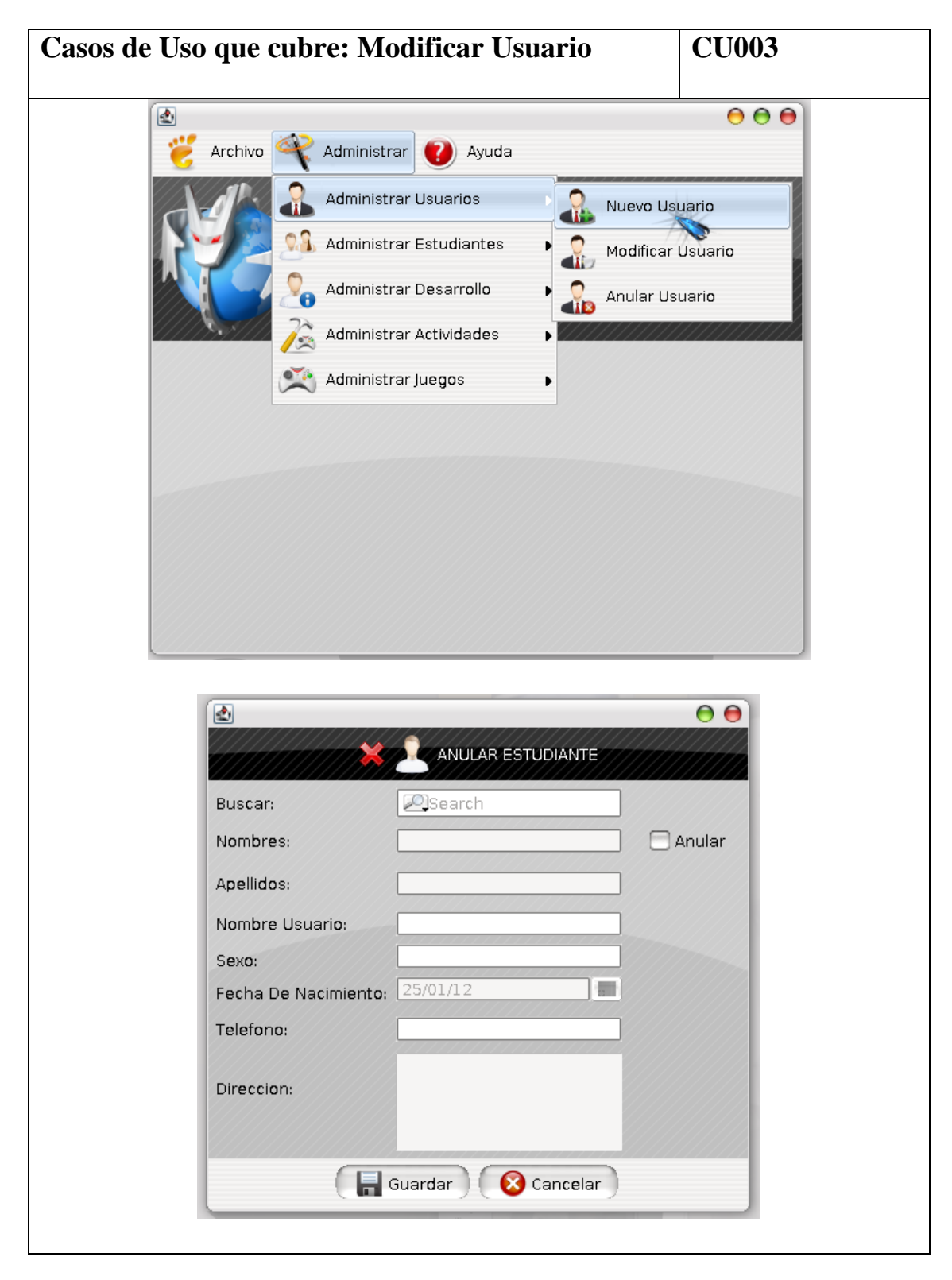

**c. Prototipado de pantalla del C.U Eliminar usuario.**

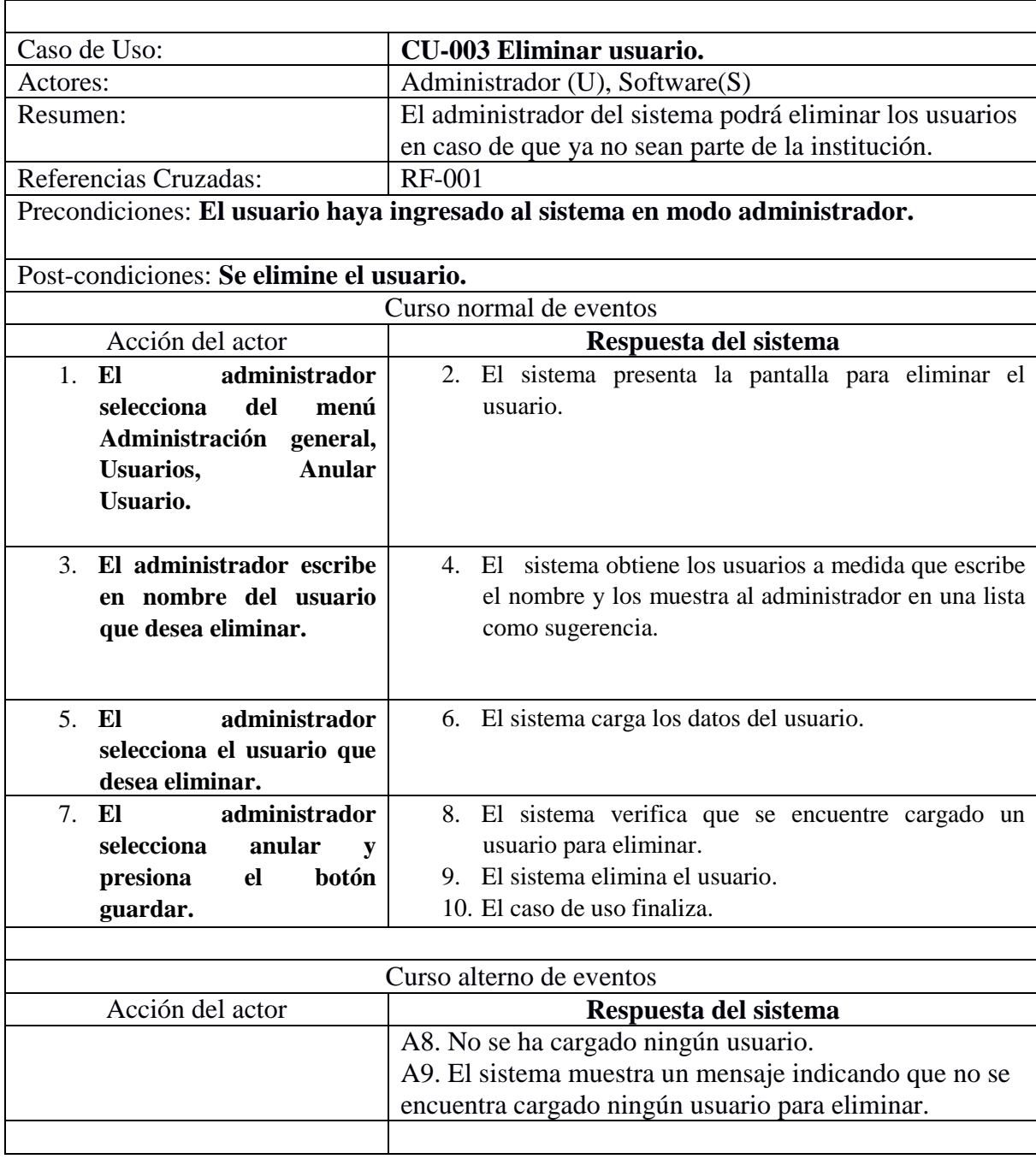

# **i. Descripción del C.U. Eliminar Usuario.**

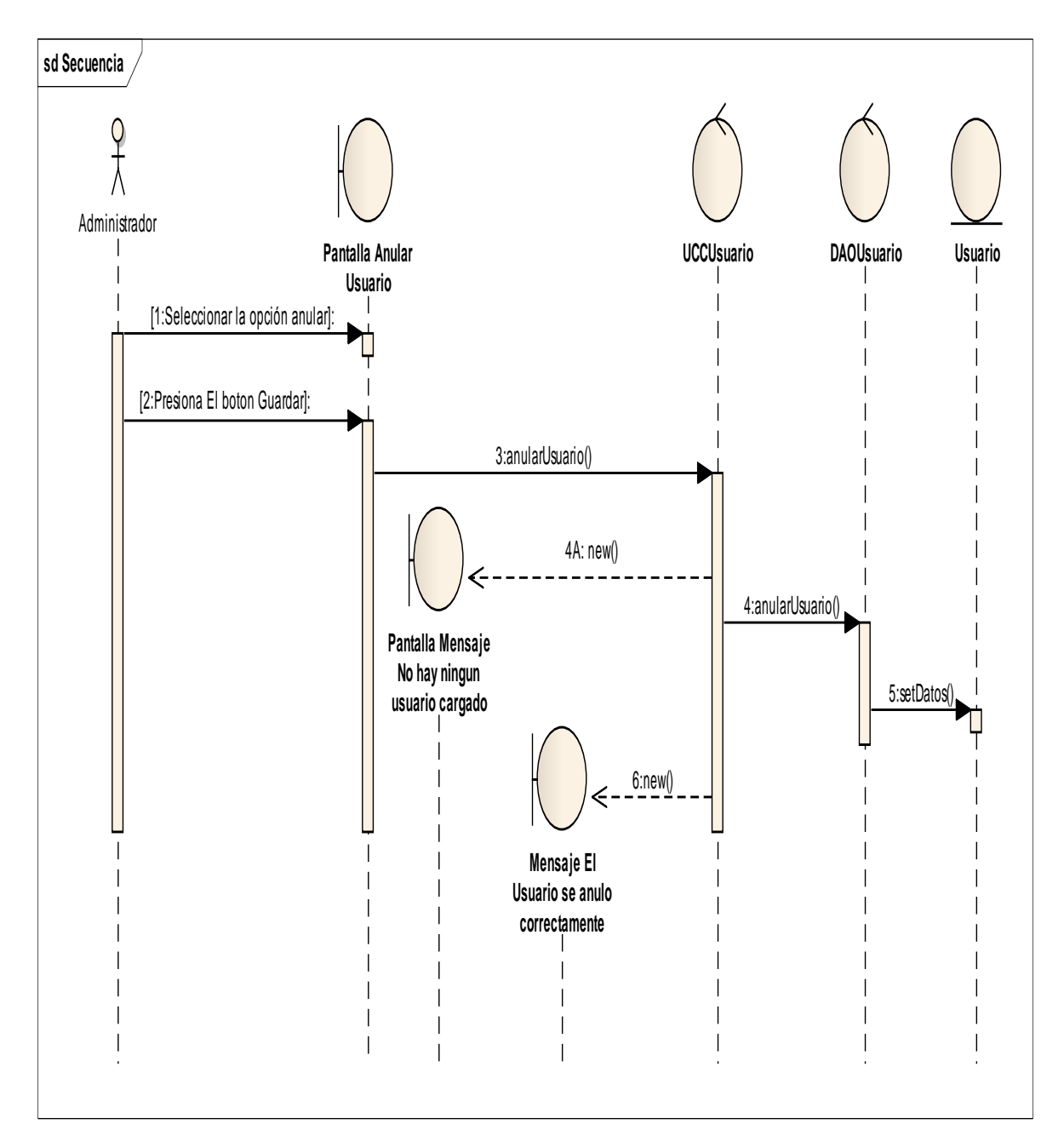

### **ii. Diagrama de Secuencia C.U Eliminar Usuario.**

Imagen 9. Imagen del Diagrama de Secuencia del Casos de Uso Eliminar Usuario

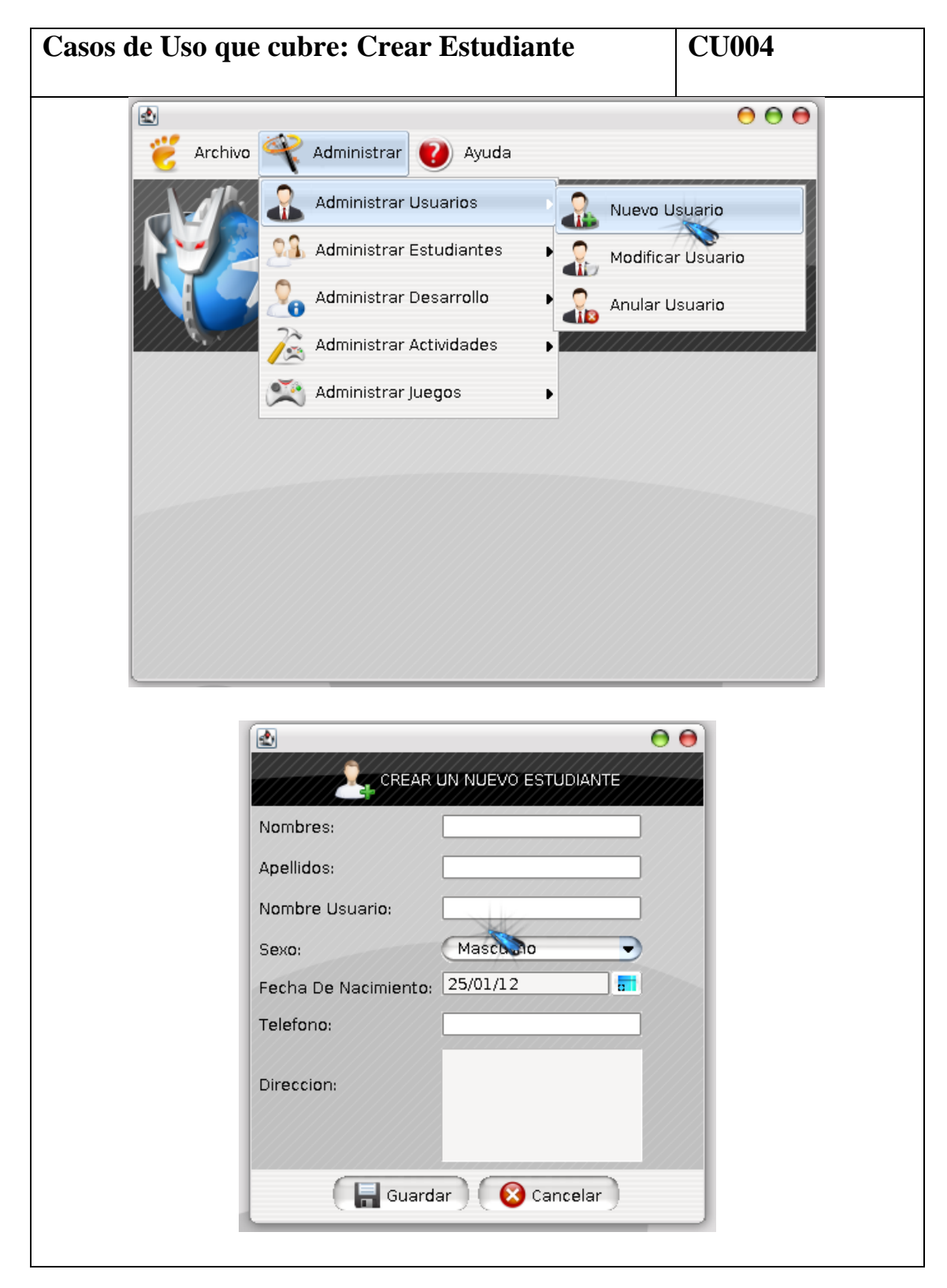

**d. Prototipado de pantalla del C.U Crear estudiante.**

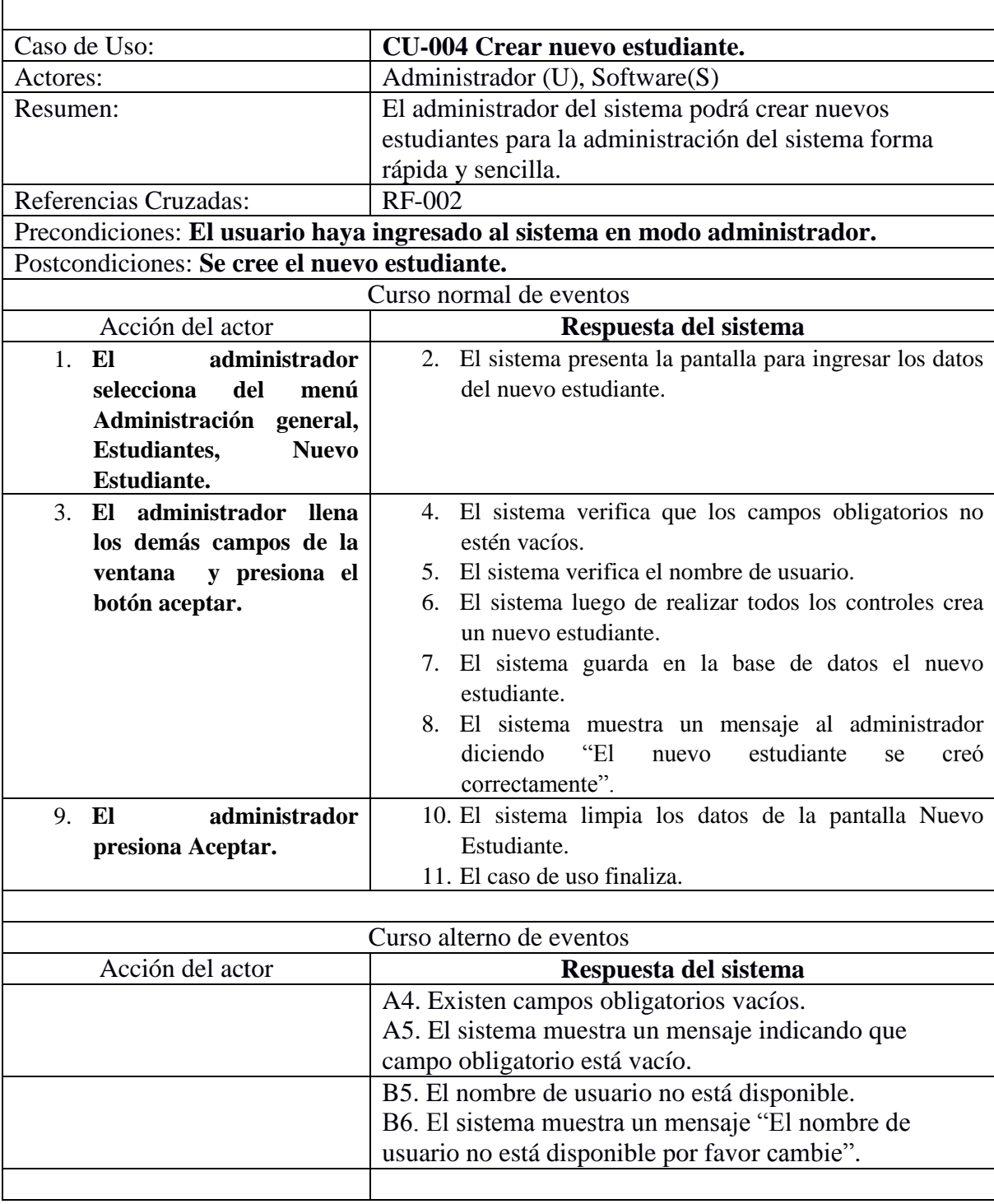

## **i. Descripción del C.U. Crear estudiante.**

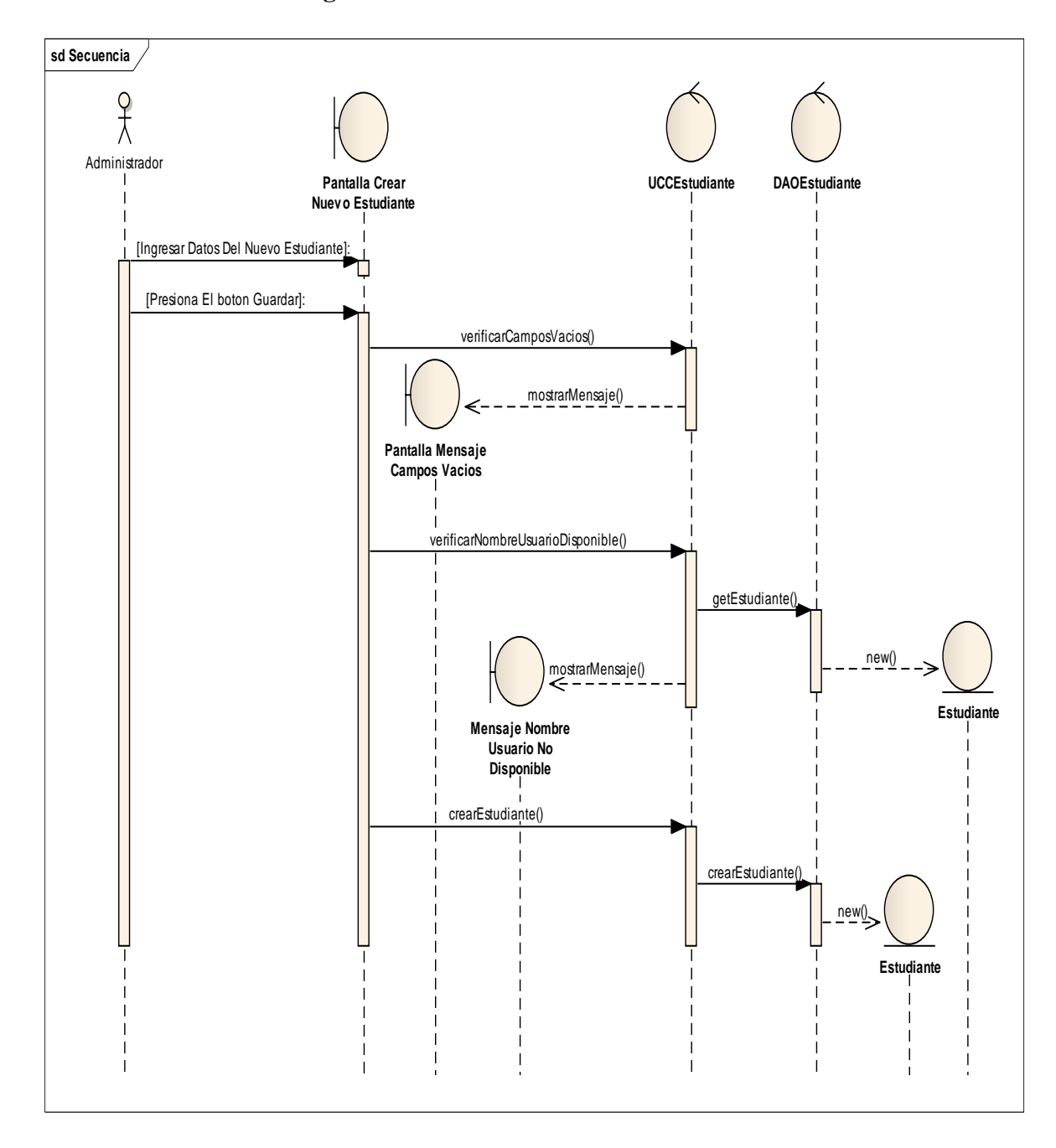

### **ii. Diagrama de Secuencia del C.U Crear Estudiante.**

Imagen 10. Imagen del Diagrama de Secuencia del Casos de Uso Crear Estudiante

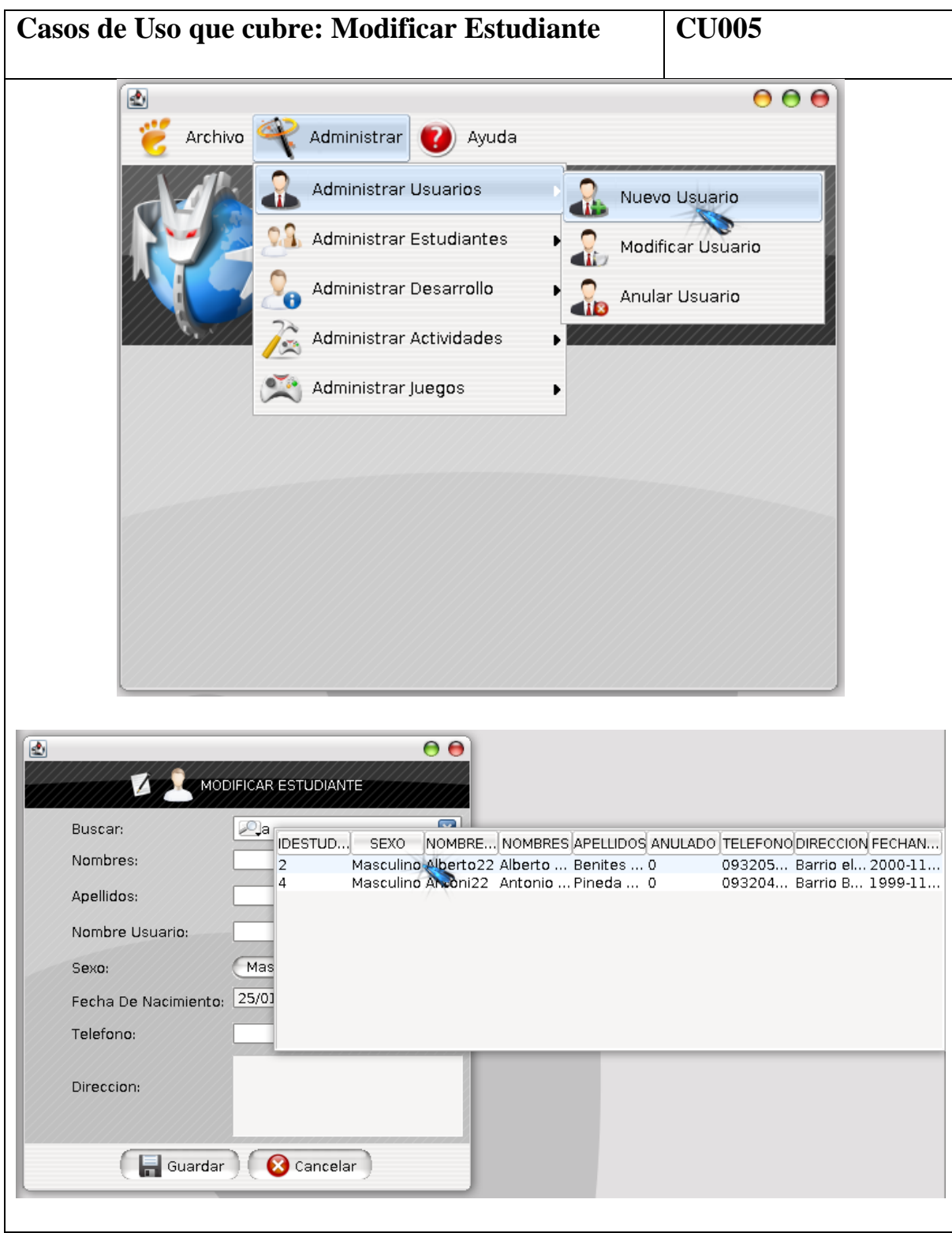

**e. Prototipado de pantalla del C.U Modificar estudiante.**

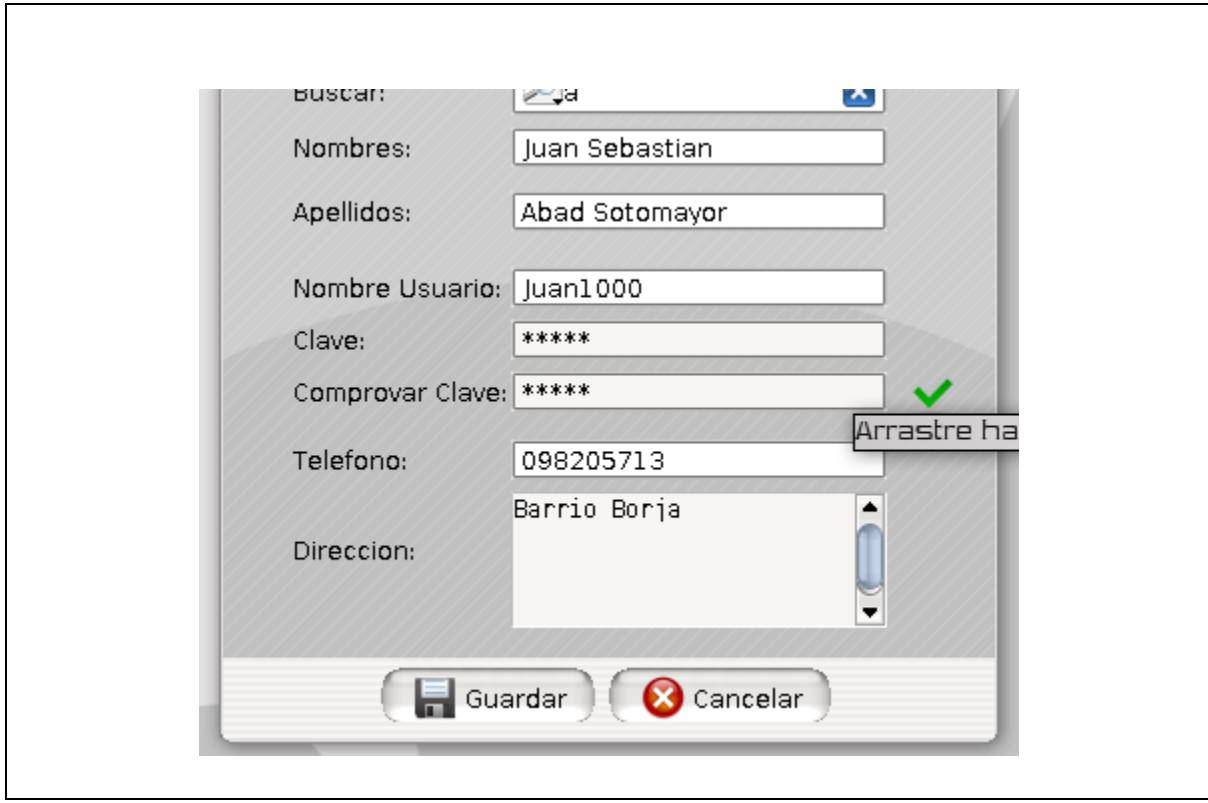

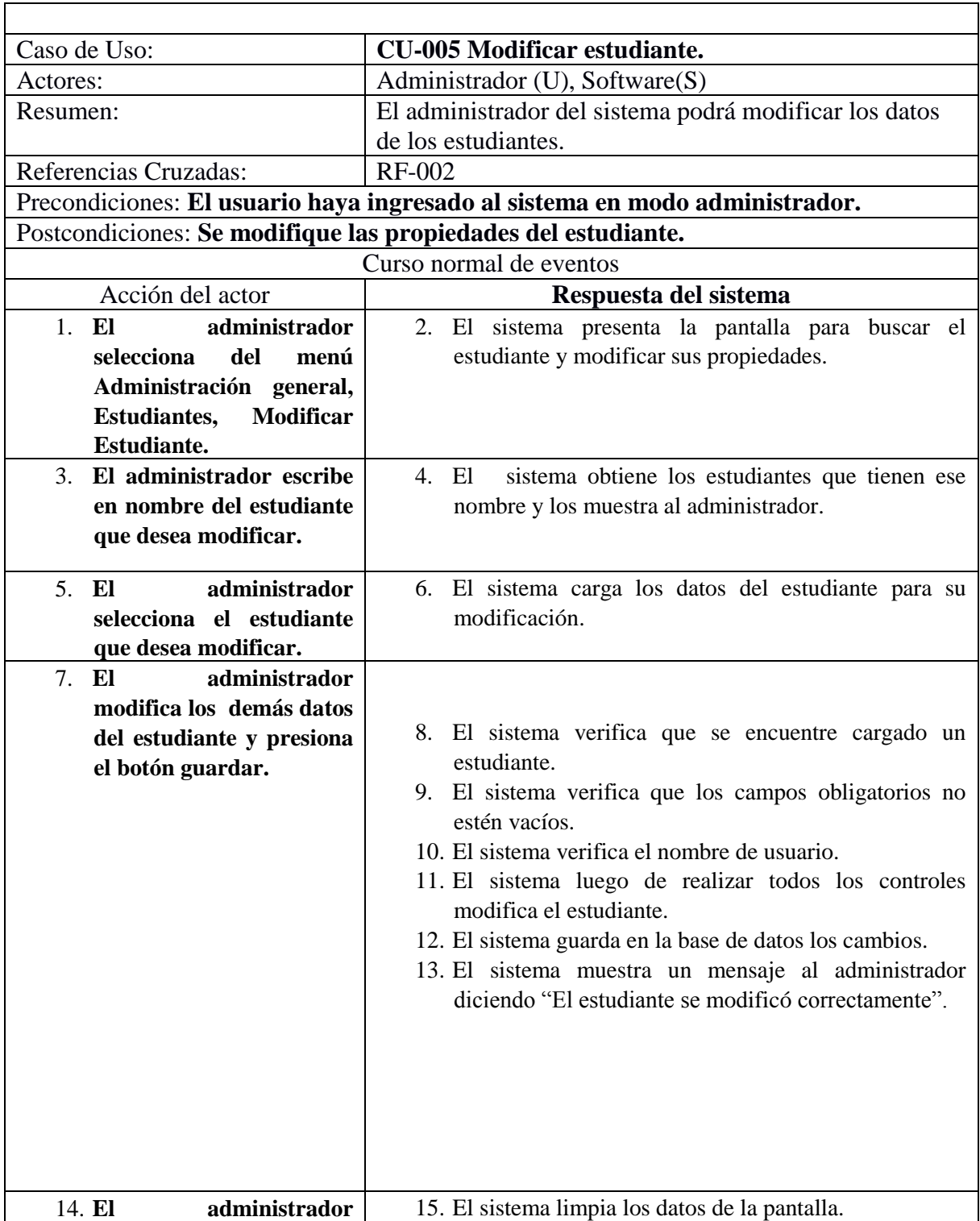

# **i. Descripción del C.U. Modificar estudiante.**

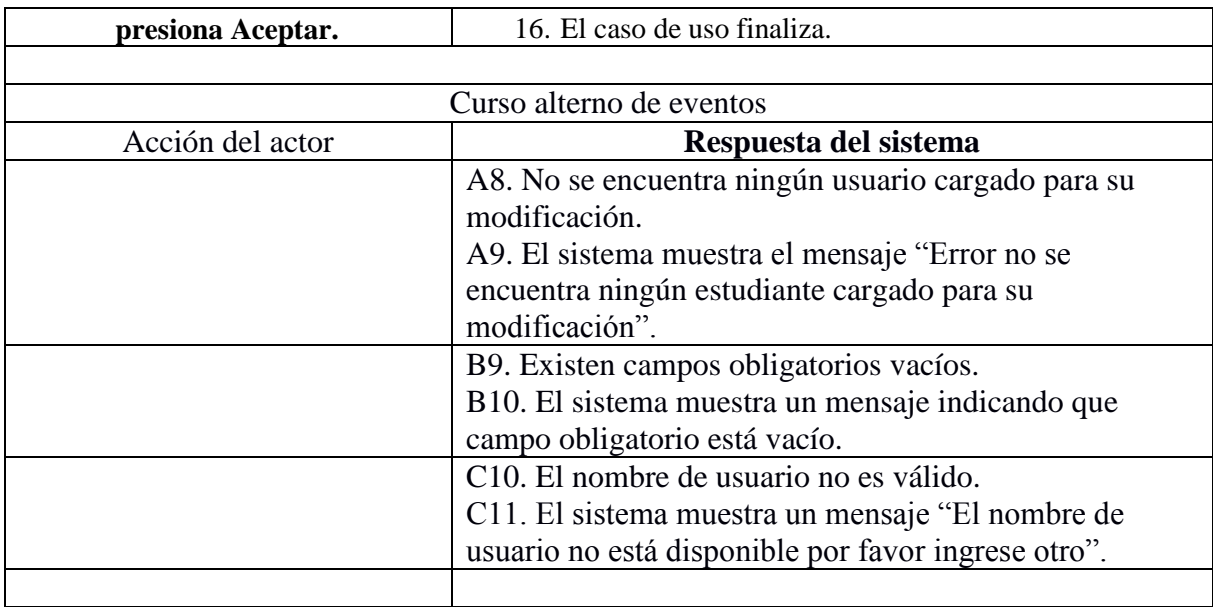

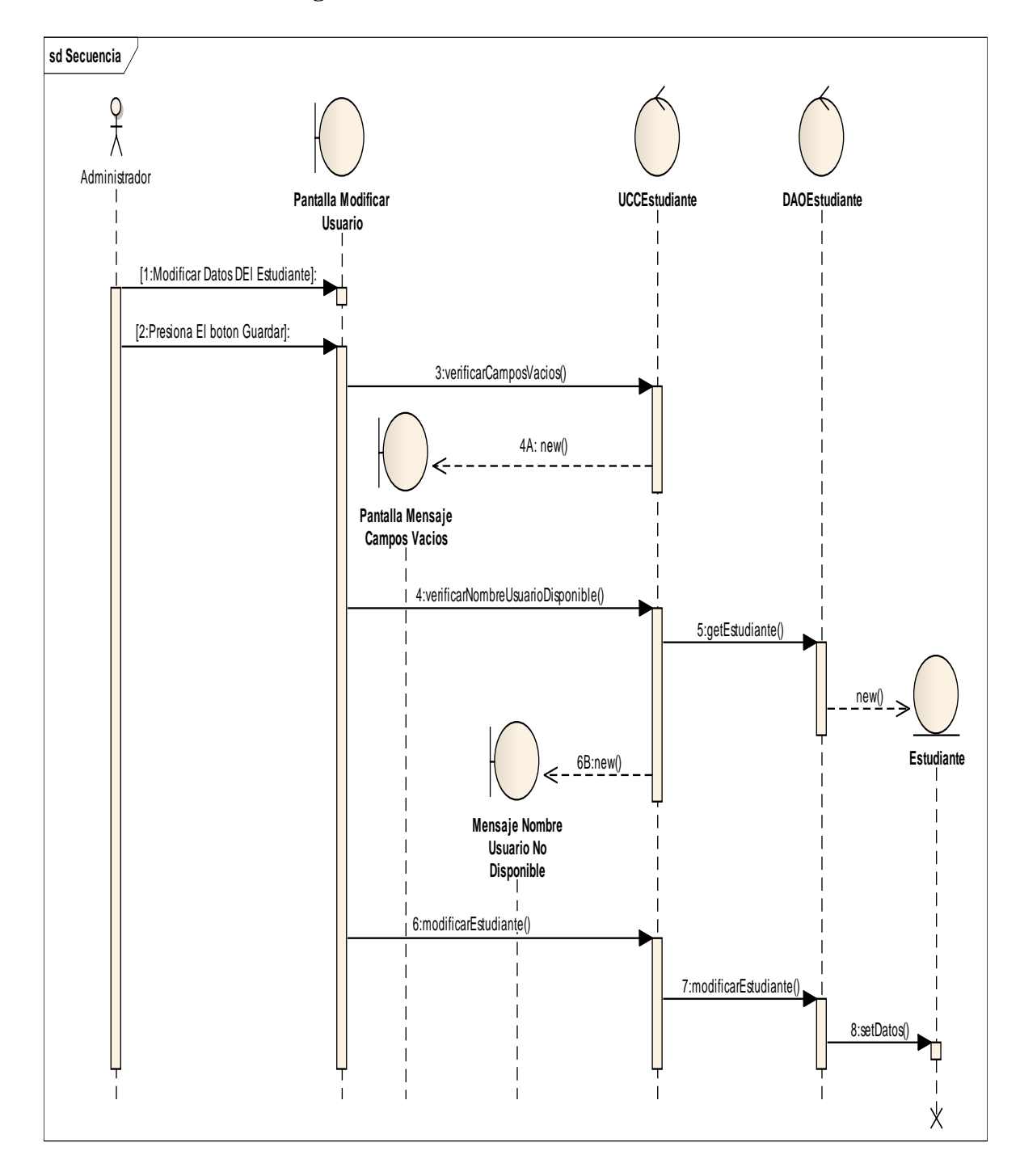

### **ii. Diagrama de Secuencia del C.U Modificar Estudiante.**

Imagen 11. Imagen del Diagrama de Secuencia del Casos de Uso Modificar Estudiante

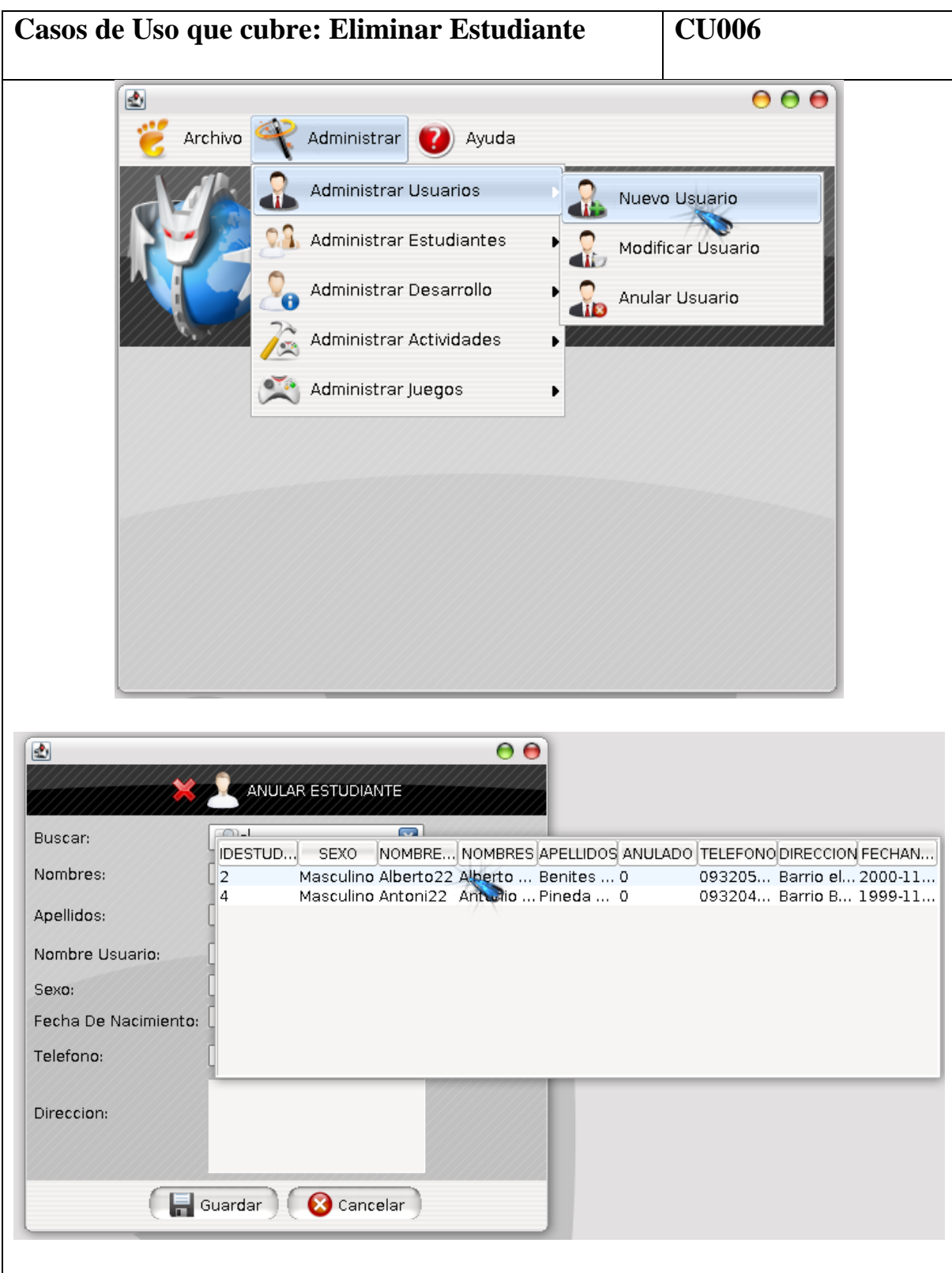

**f. Prototipado de pantalla del C.U Eliminar estudiante.**

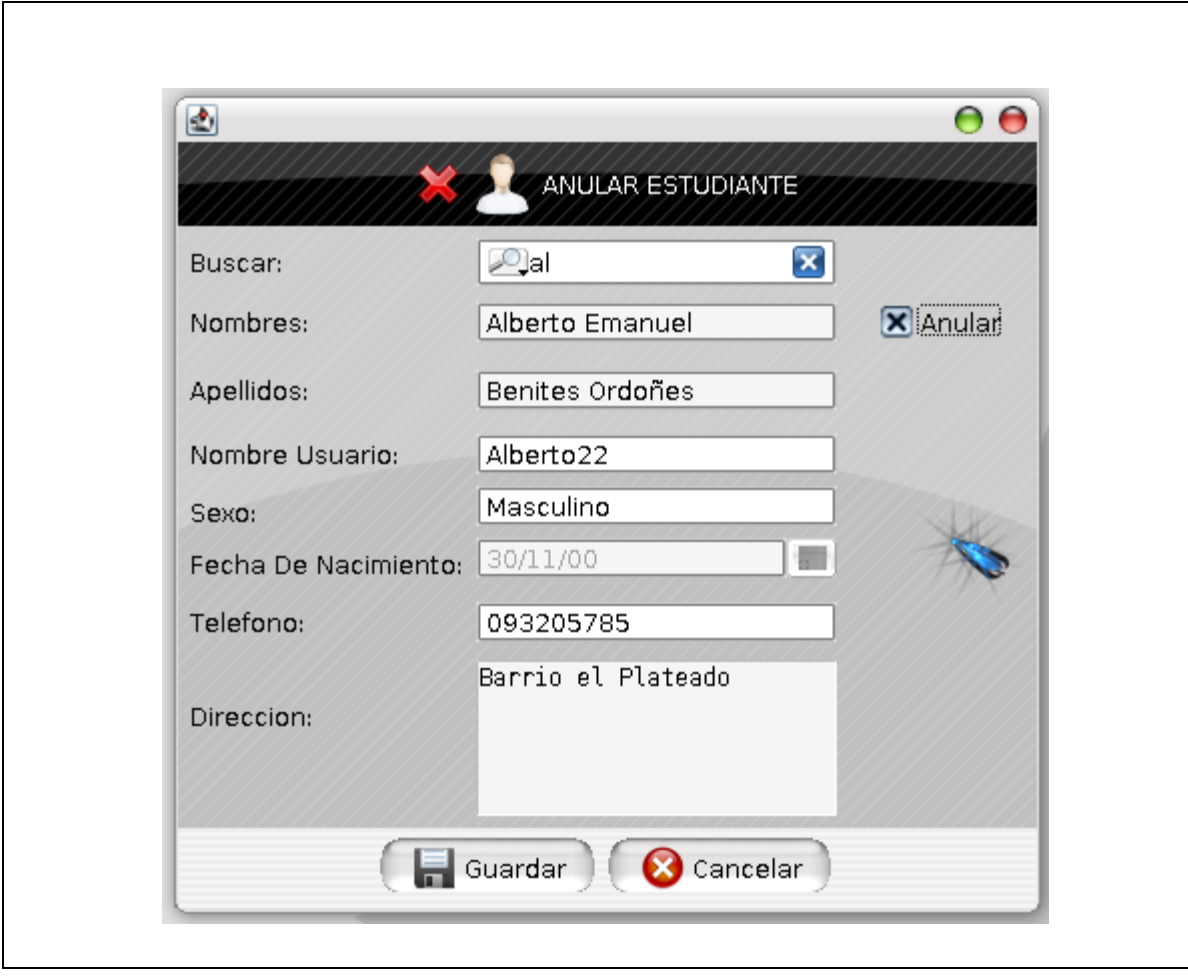

# **i. Descripción del C.U. Eliminar estudiante.**

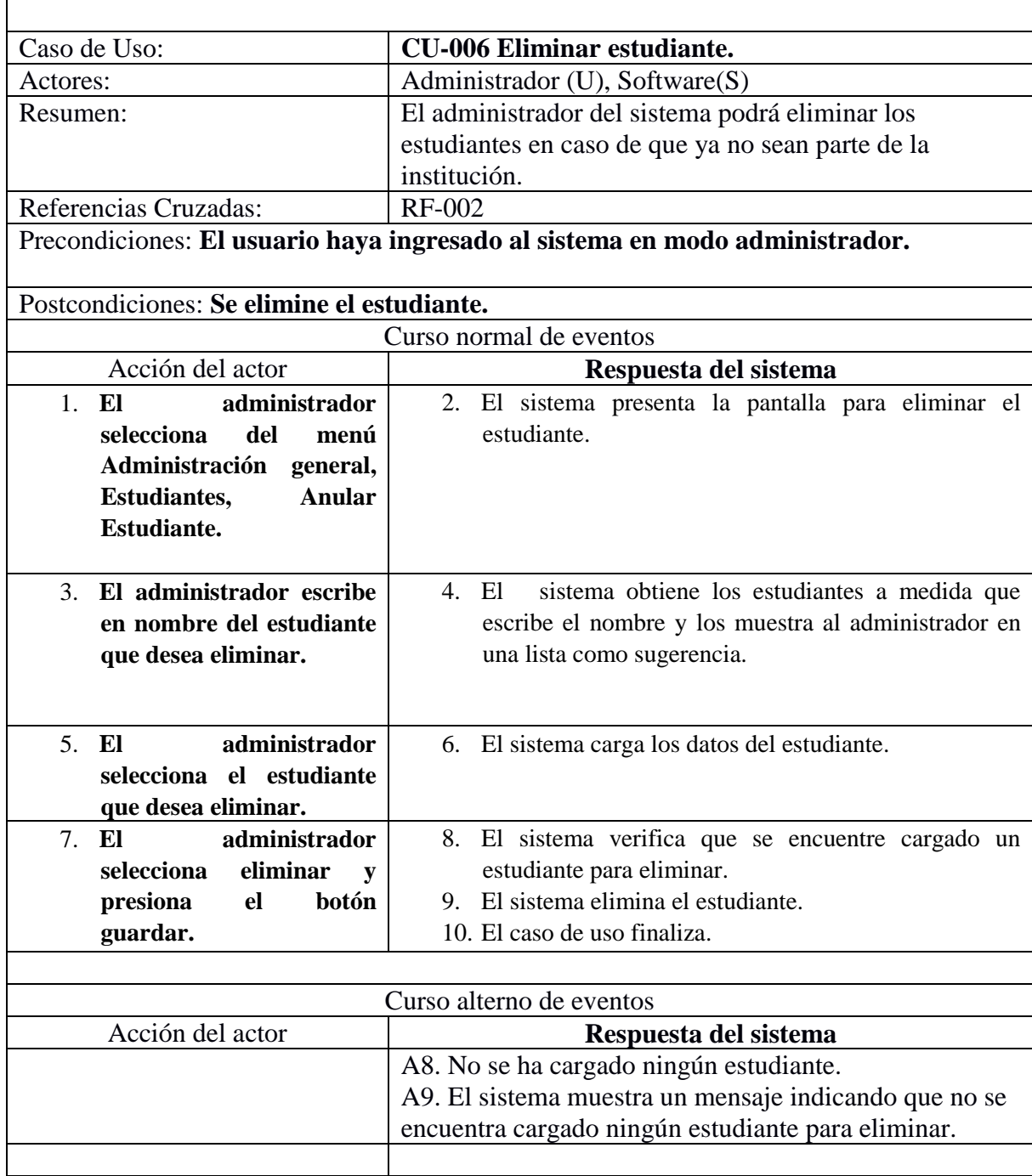

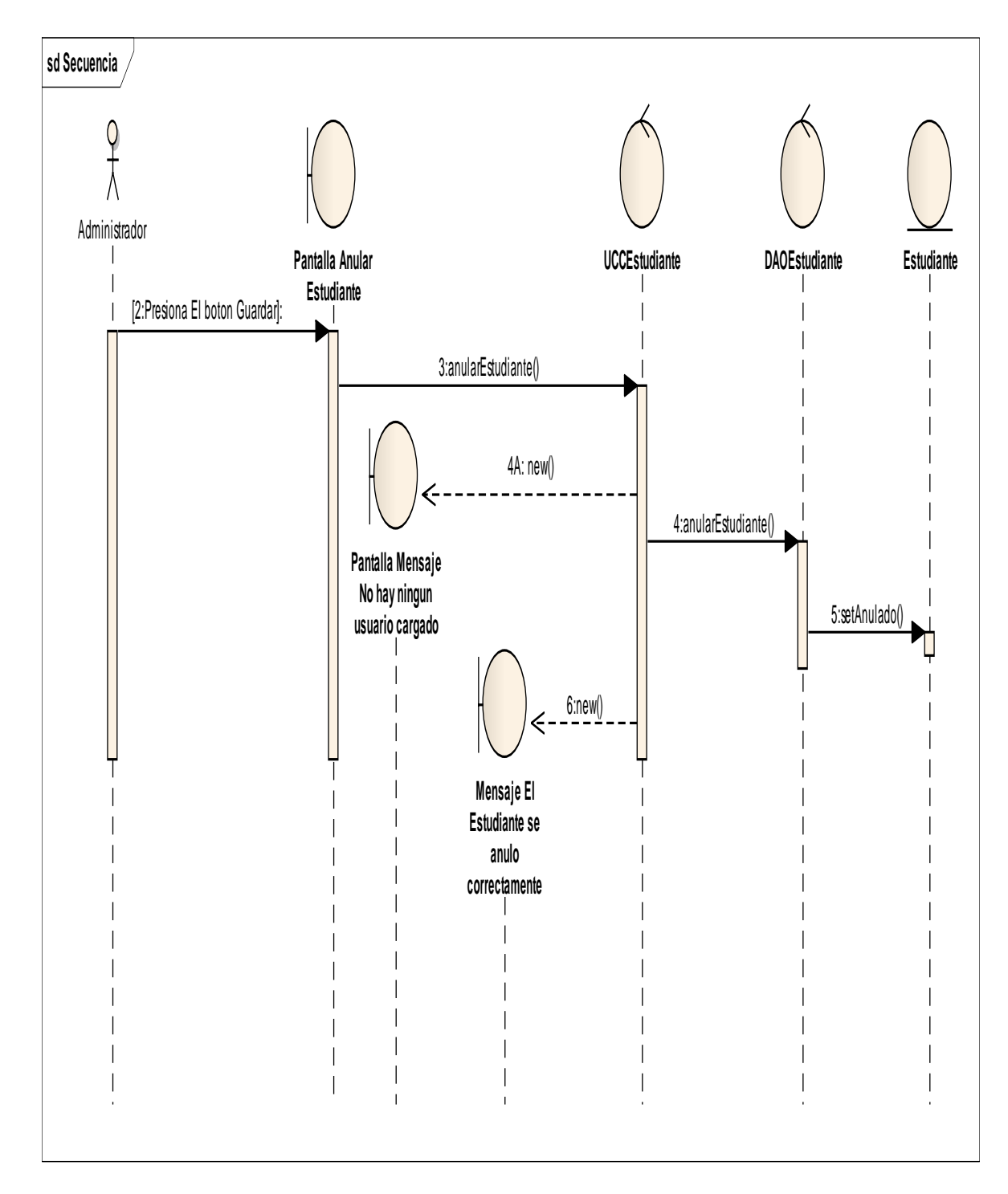

## **ii. Diagrama de Secuencia del C.U Eliminar Estudiante.**

Imagen 12. Imagen del Diagrama de Secuencia del Casos de Uso Eliminar Estudiante.

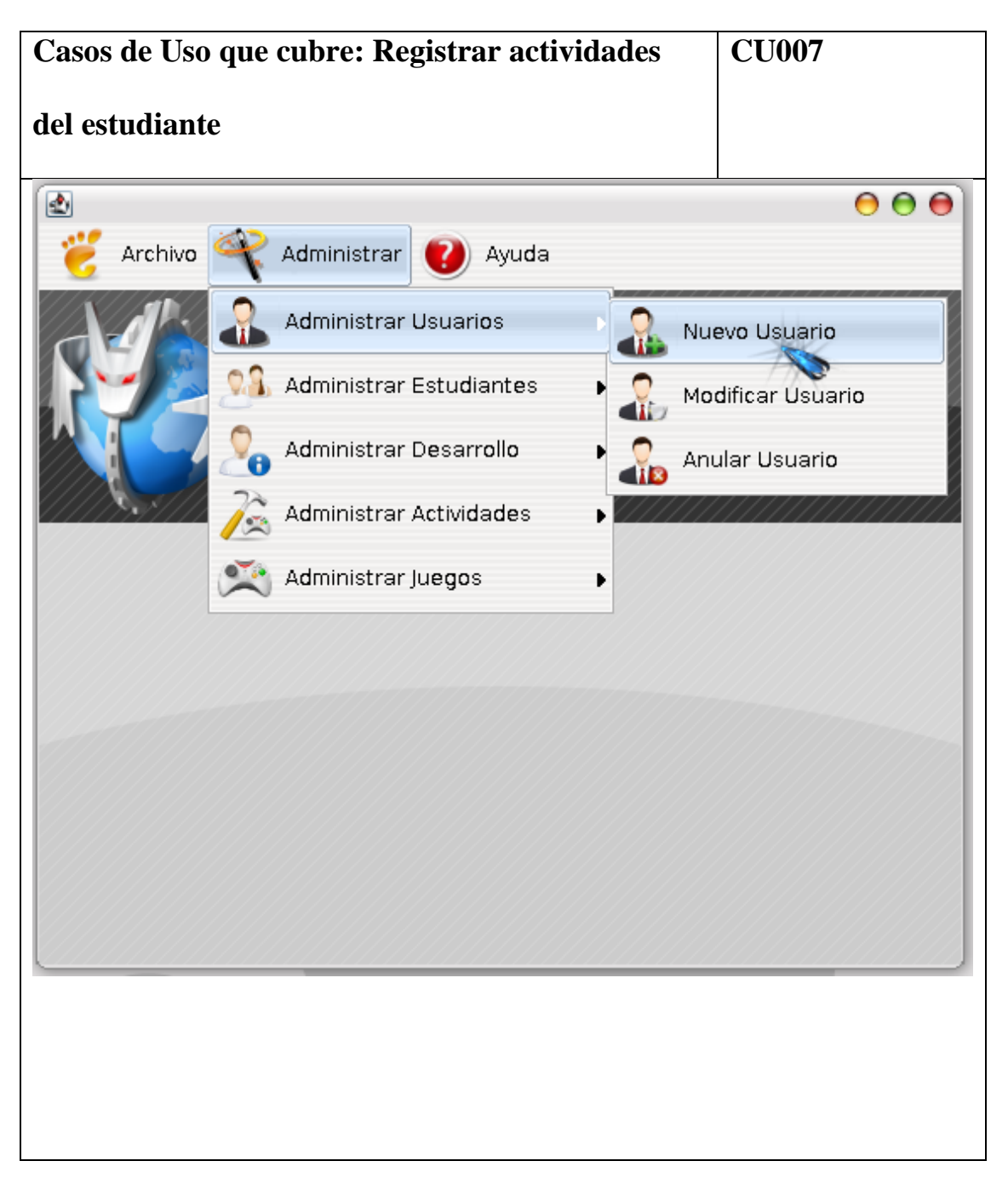

**g. Prototipado de pantalla del C.U Registrar actividades del estudiante.**

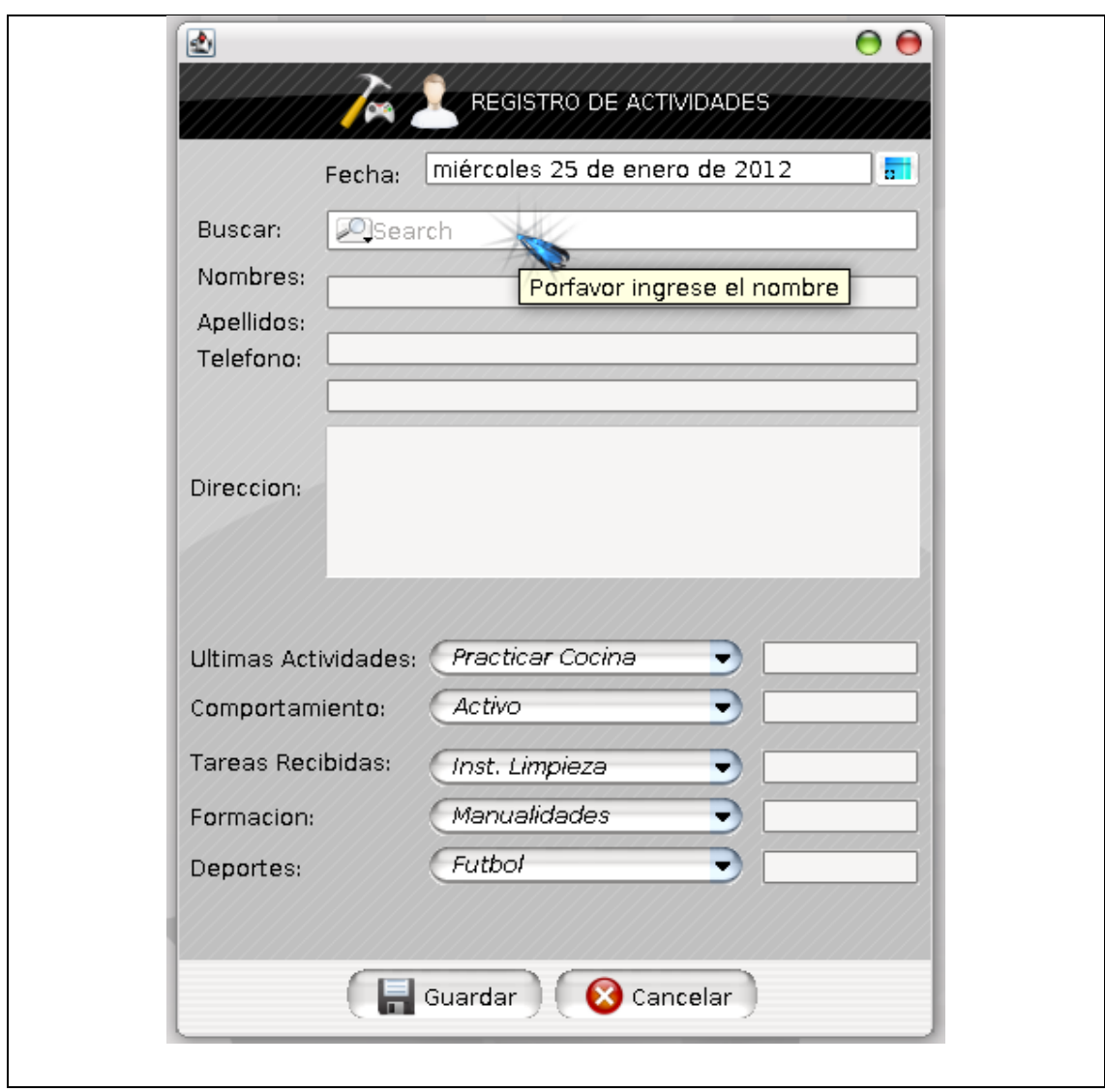

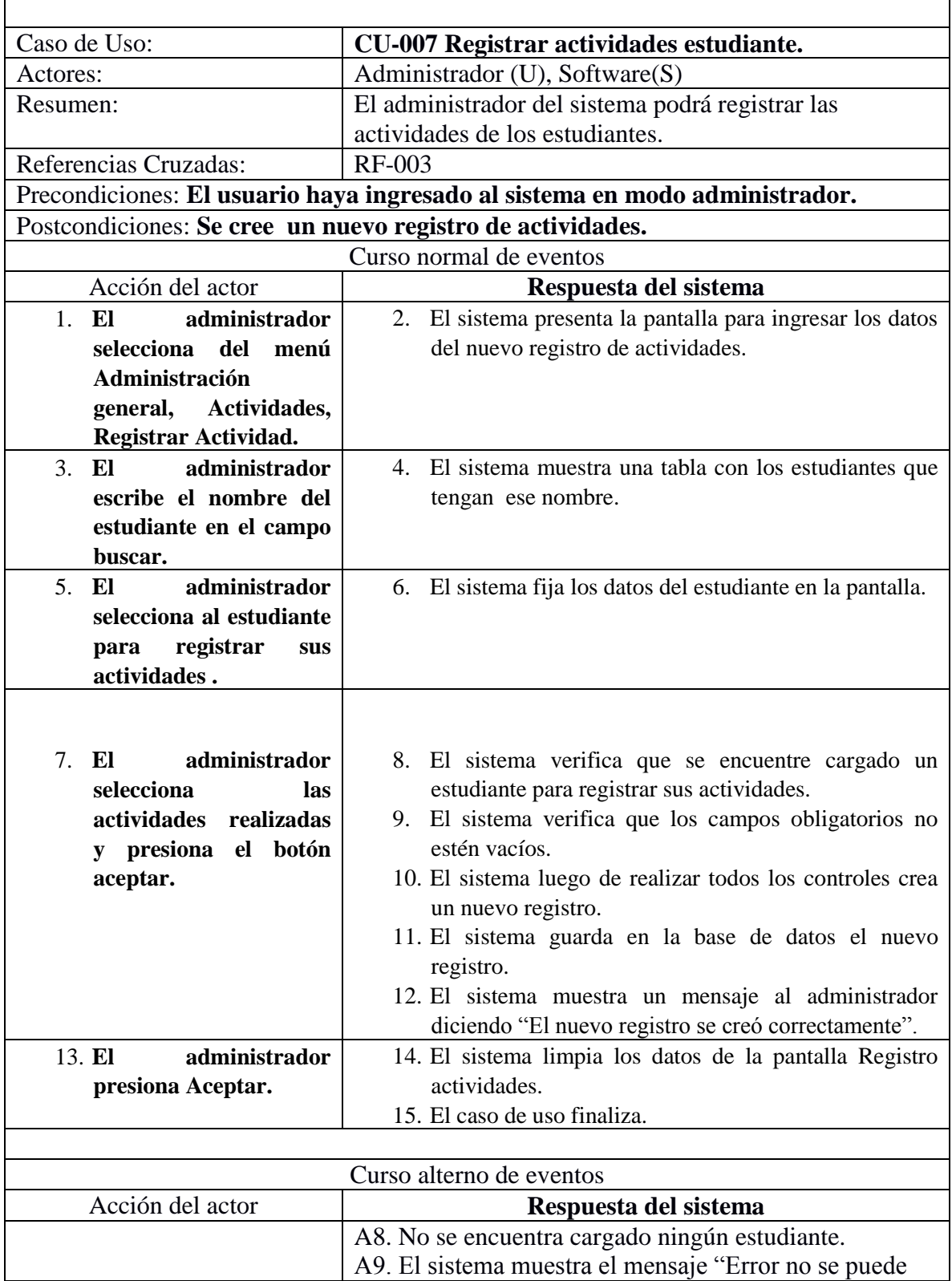

# **i. Descripción del C.U. Registrar actividades del estudiante.**

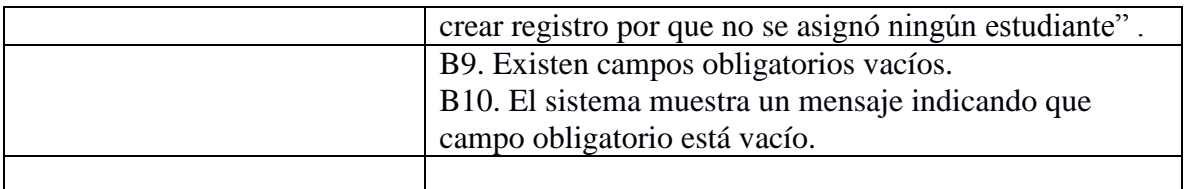

### **ii. Diagrama de Secuencia del C.U Registrar actividades del**

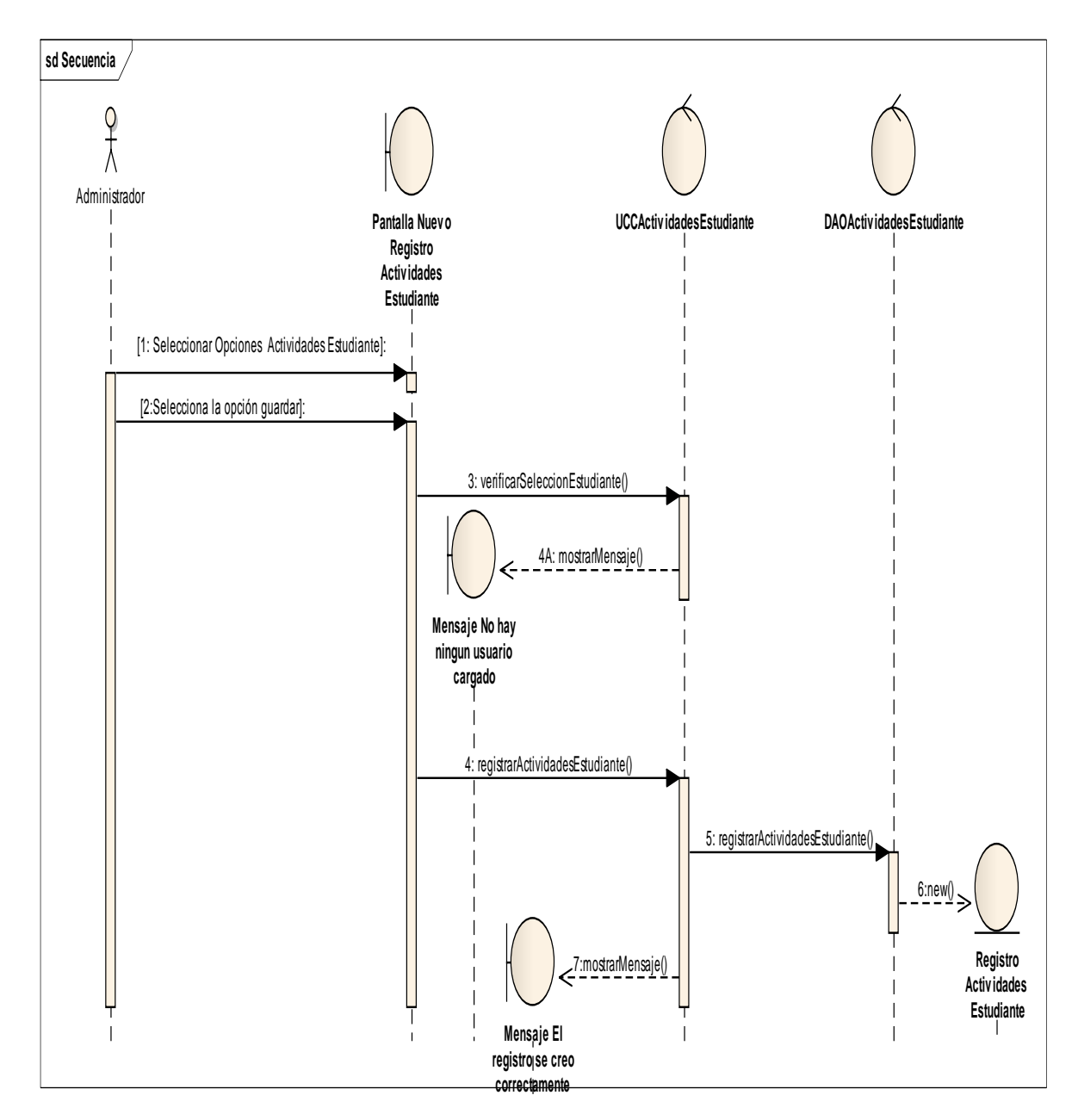

**estudiante.**

Imagen 13. Imagen del Diagrama de Secuencia del Casos de Uso Registrar Secuencia del Estudiante.

**h. Prototipado de pantalla del C.U Modificar registro de actividades estudiante.**

**Casos de Uso que cubre: Modificar el registro CU008**

# **actividades del estudiante**

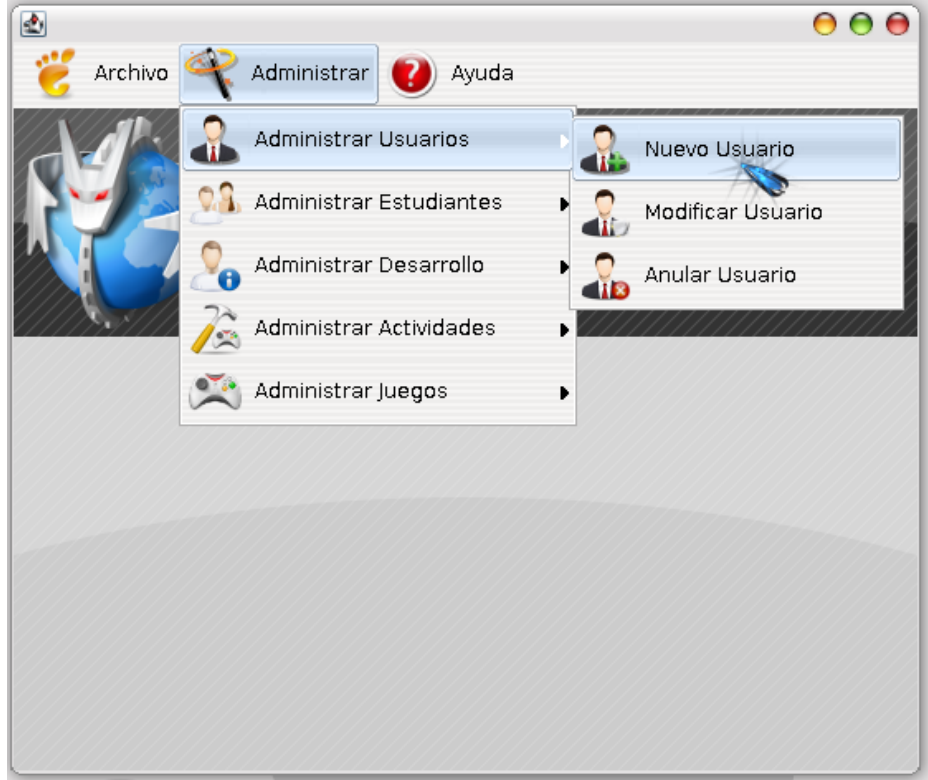

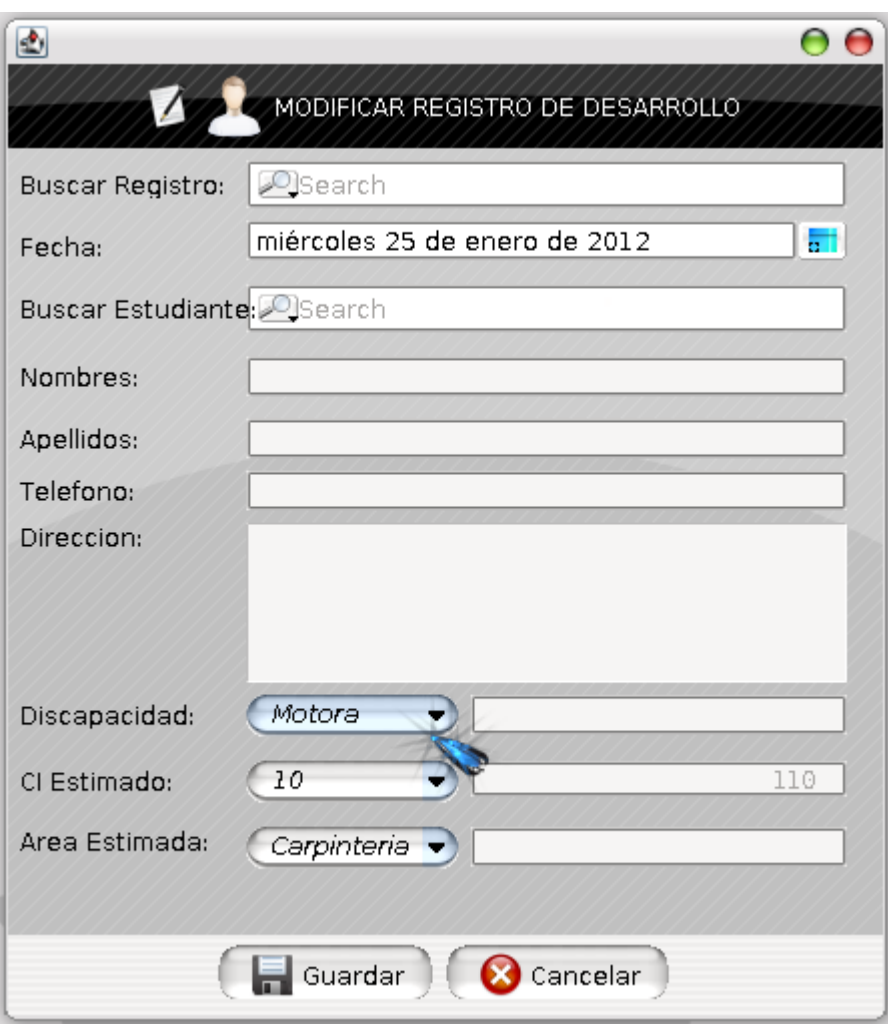

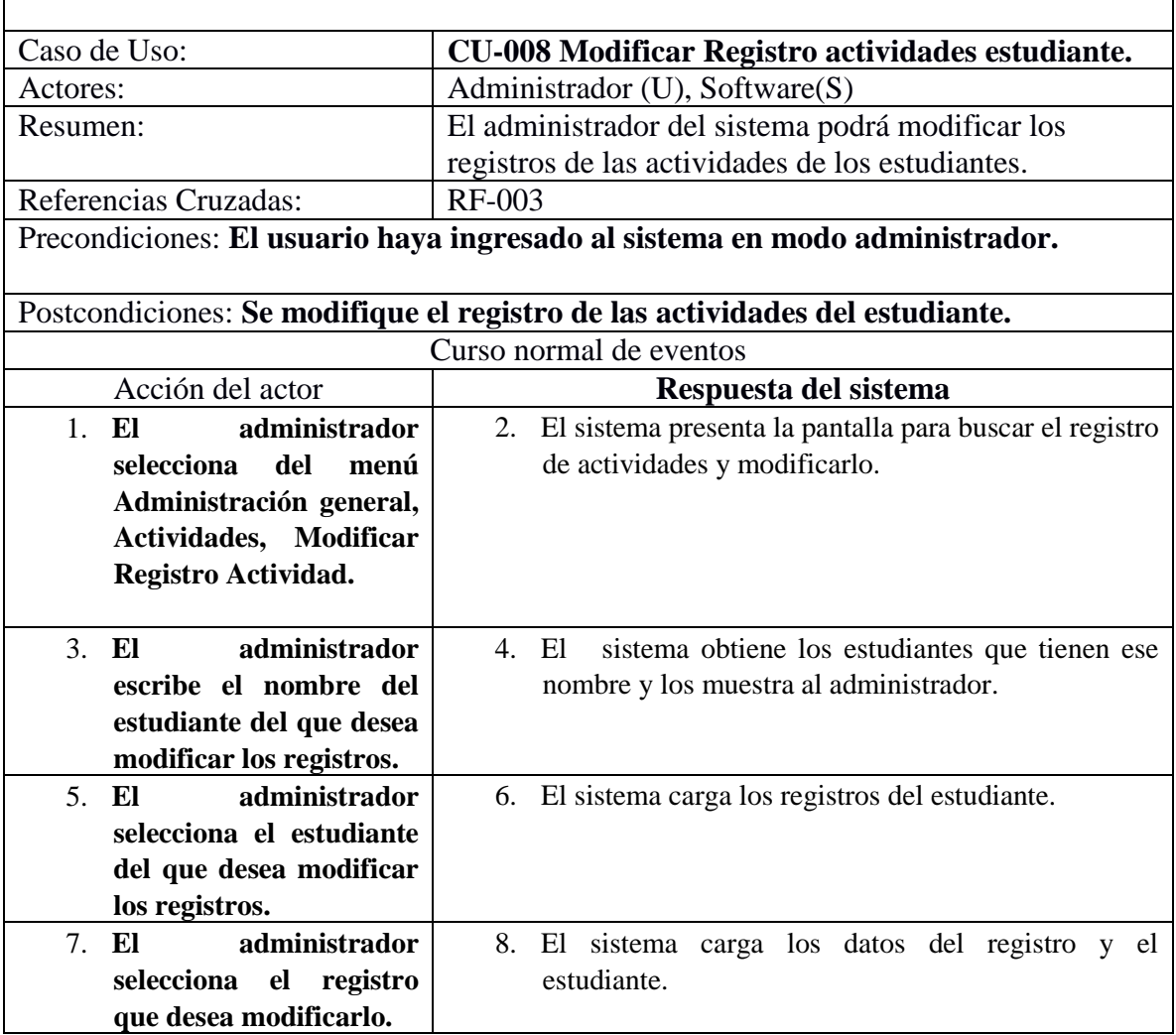

# **i. Descripción del C.U. Modificar registro de actividades estudiante.**

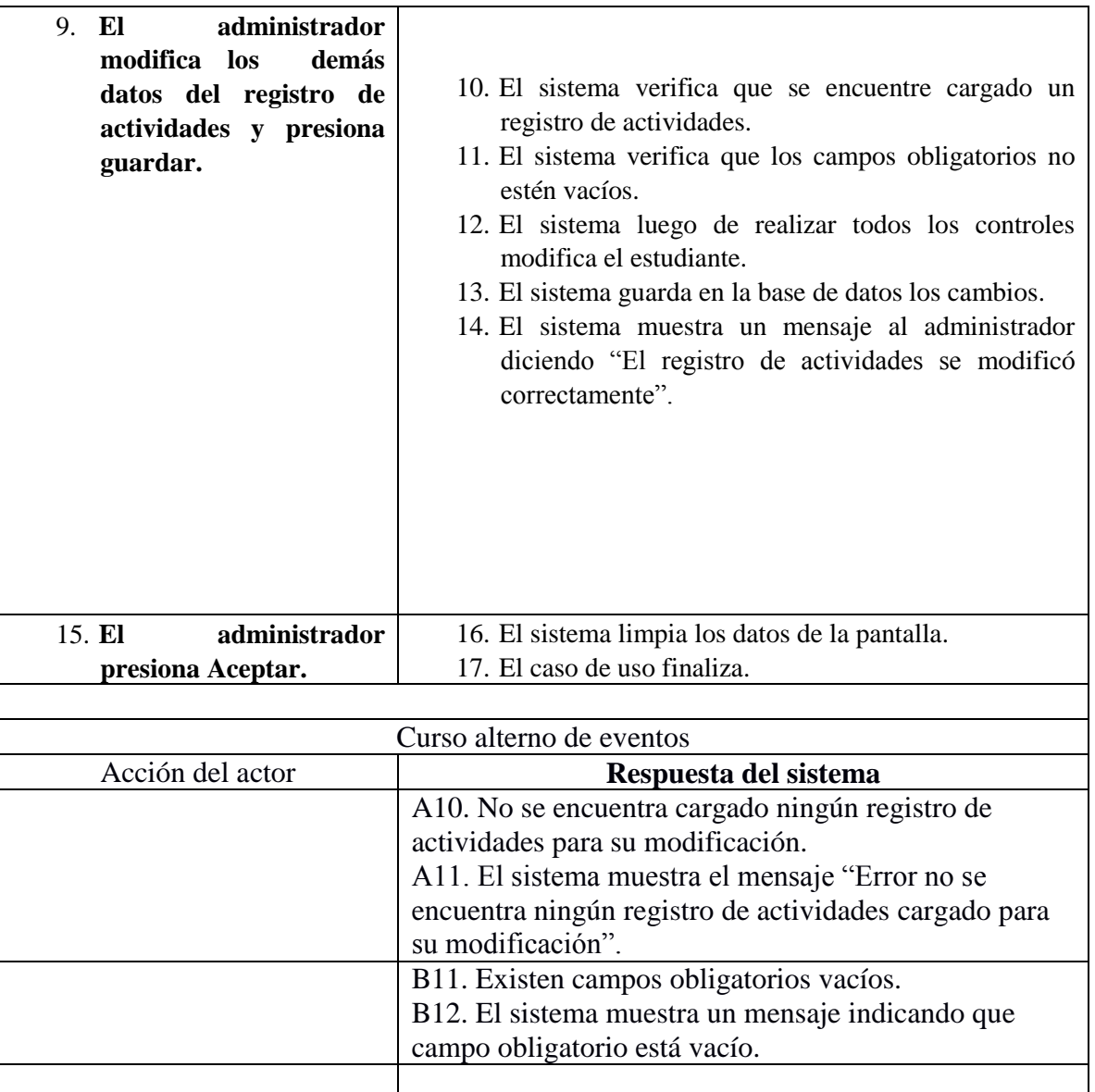

### **i. Diagrama de Secuencia del C.U Modificar registro de**

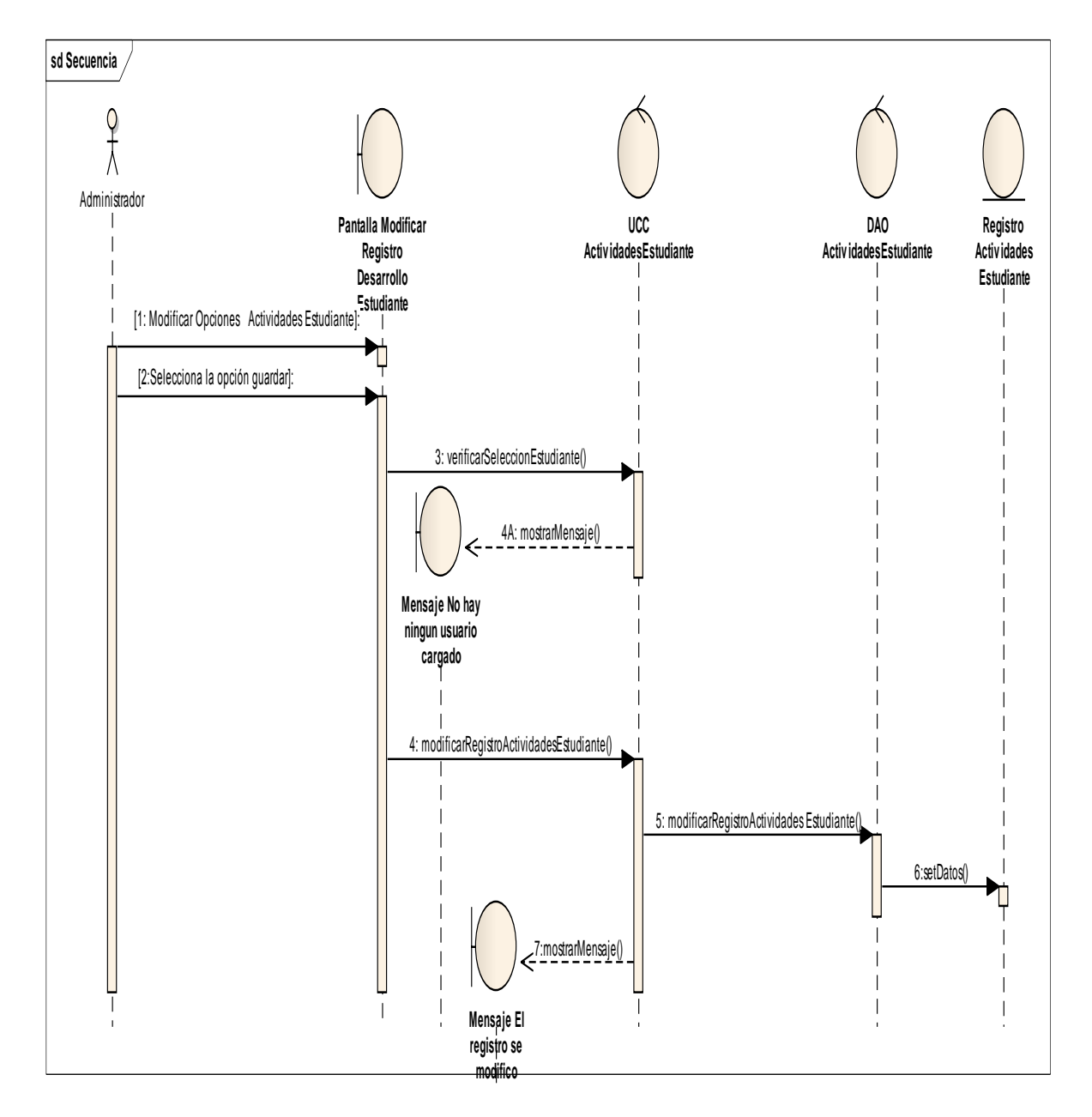

#### **actividades estudiante.**

Imagen 14. Imagen del Diagrama de Secuencia del Casos de Uso Modificar Registro de actividad del Estudiante.

**j. Prototipado de pantalla del C.U Eliminar Registro actividades estudiante.**

**Casos de Uso que cubre: Eliminar Registro CU009**

**actividades estudiante.**

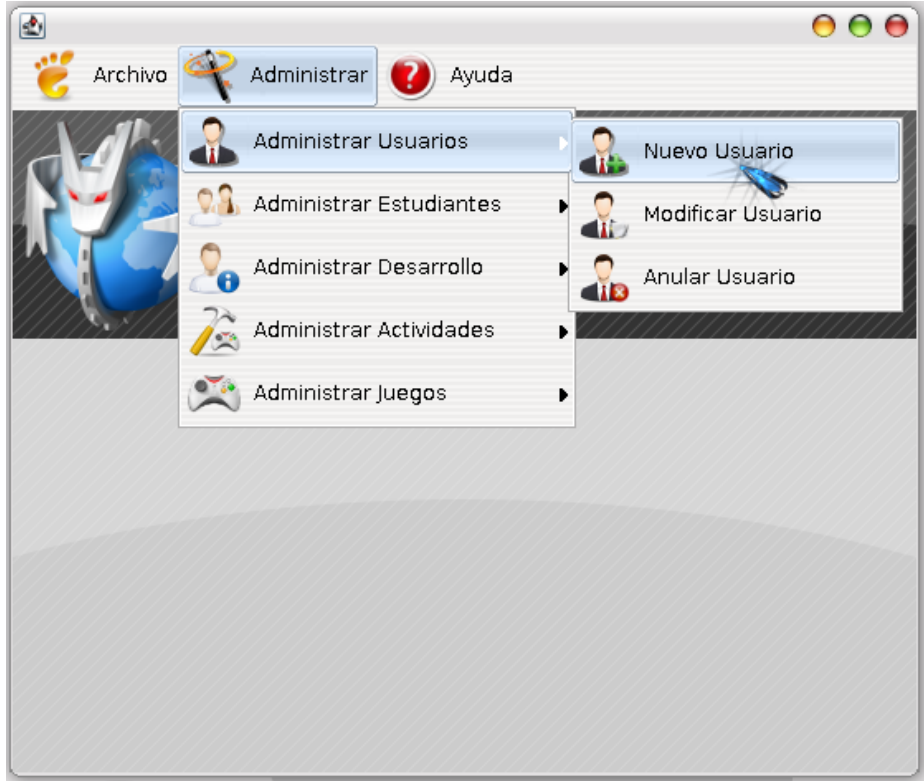

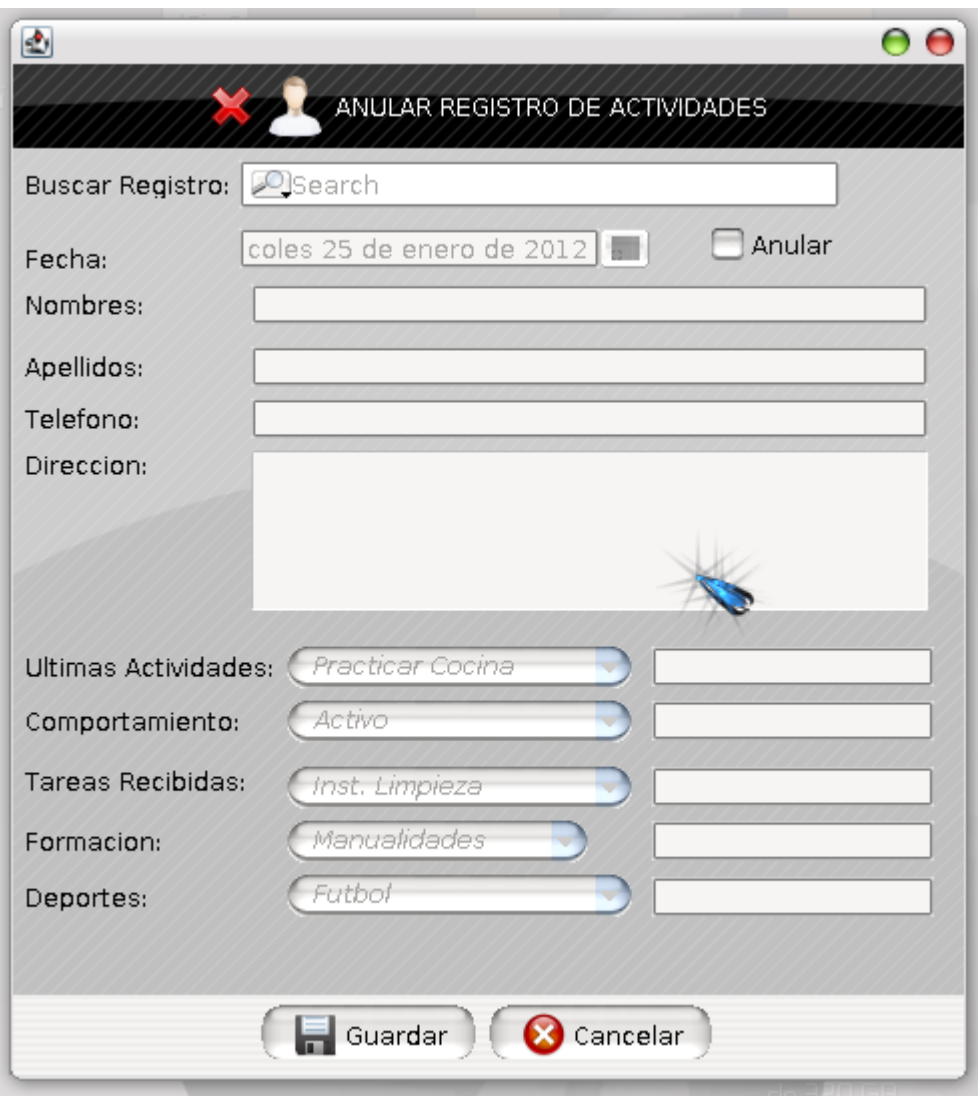

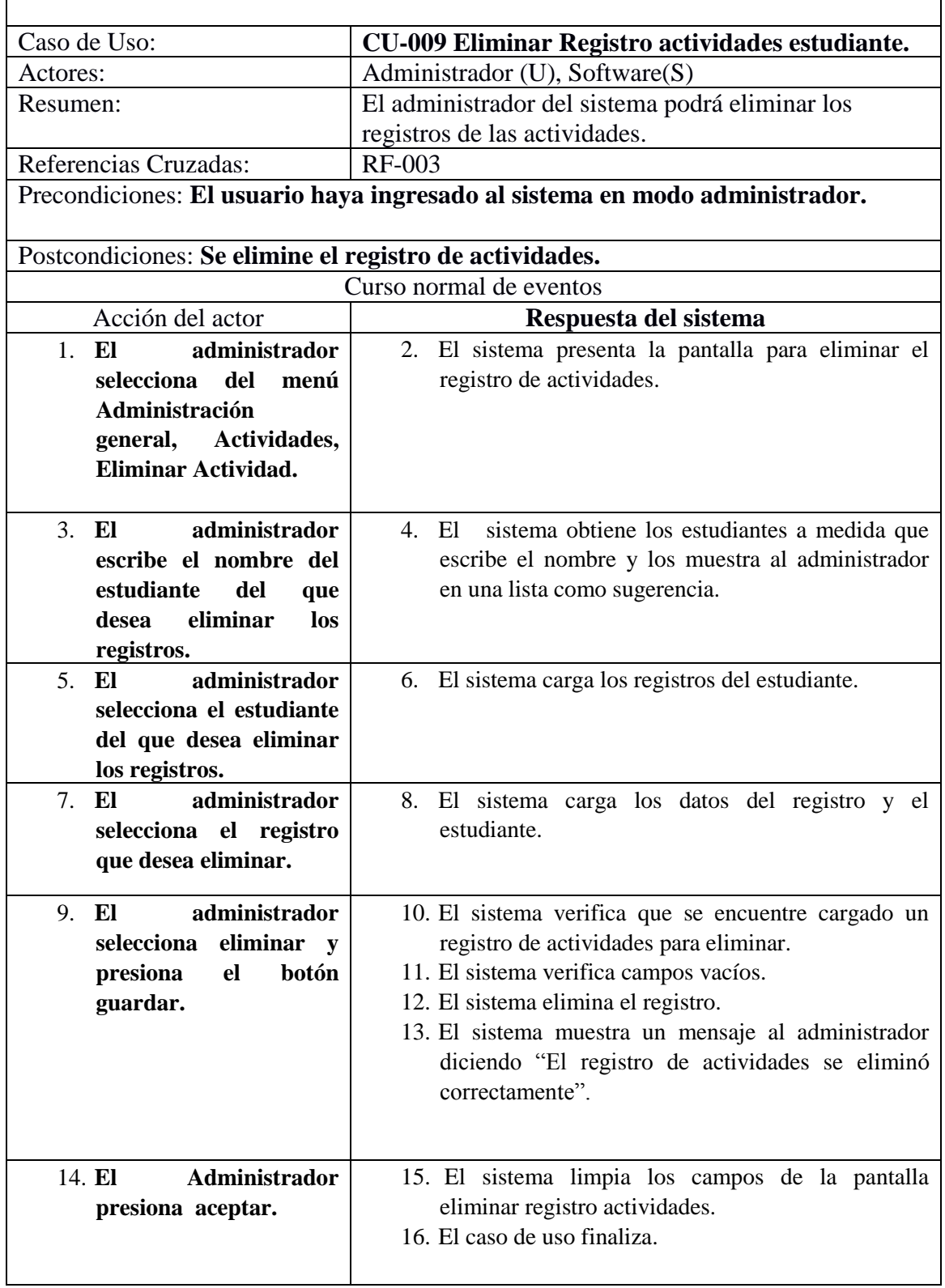

# **i. Descripción del C.U. Eliminar Registro actividades estudiante.**

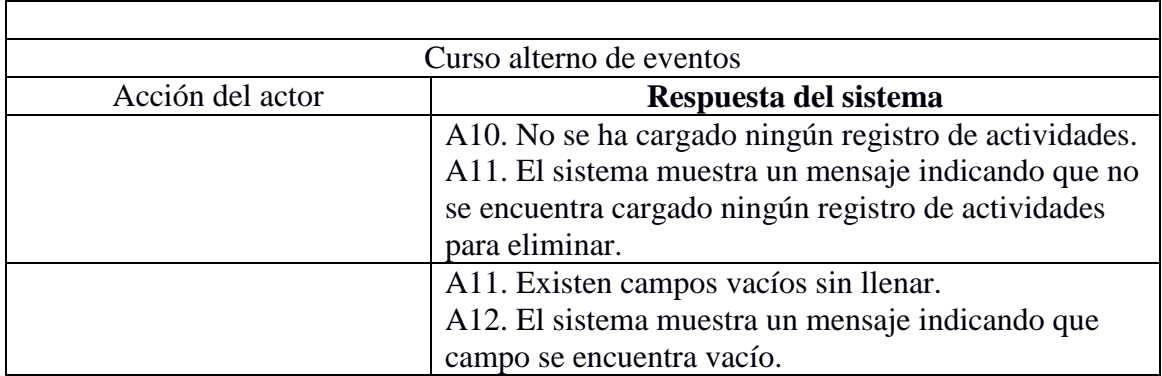

## **ii. Diagrama de Secuencia del C.U Eliminar Registro actividades**

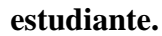

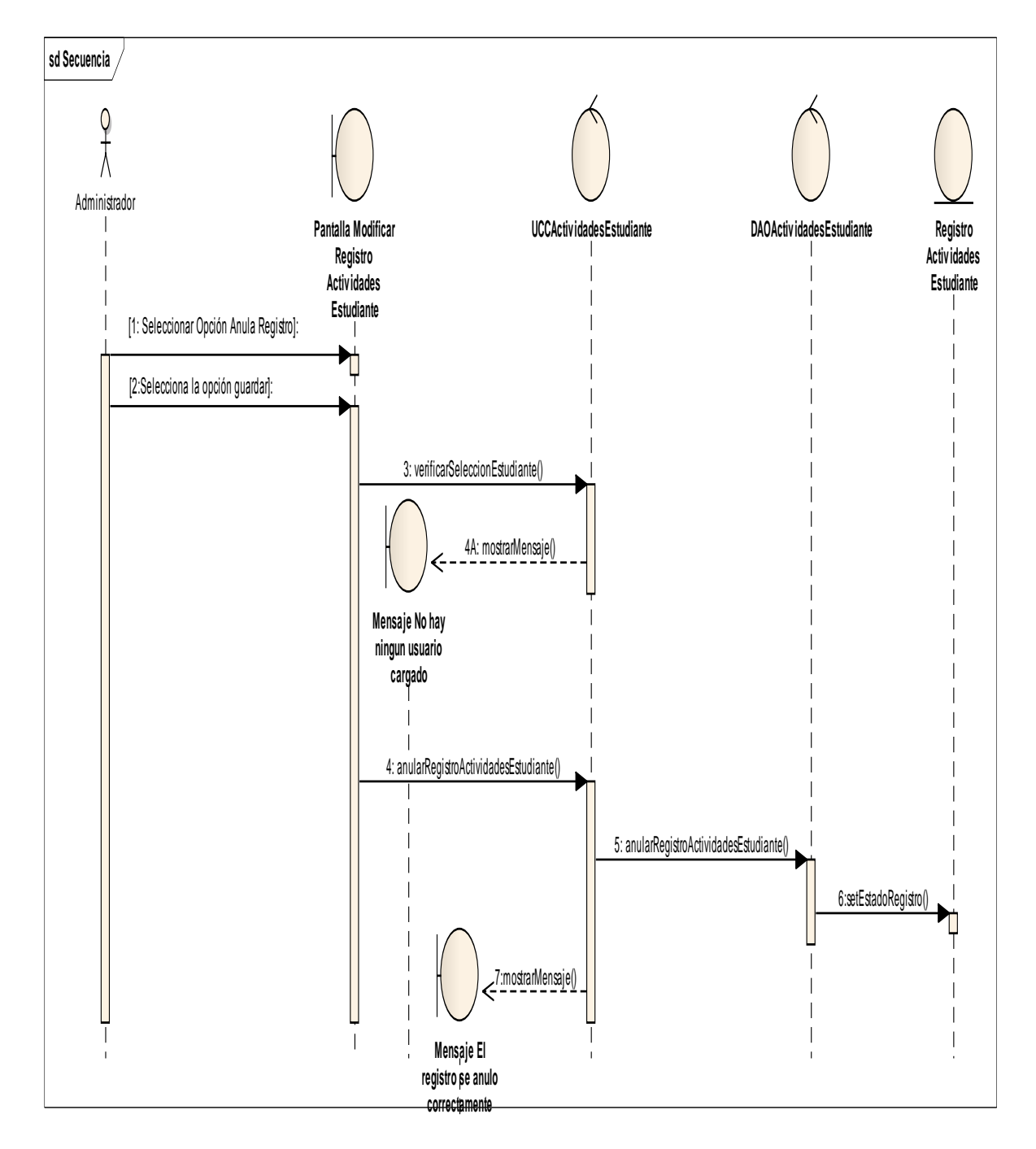

Imagen 15. Imagen del Diagrama de Secuencia del Casos de Uso Eliminar Registro de actividad del Estudiante.
**k. Prototipado de pantalla del C.U Registrar desarrollo estudiante. Casos de Uso que cubre: Registrar desarrollo estudiante CU010**

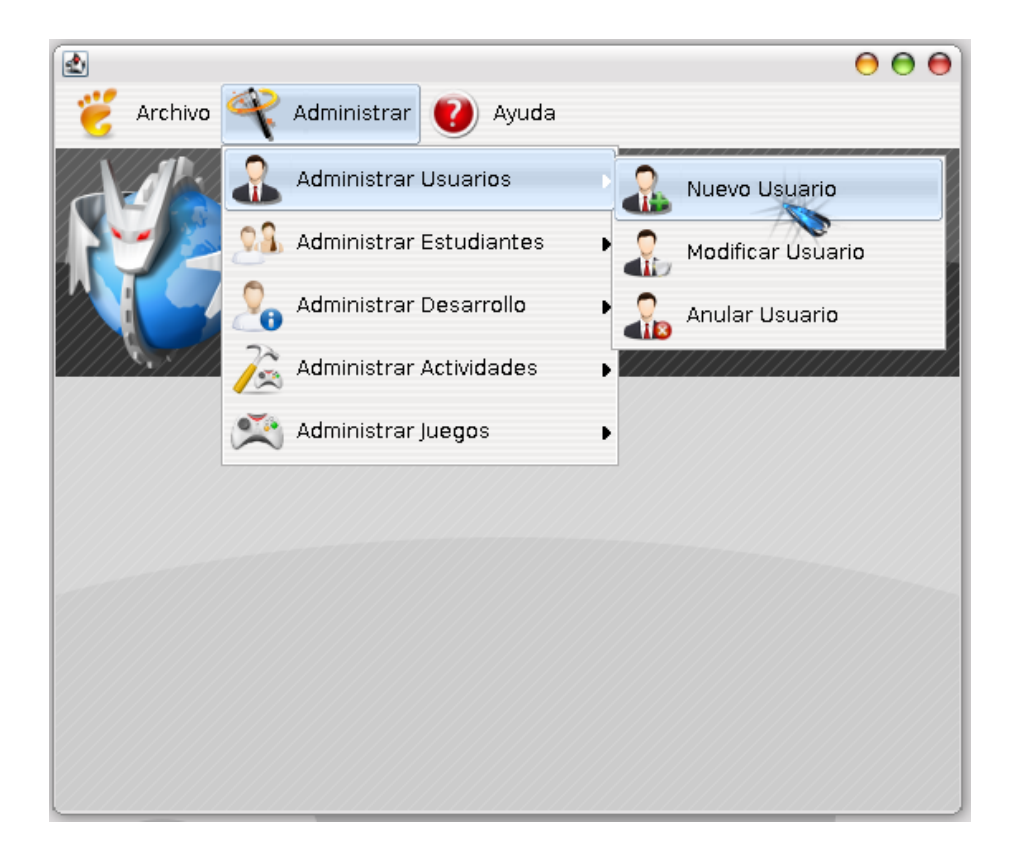

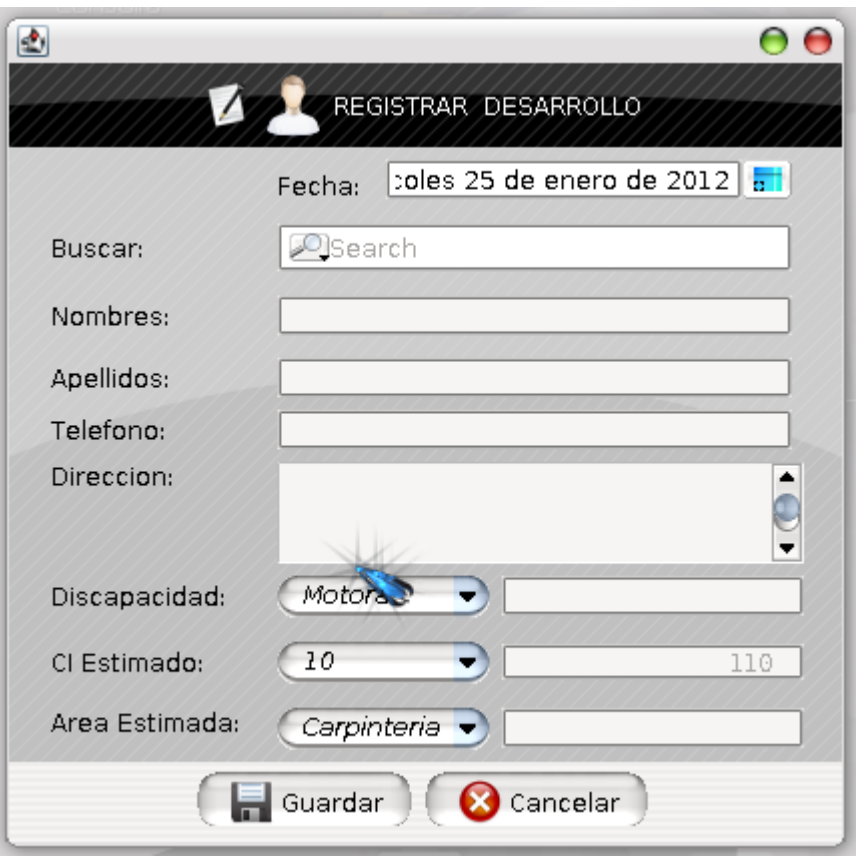

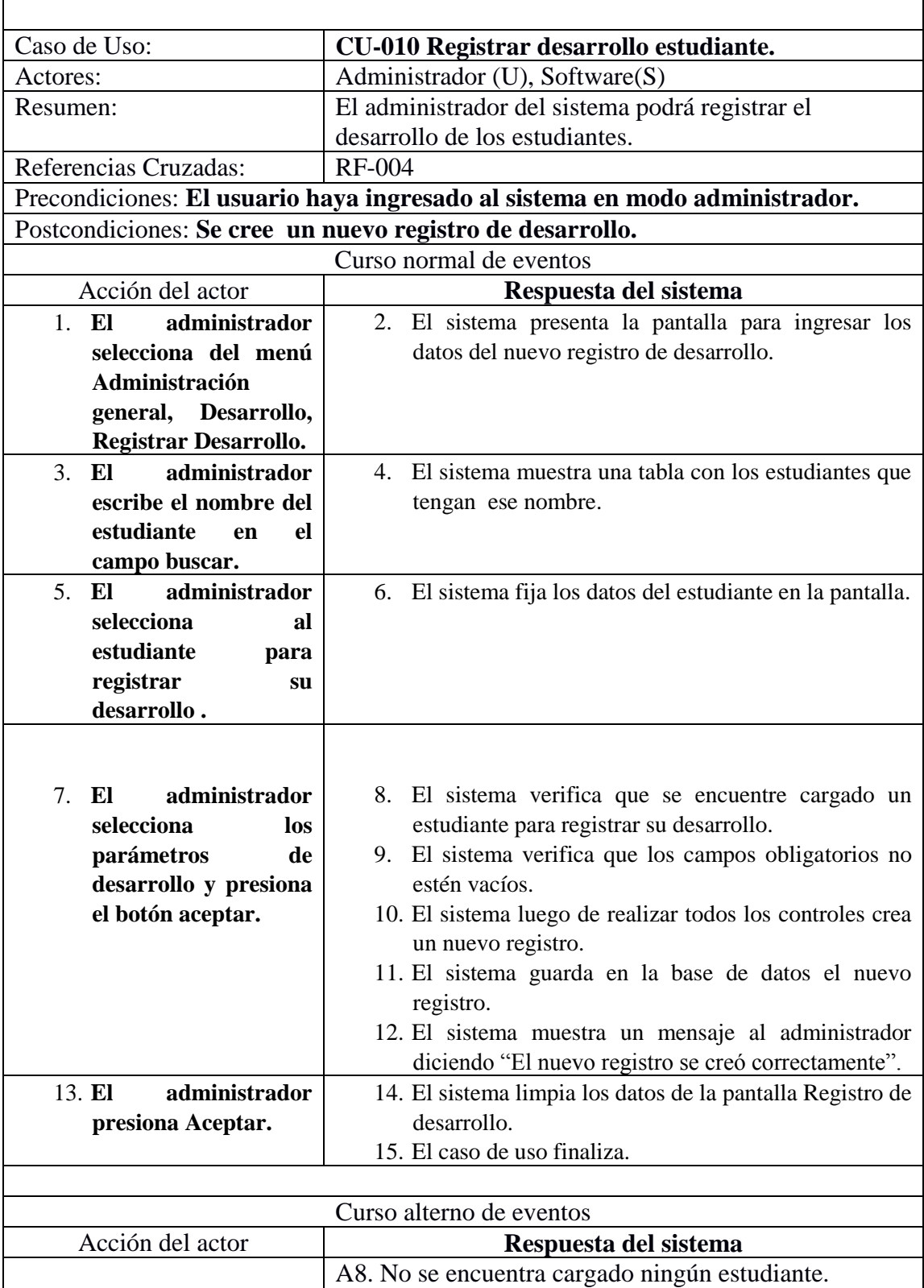

## **i. Descripción del C.U. Registrar desarrollo estudiante.**

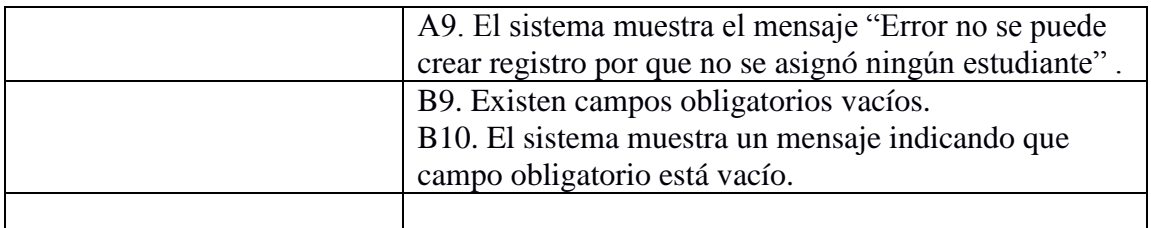

<u> 1980 - Johann Barbara, martxa a</u>

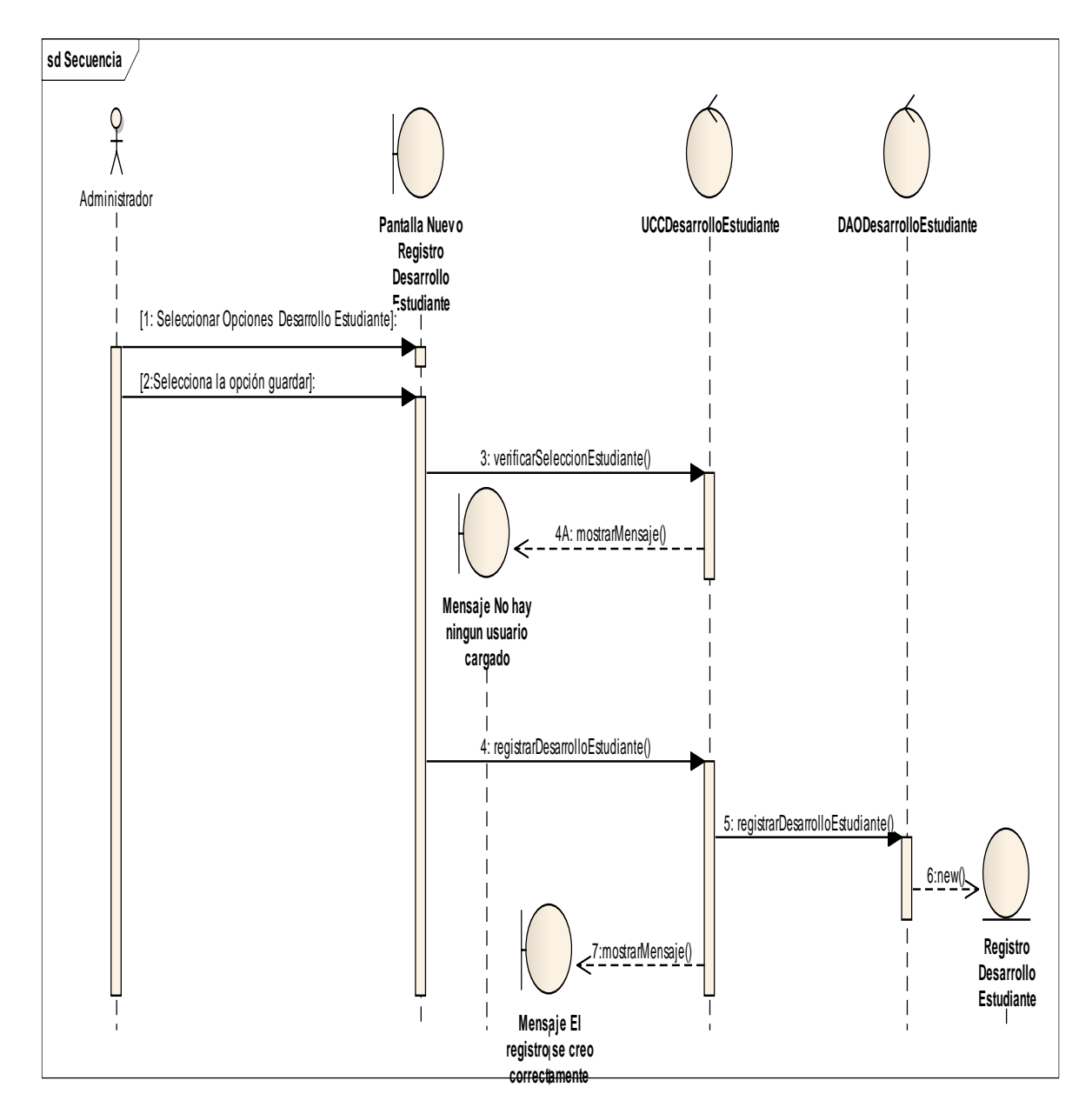

#### **ii. Diagrama de Secuencia del C.U Registrar desarrollo estudiante.**

Imagen 16. Imagen del Diagrama de Secuencia del Casos de Uso Registrar desarrollo del Estudiante.

**l. Prototipado de pantalla del C.U Modificar Registro de desarrollo estudiante.**

**Casos de Uso que cubre: Registrar desarrollo CU011**

### **estudiante**

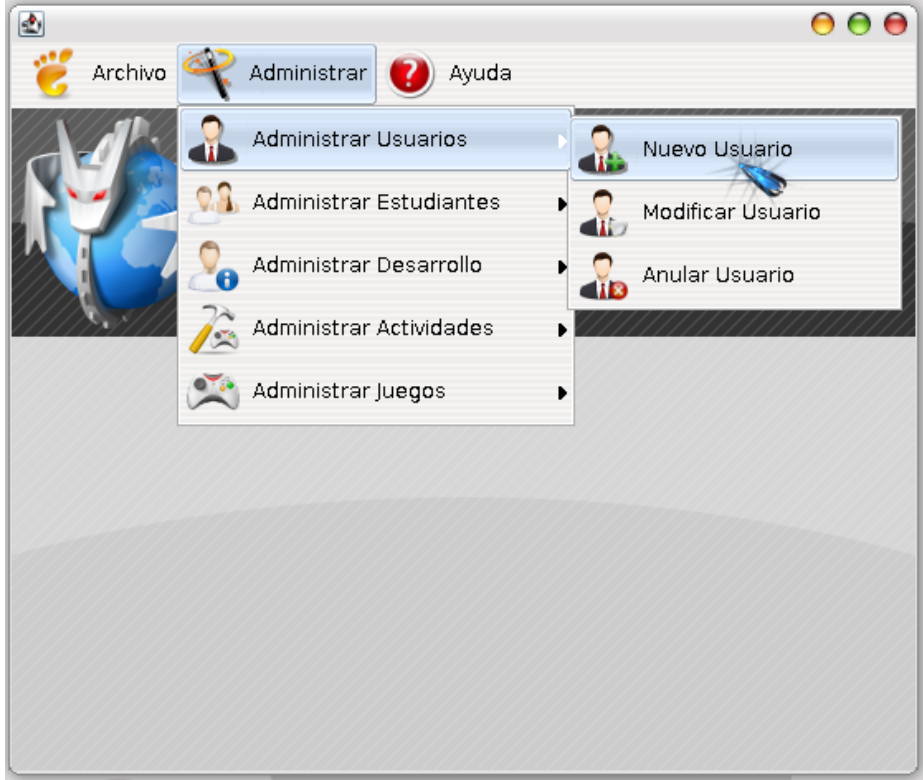

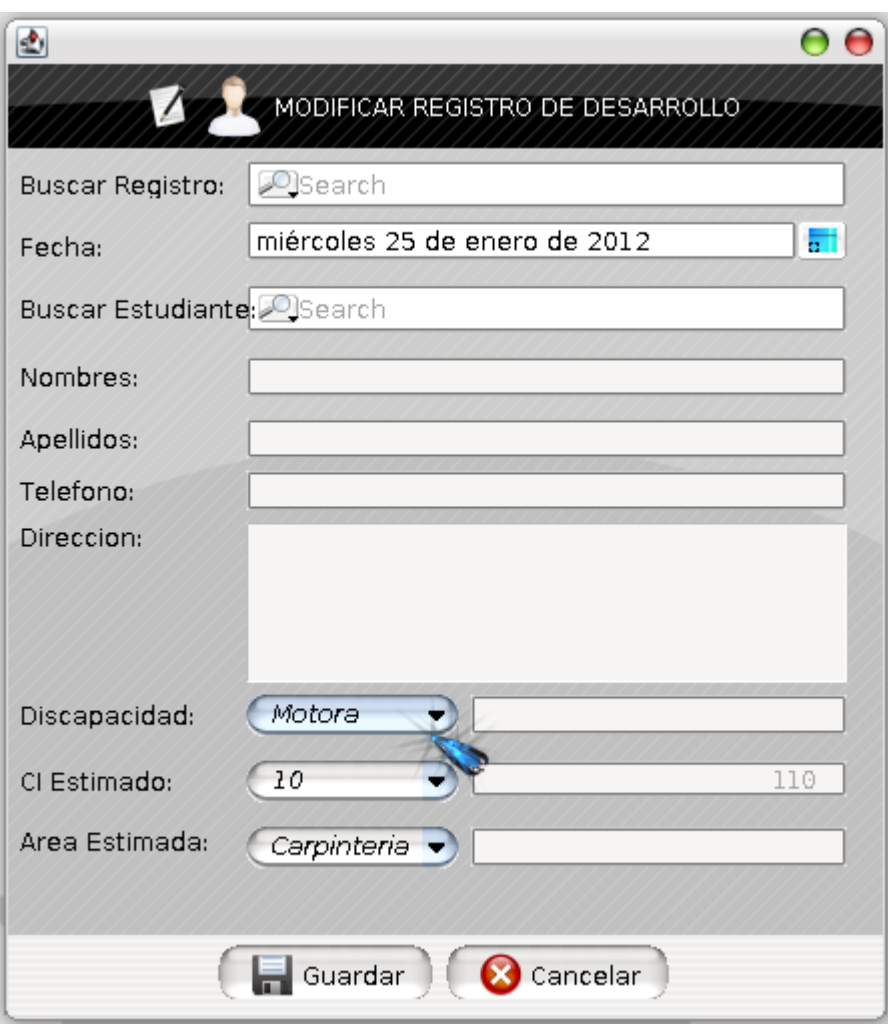

## **i. Descripción del C.U. Modificar Registro de desarrollo**

#### **estudiante.**

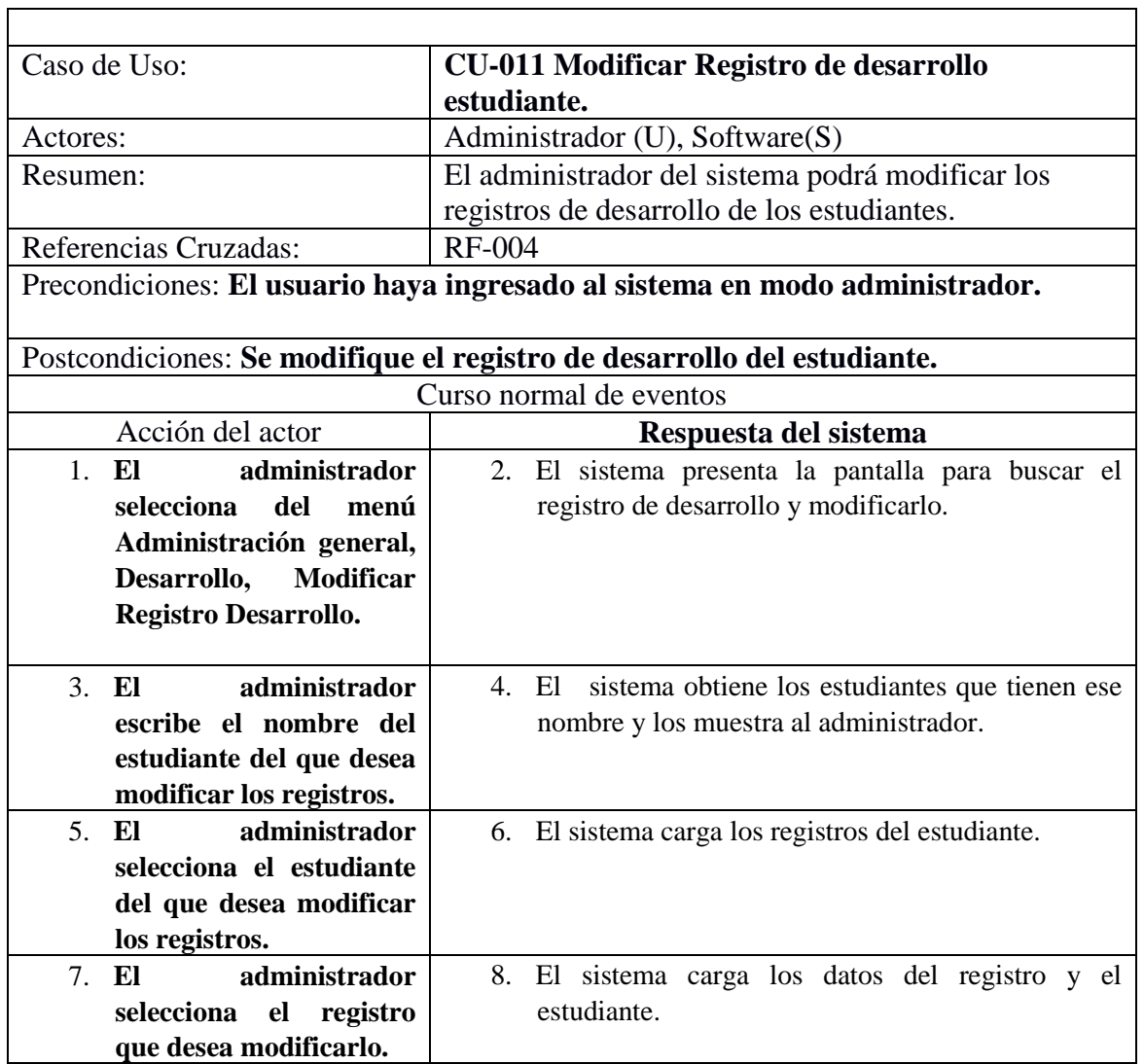

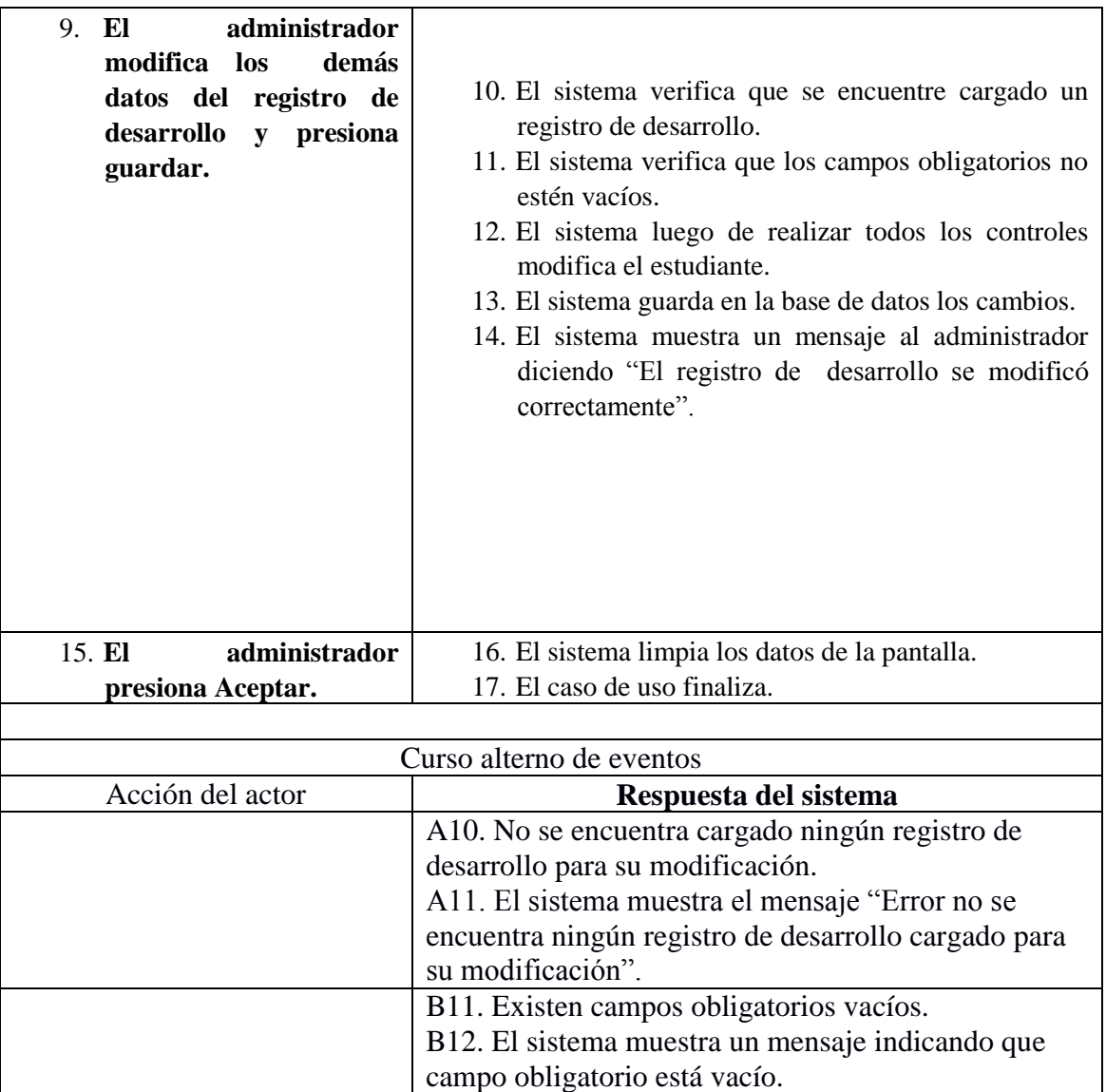

## **ii. Diagrama de Secuencia del C.U Modificar Registro de desarrollo**

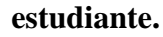

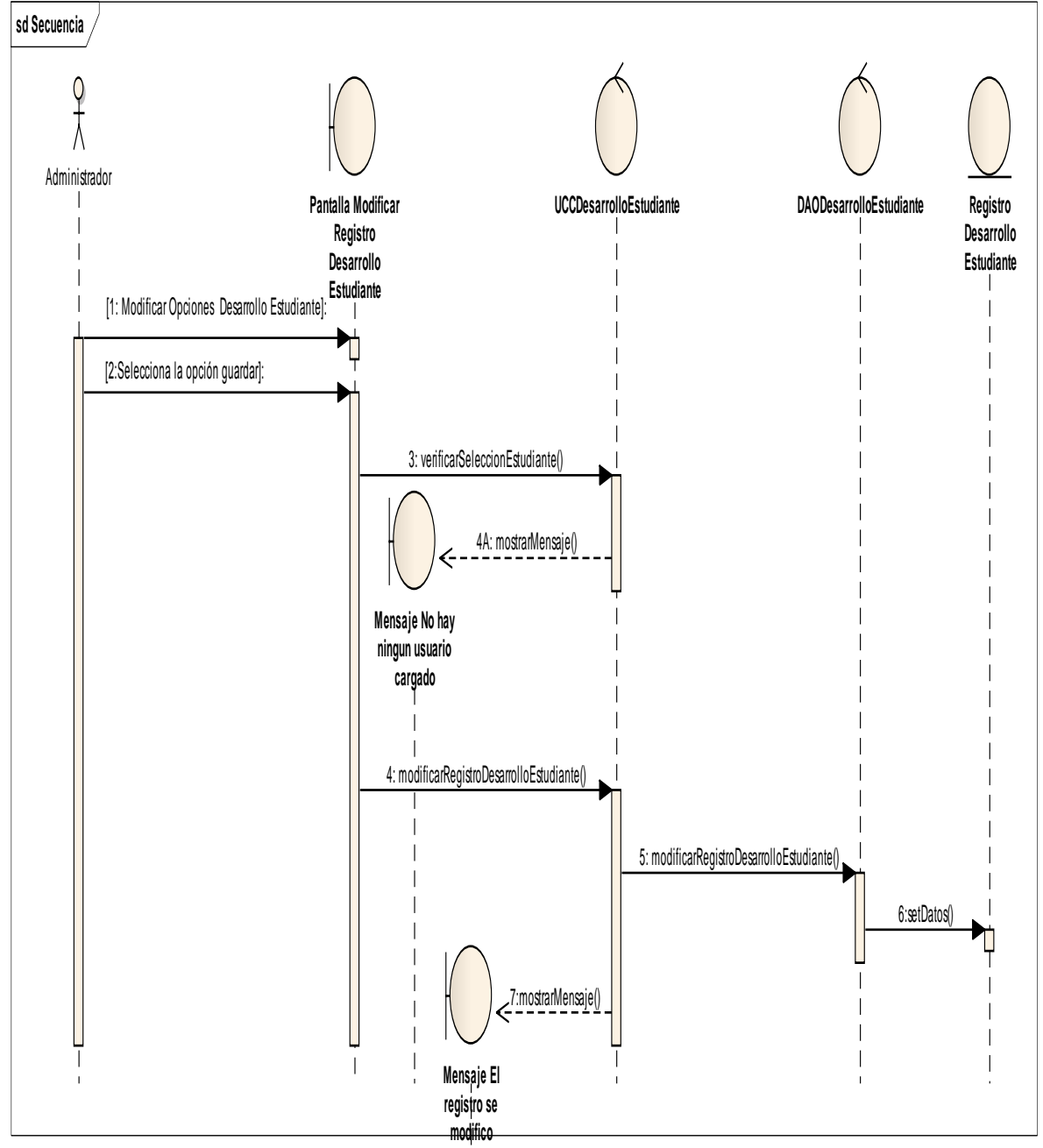

Imagen 17. Imagen del Diagrama de Secuencia del Casos de Uso Modificar el Registro del desarrollo del Estudiante.

**m. Prototipado de pantalla del C.U Eliminar Registro de desarrollo estudiante.**

**Casos de Uso que cubre: Registrar desarrollo CU012**

### **estudiante**

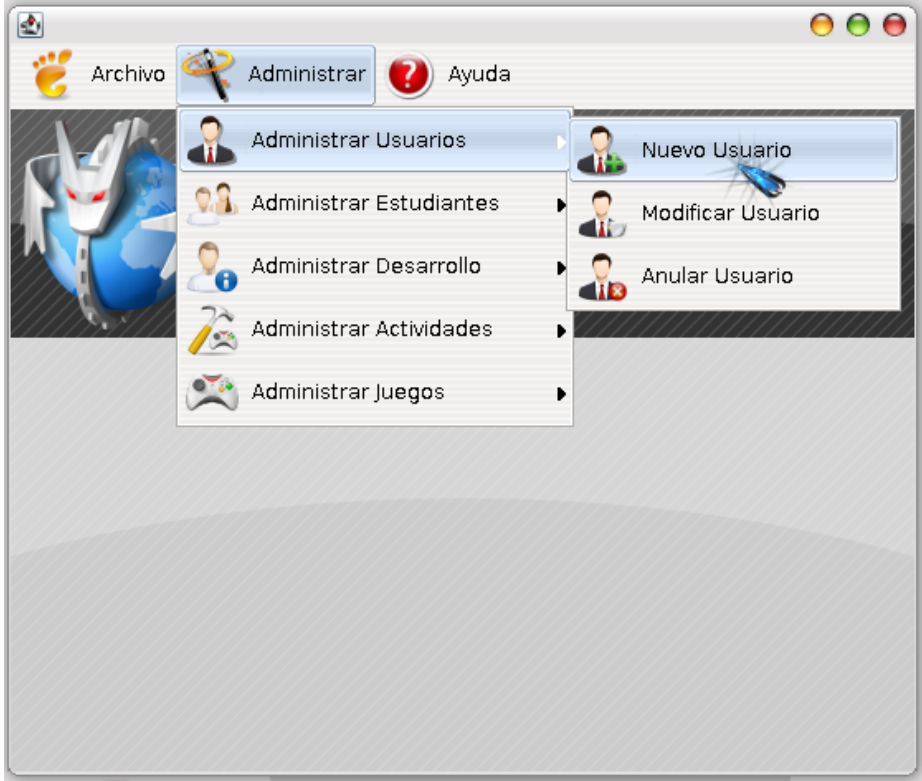

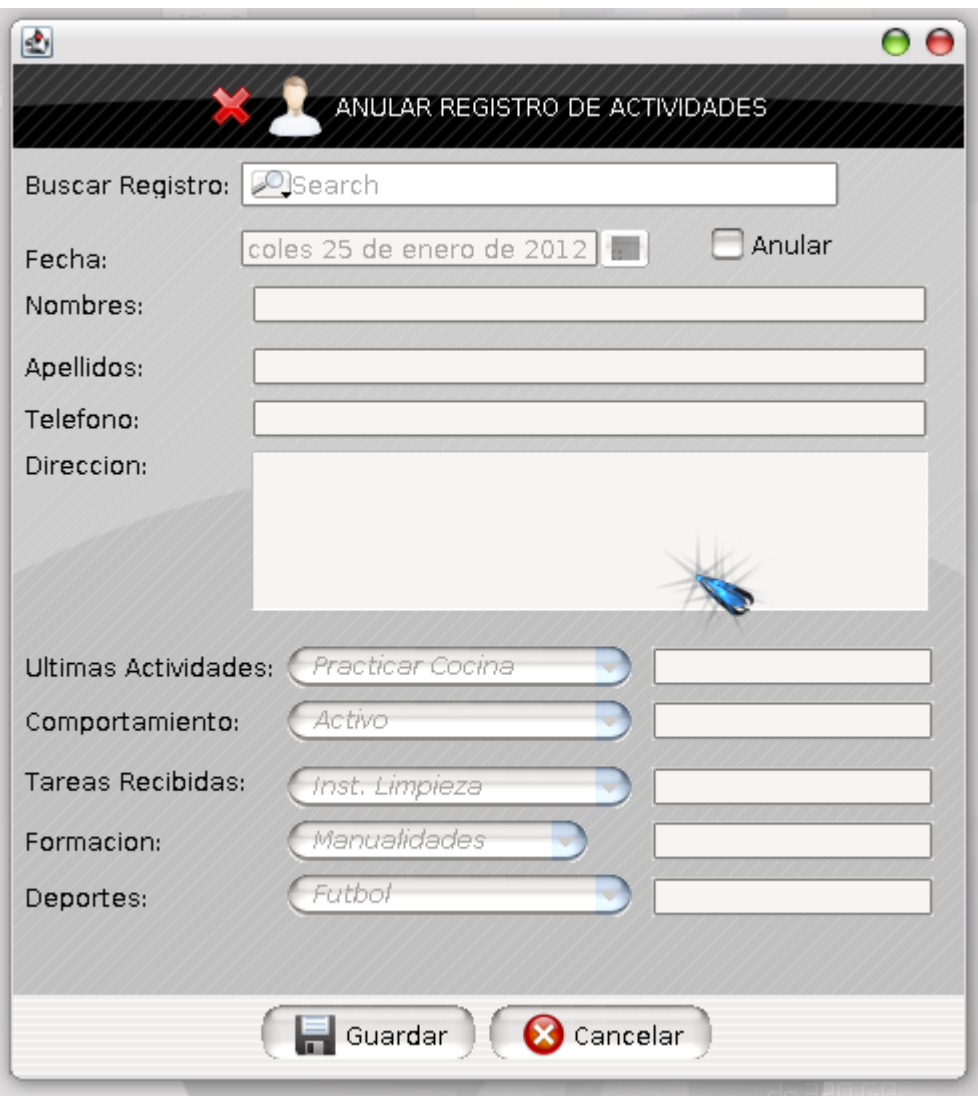

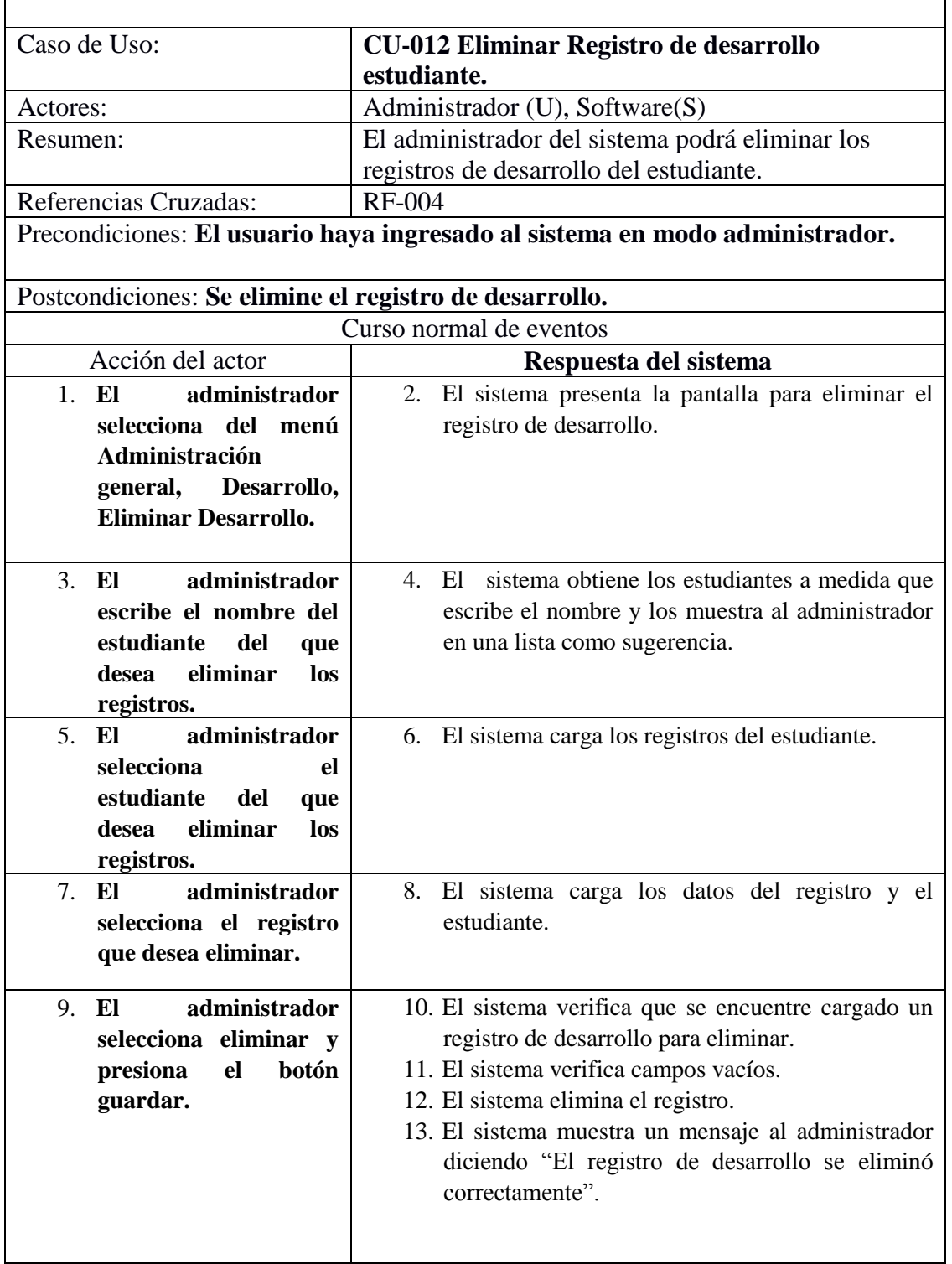

#### **i. Descripción del C.U. Eliminar Registro de desarrollo estudiante.**

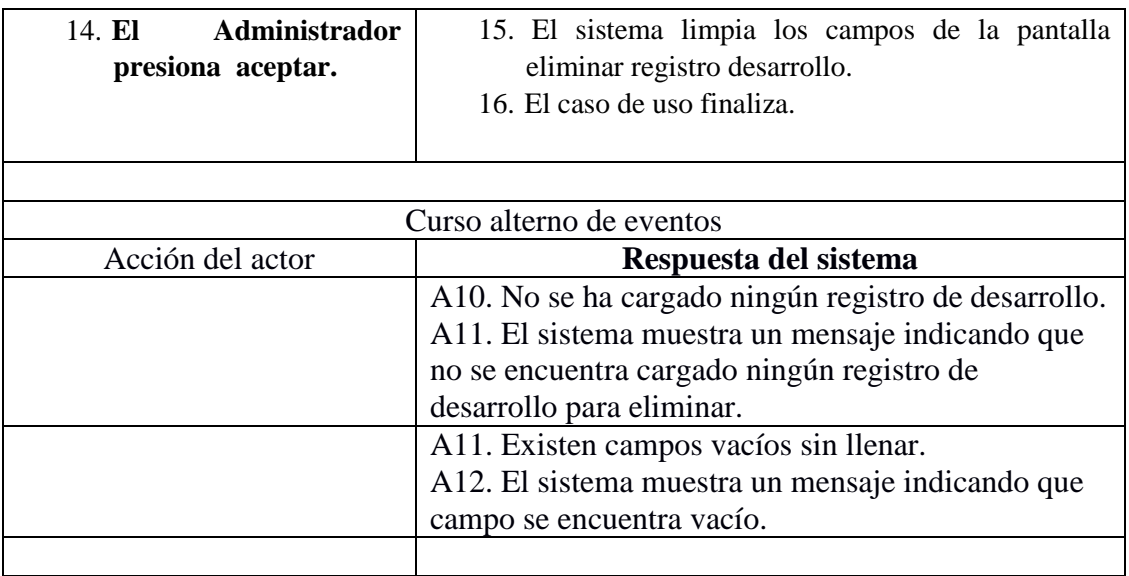

# **ii. Diagrama de Secuencia del C.U Eliminar Registro de desarrollo**

**estudiante.**

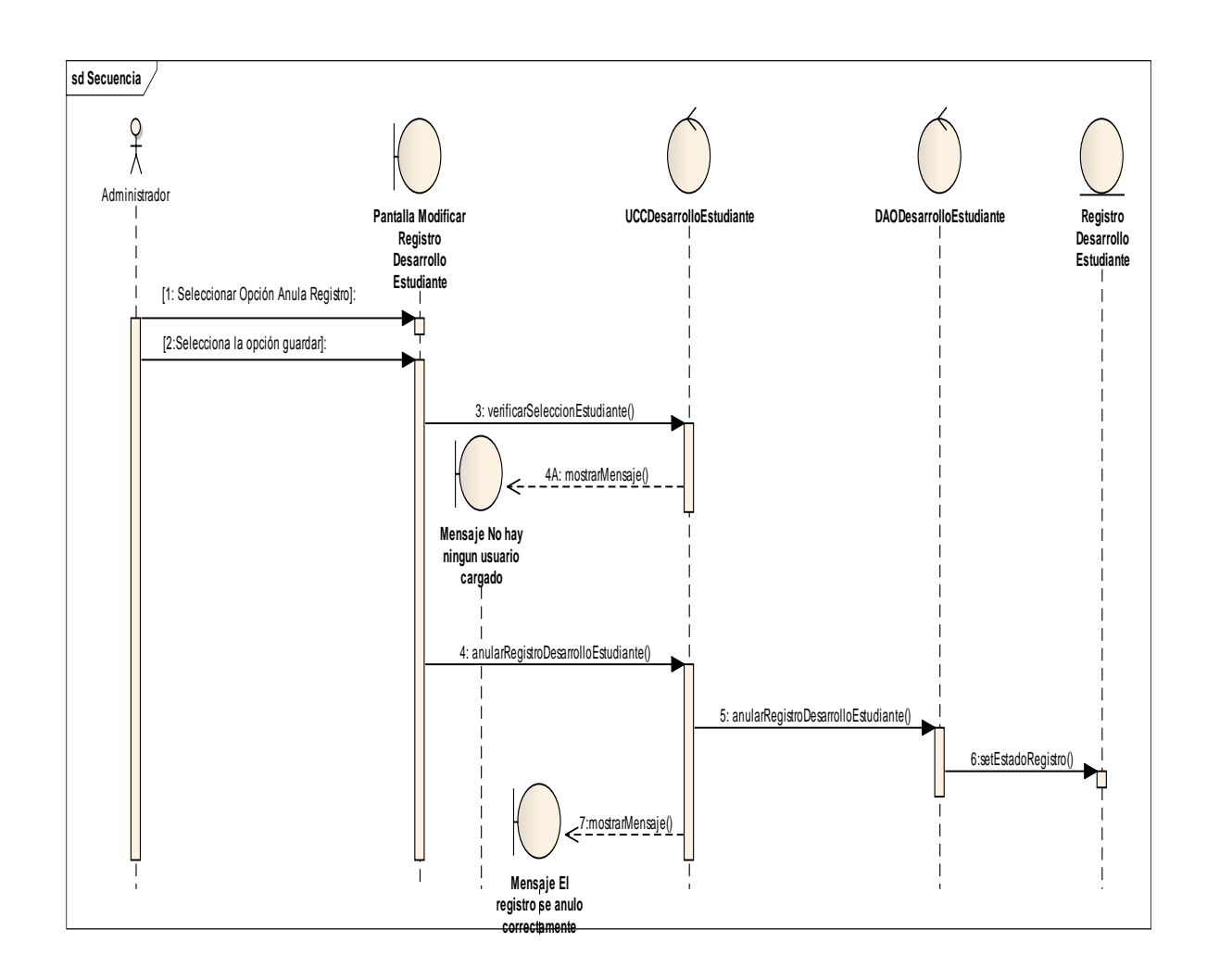

Imagen 18. Imagen del Diagrama de Secuencia del Casos de Uso Eliminar el Registro del desarrollo del Estudiante.

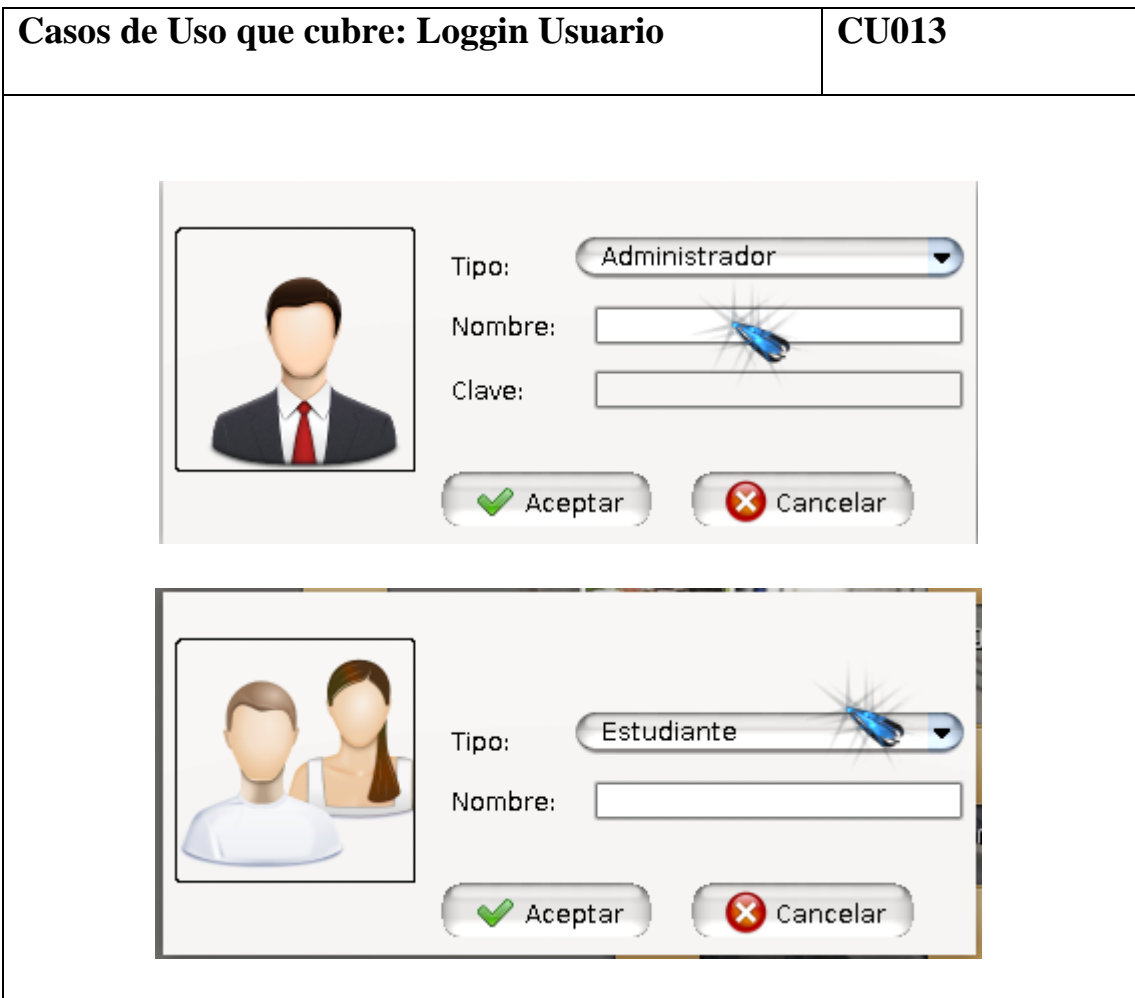

**n. Prototipado de pantalla del C.U Login Usuario.**

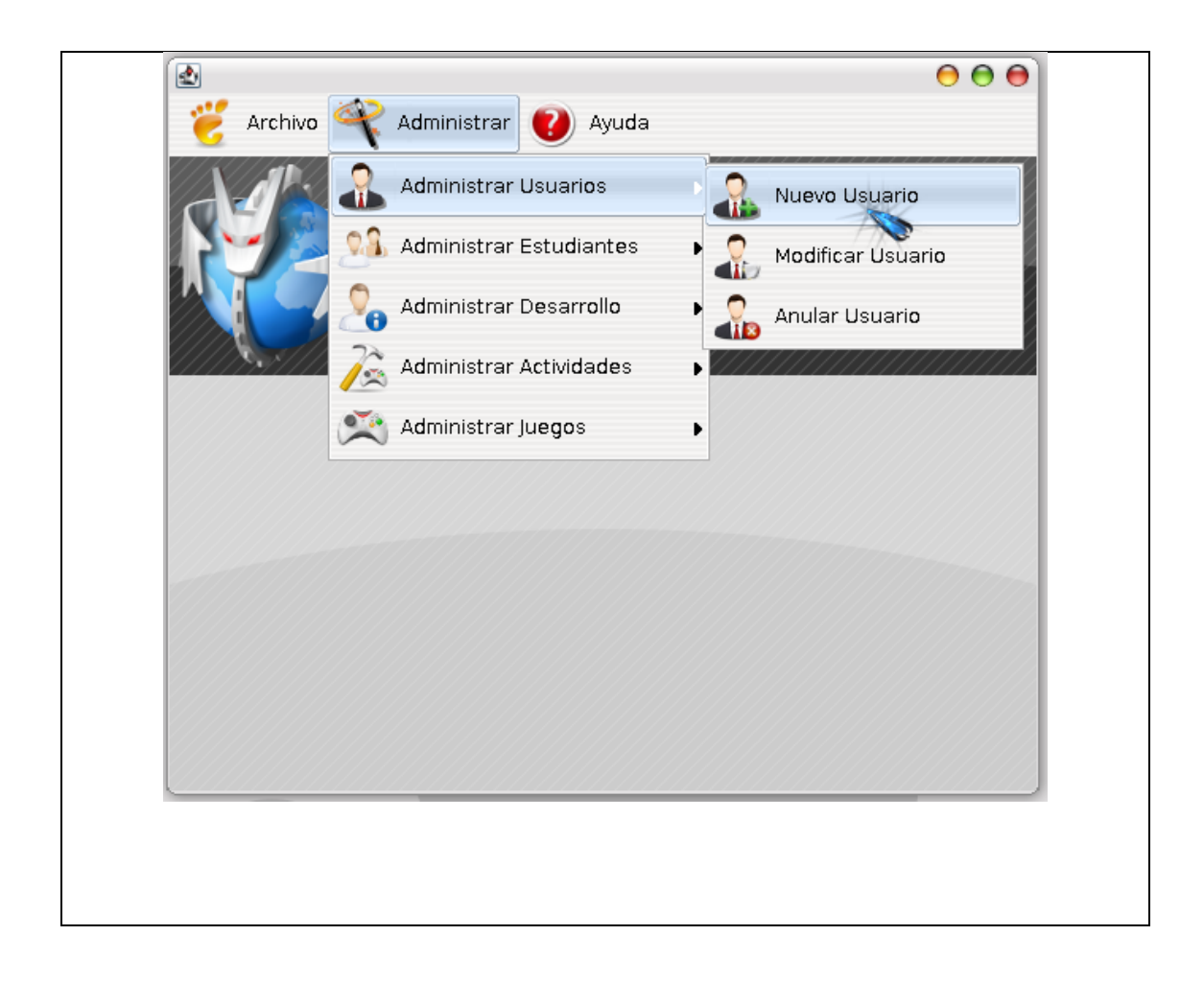

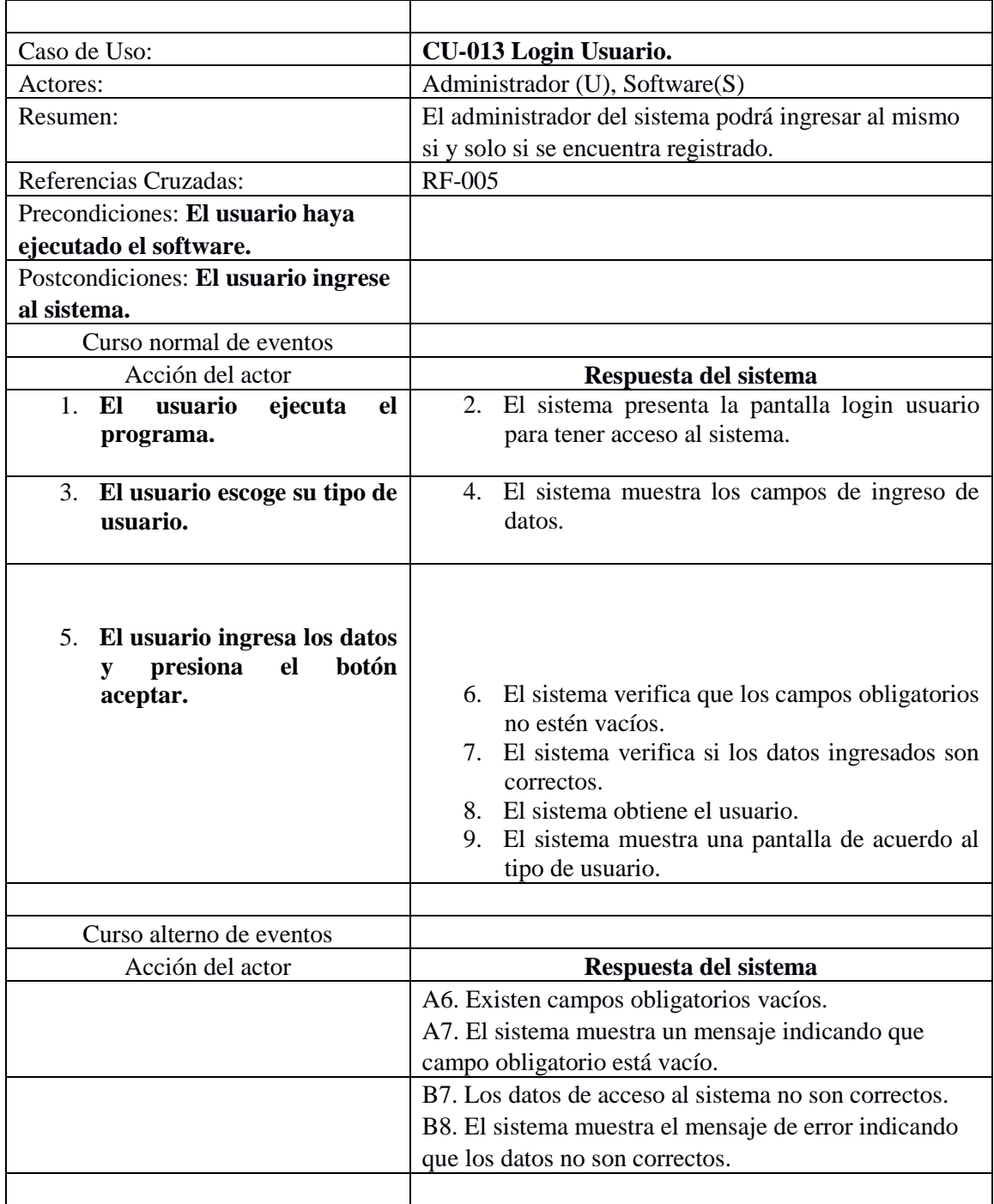

## **i. Descripción del C.U. Login Usuario.**

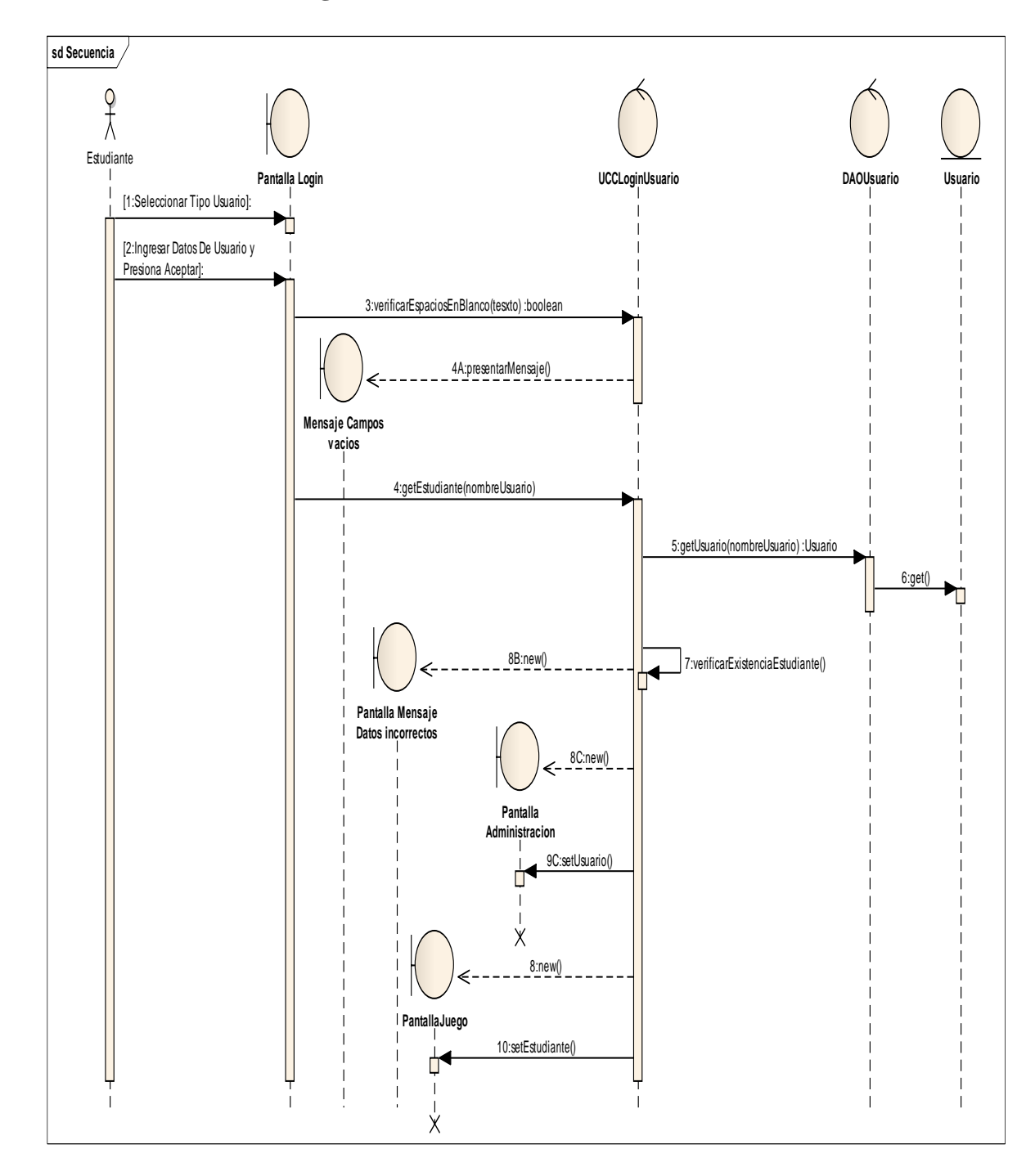

#### **ii. Diagrama de Secuencia del C.U Crear Estudiante.**

Imagen 19. Imagen del Diagrama de Secuencia del Casos de Uso Crear Estudiante.

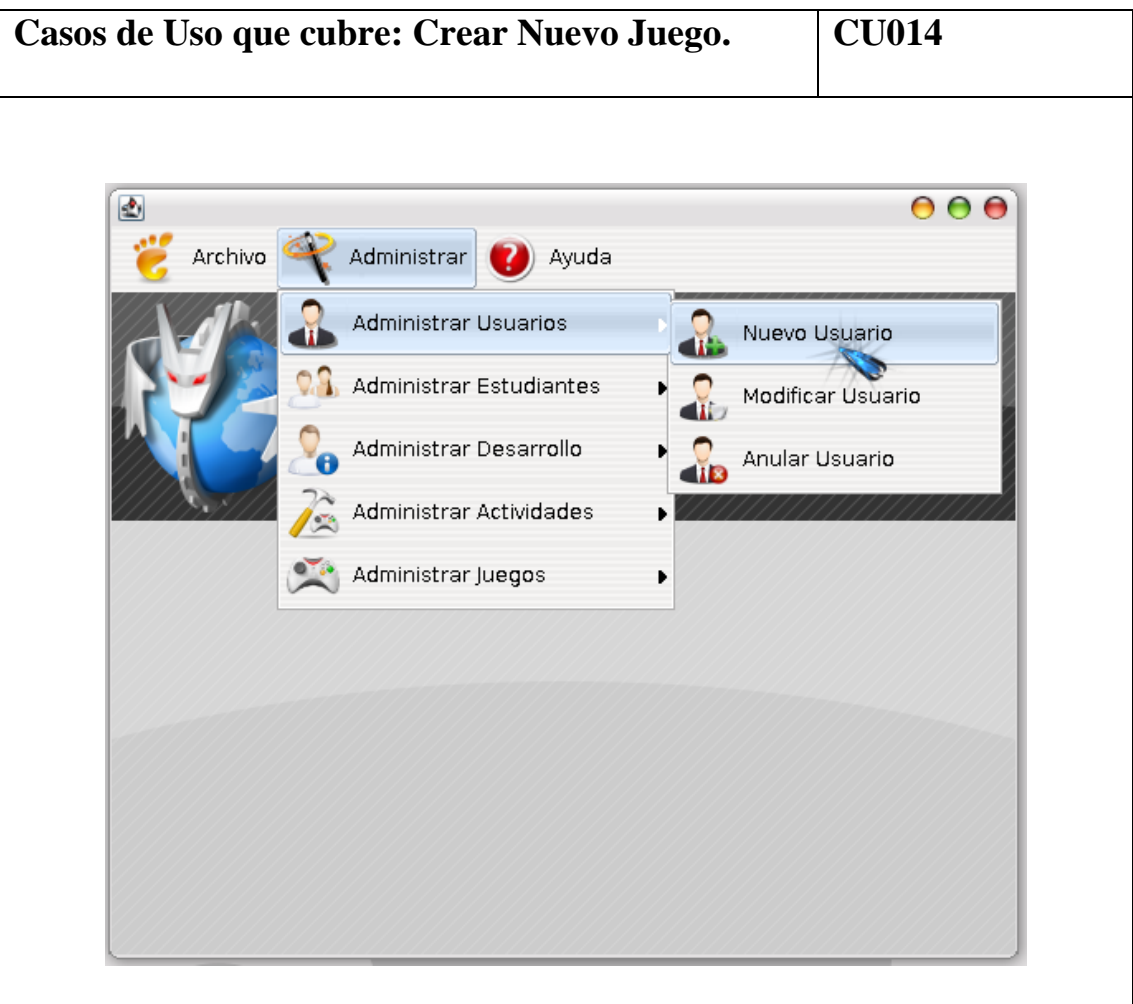

**o. Prototipado de pantalla del C.U Crear Nuevo Juego.**

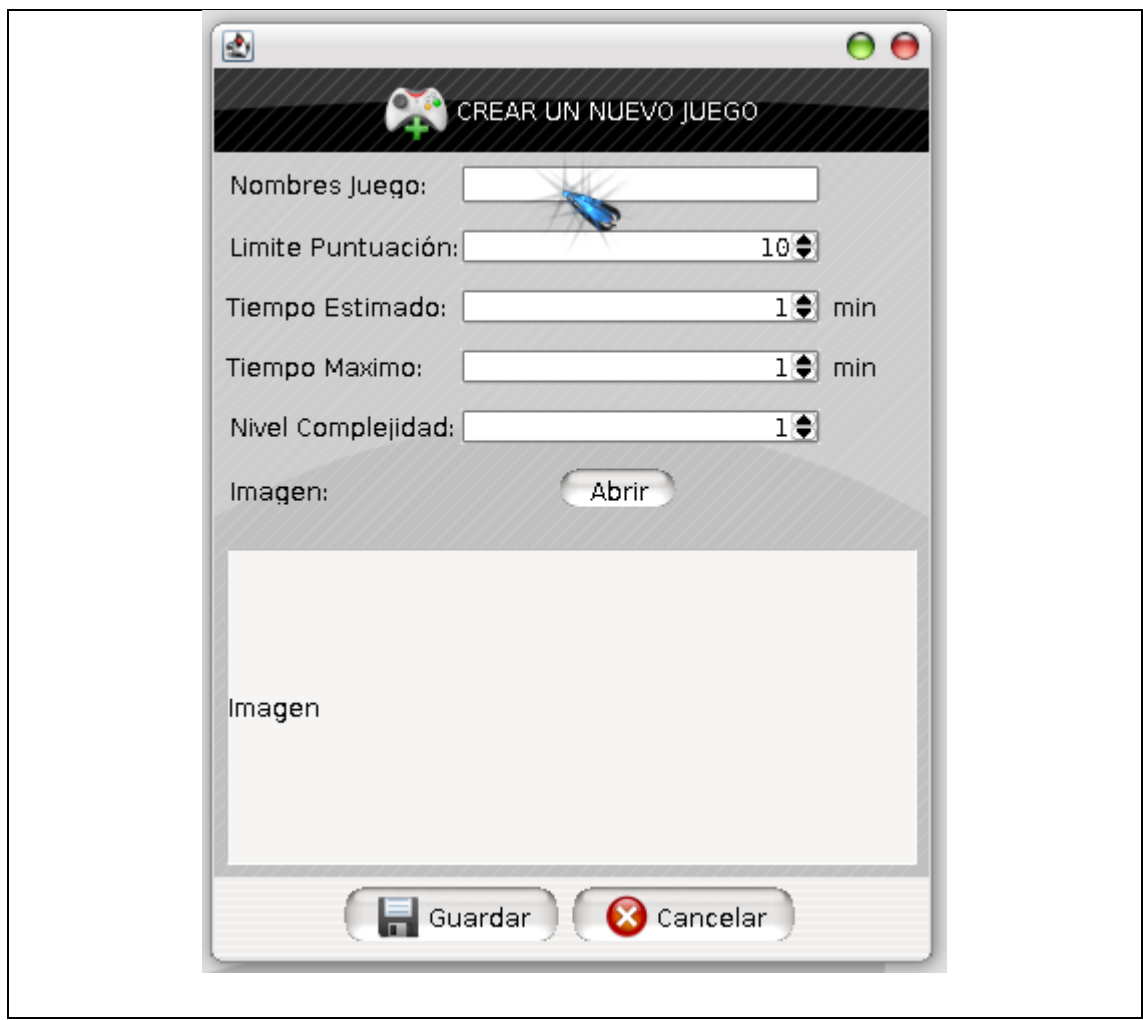

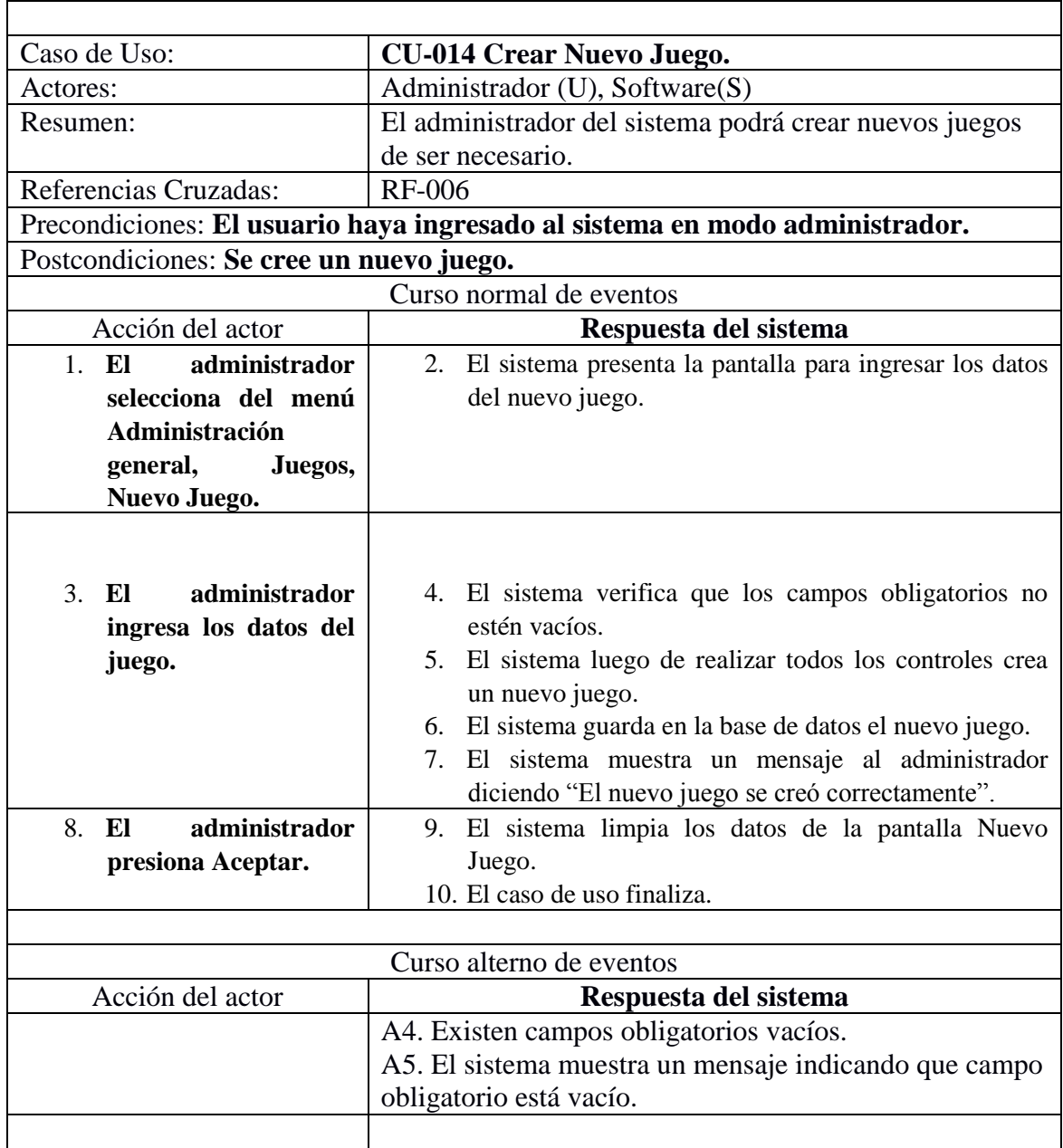

## **i. Descripción del C.U. Crear Nuevo Juego.**

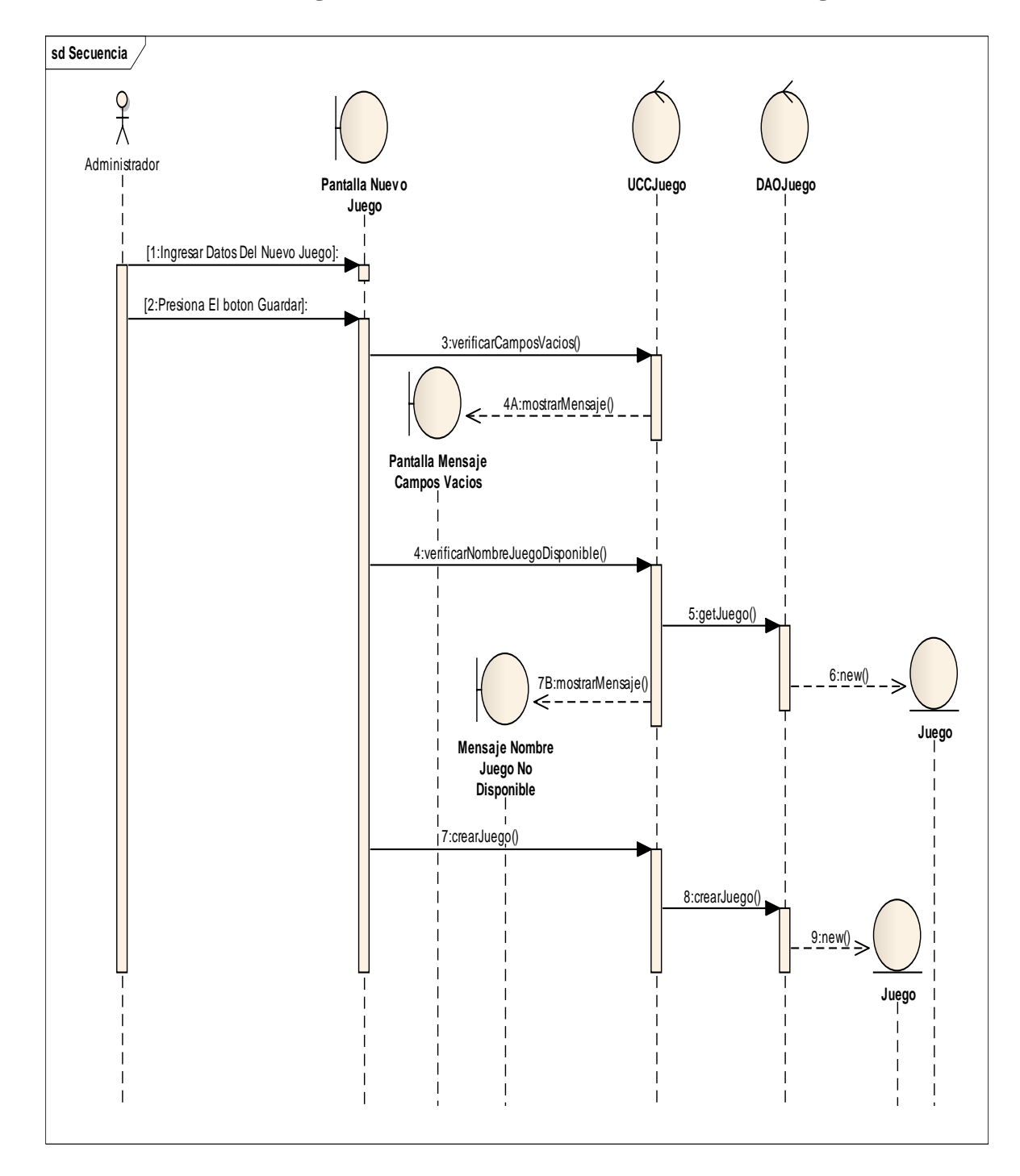

#### **ii. Diagrama de Secuencia del C.U Crear Nuevo Juego.**

Imagen 20. Imagen del Diagrama de Secuencia del Casos de Uso Crear Nuevo Juego.

#### **p. Prototipado de pantalla del C.U Modificar Juego.**

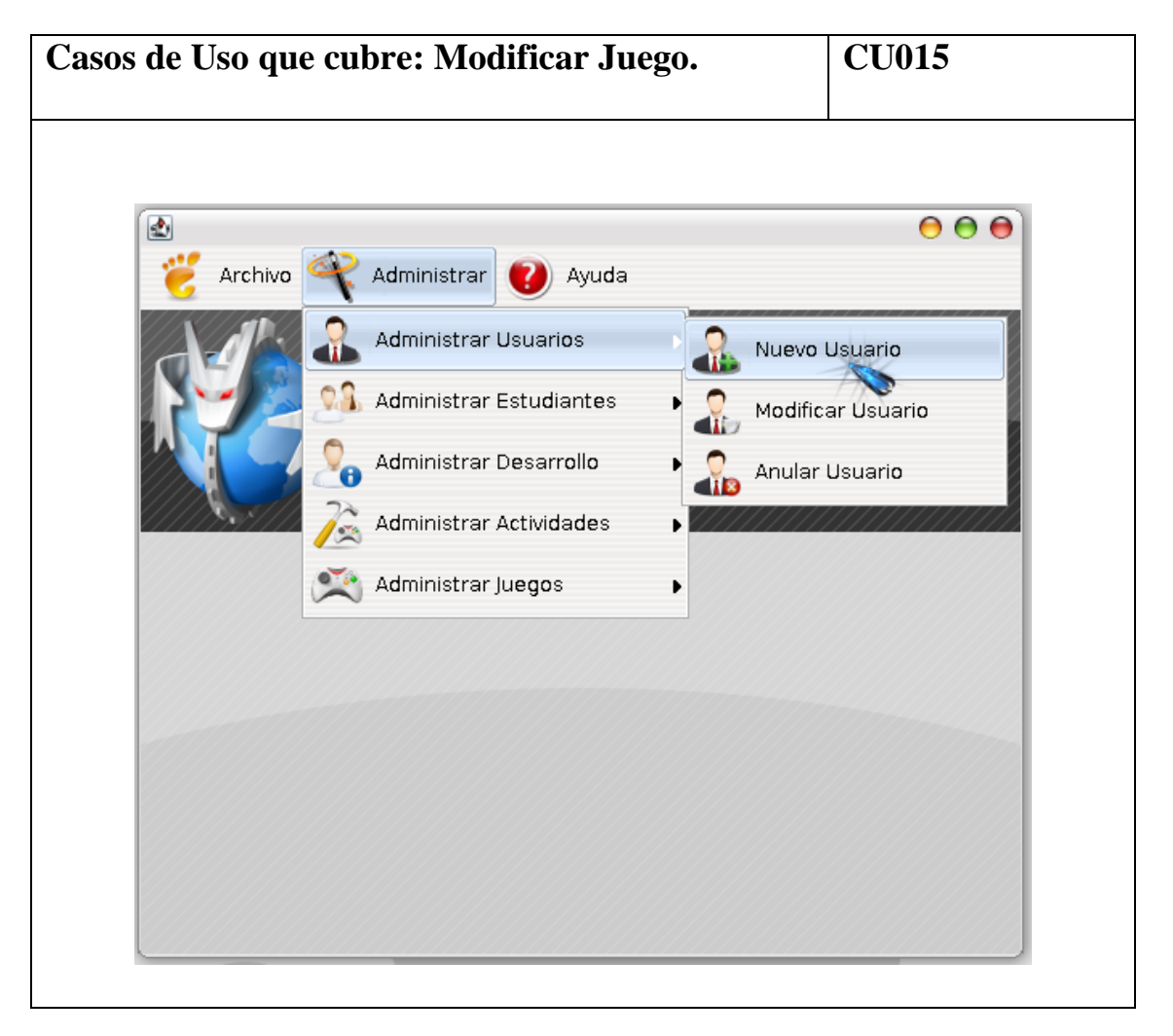

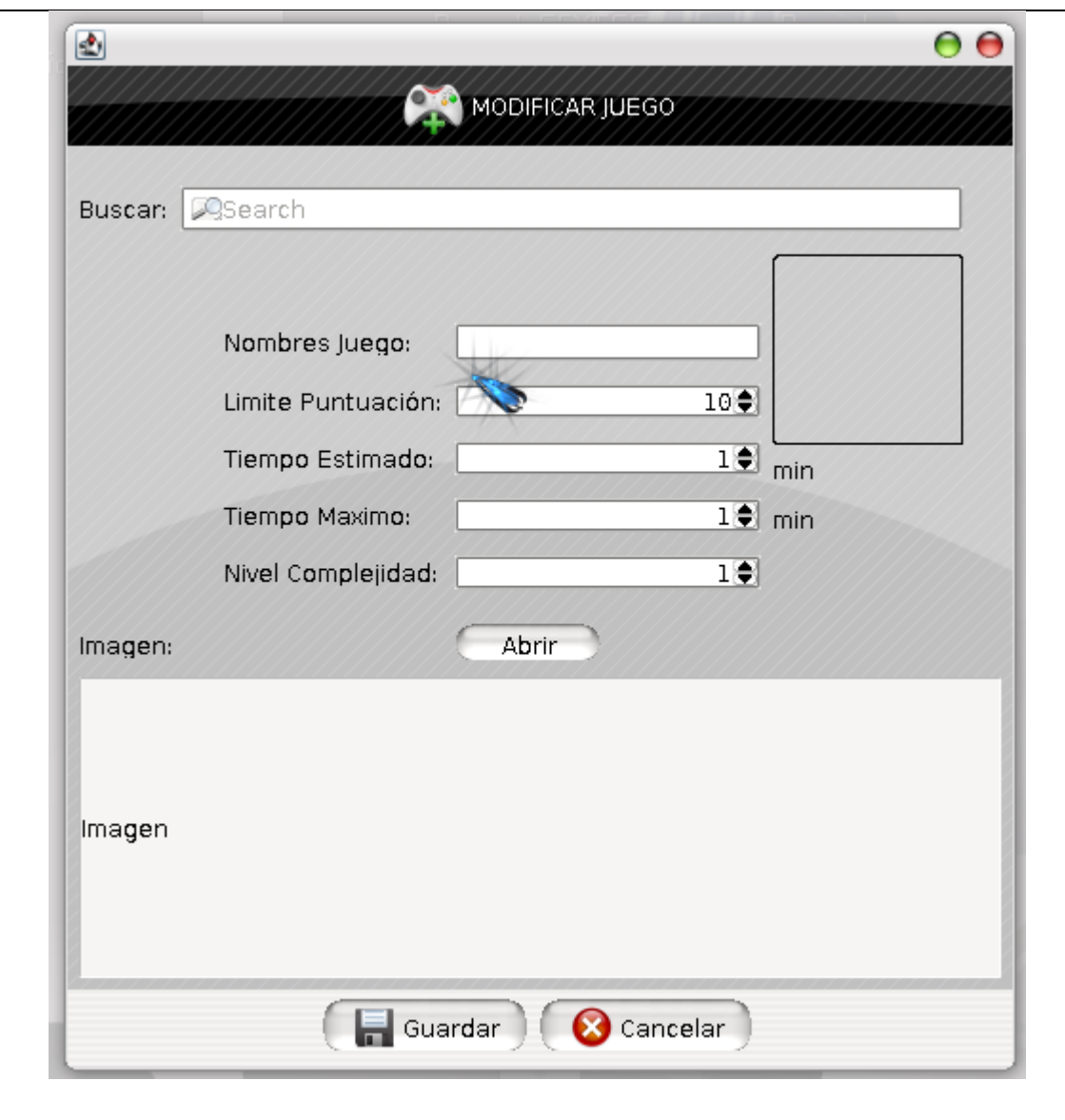

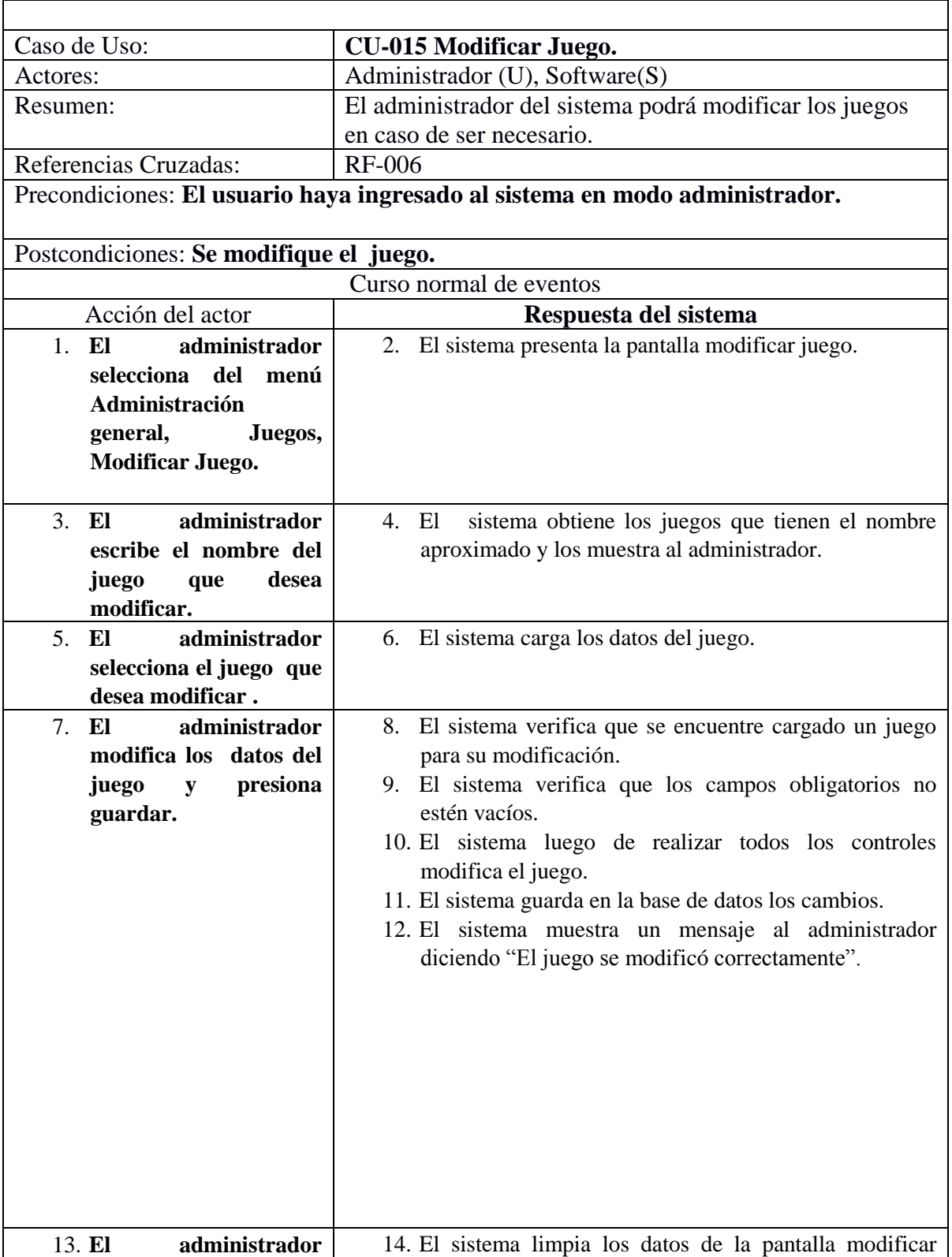

## **i. Descripción del C.U. Modificar Juego.**

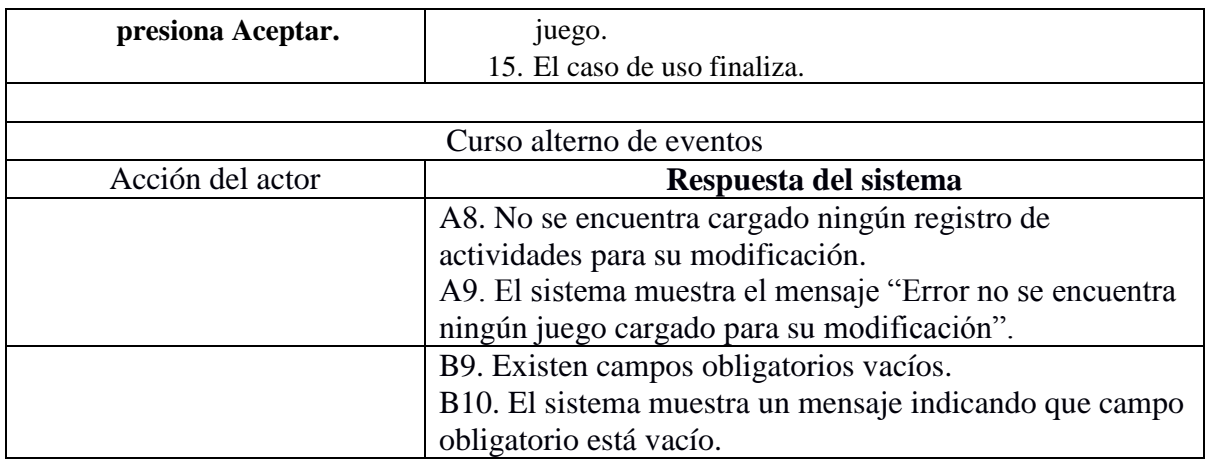

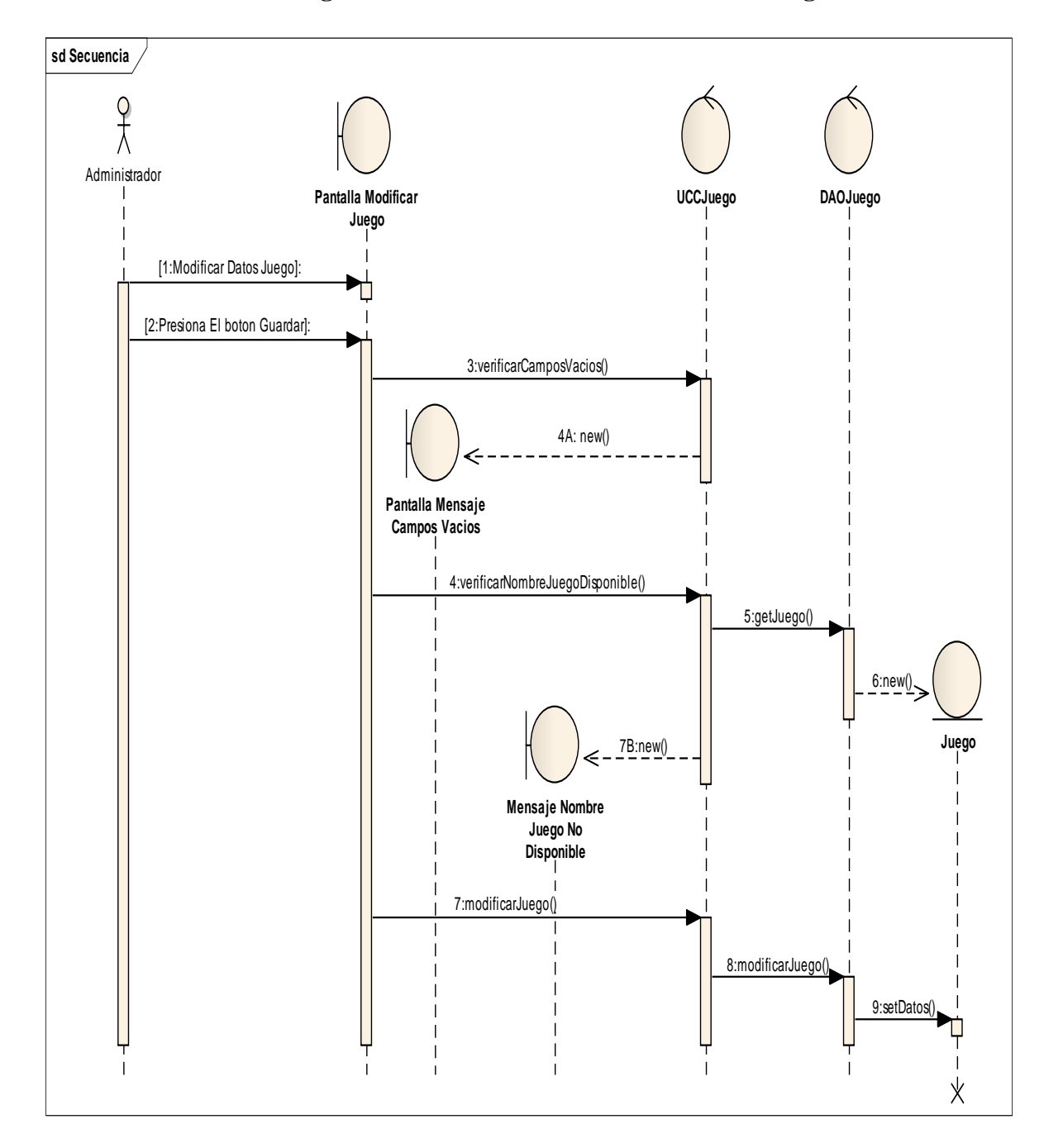

#### **ii. Diagrama de Secuencia del C.U Modificar Juego.**

Imagen 21. Imagen del Diagrama de Secuencia del Casos de Modificar Nuevo Juego

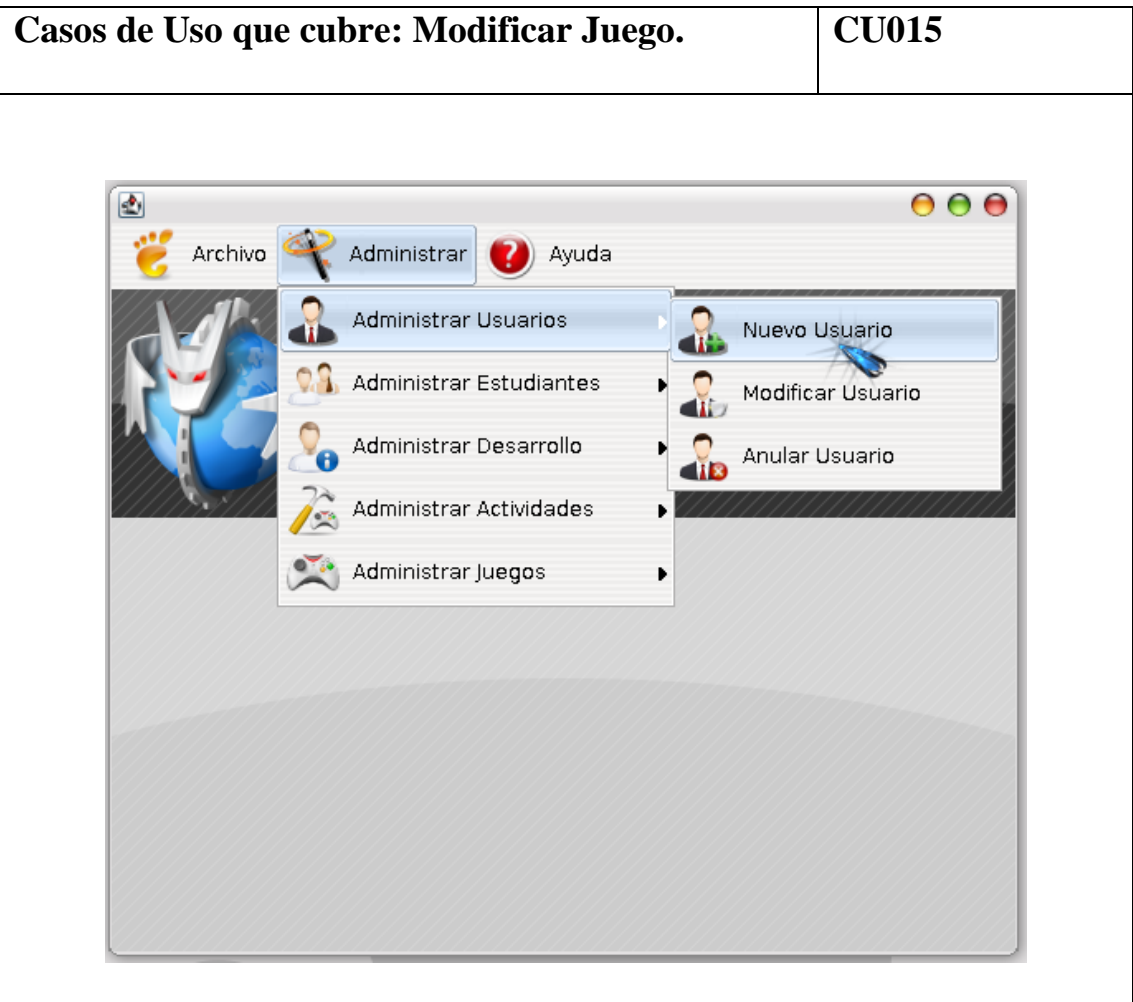

**q. Prototipado de pantalla del C.U Eliminar Juego.**

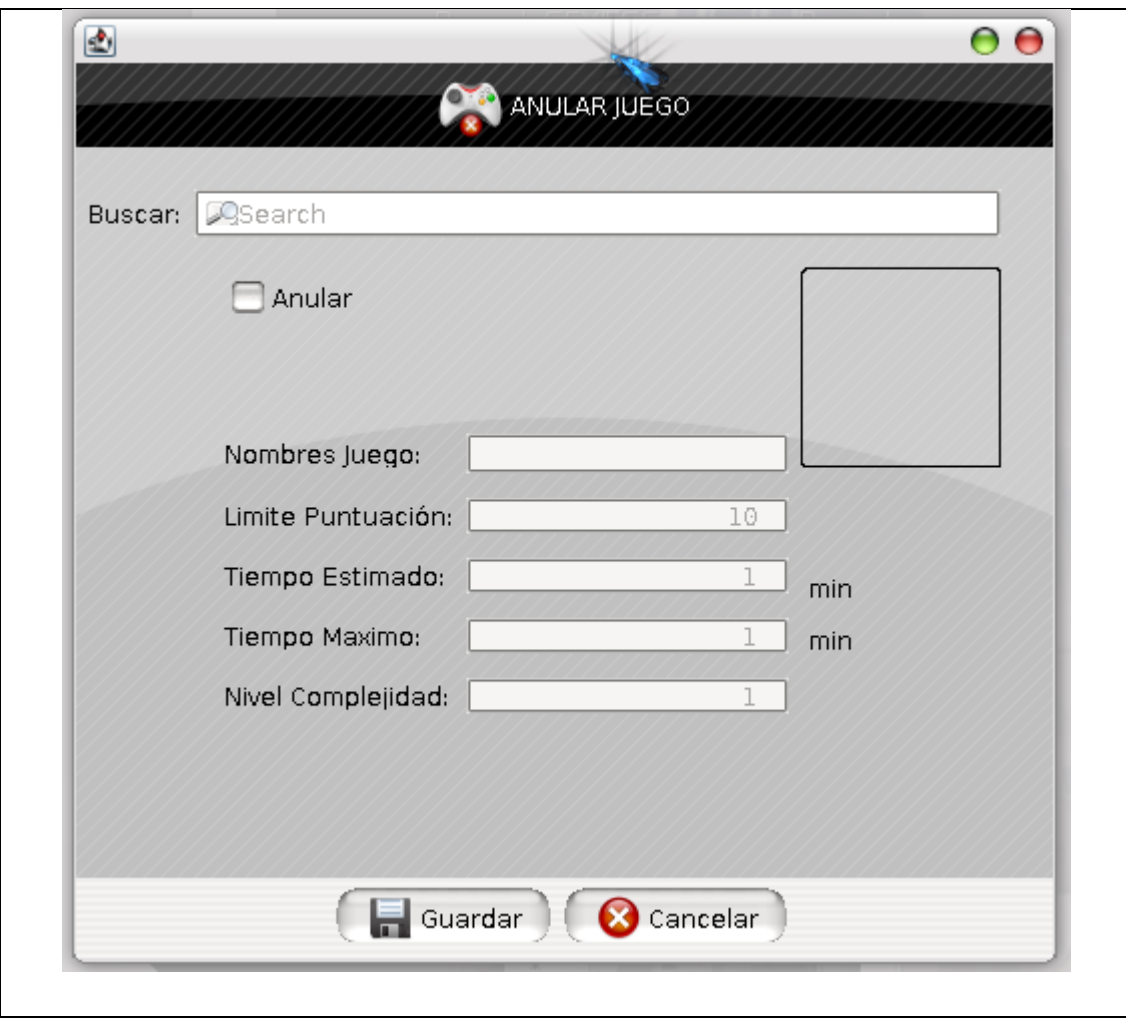

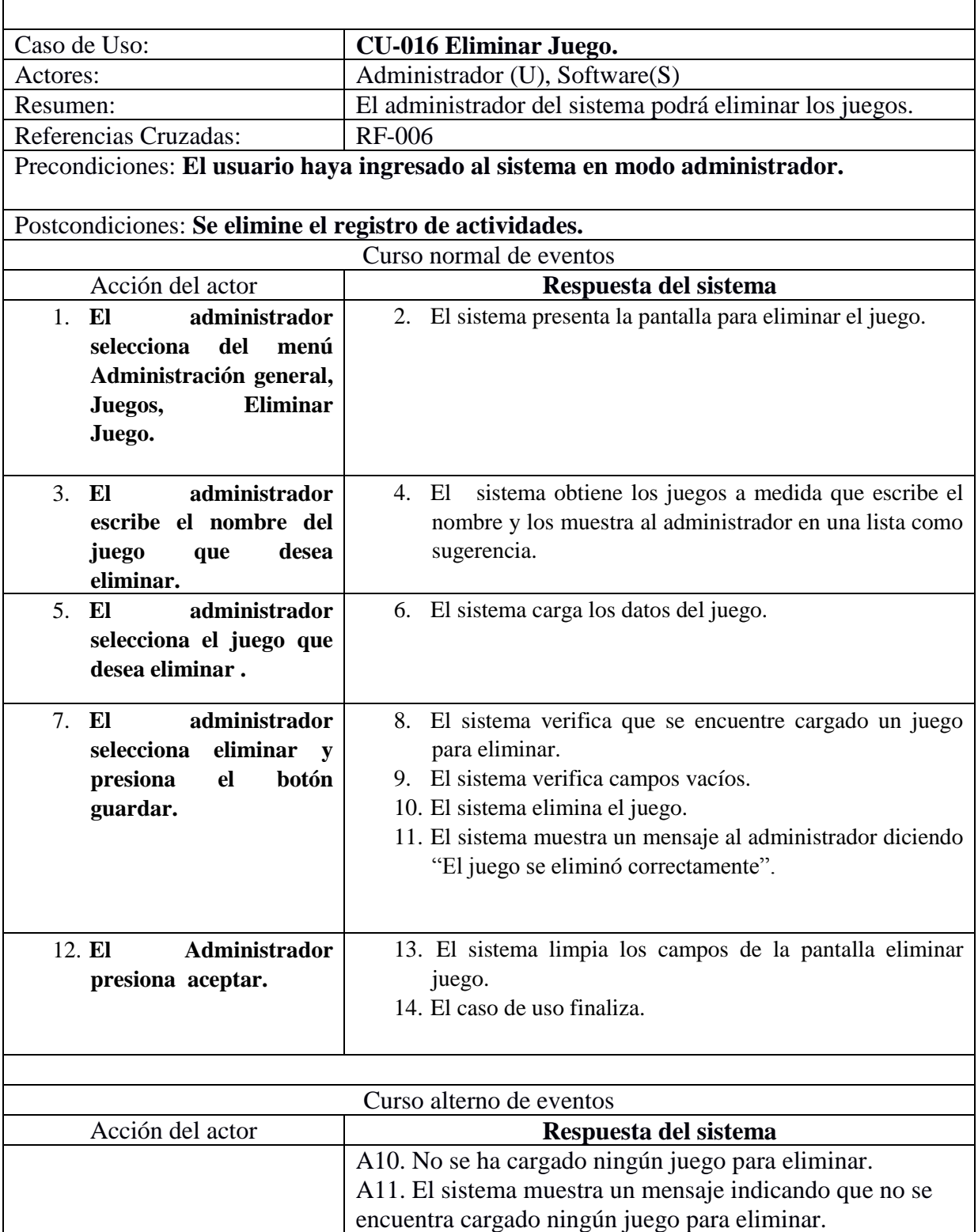

## **i. Descripción del C.U. Eliminar Juego.**

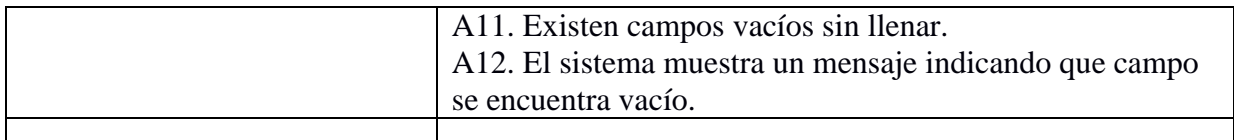

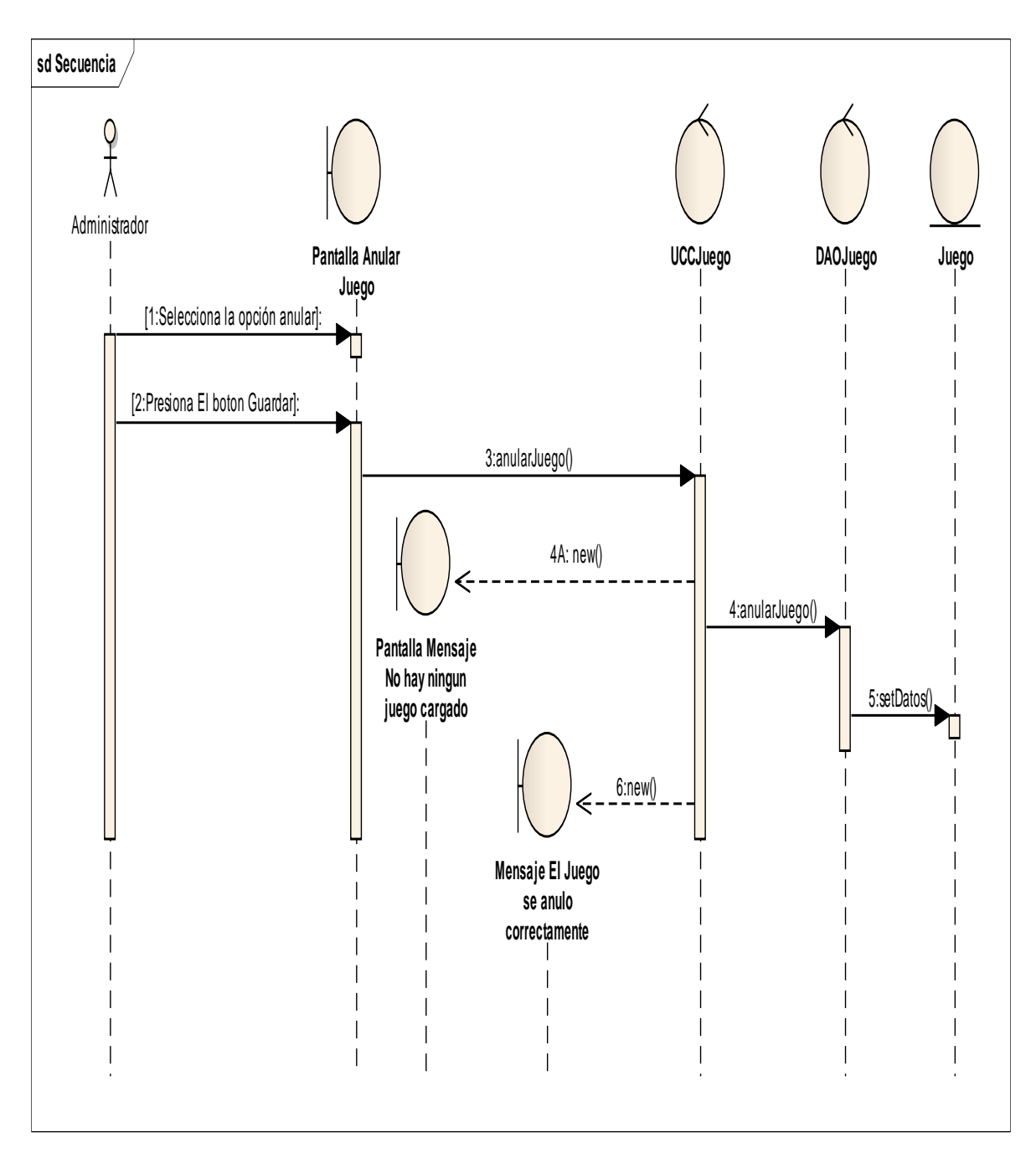

#### **ii. Diagrama de Secuencia del C.U Eliminar Juego.**

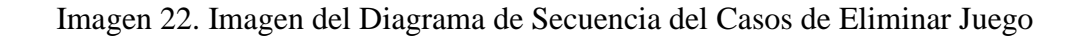

## **d) Diagrama de Clases Final**

## **a. Diagrama de Clases Final del Paquete**

## **DISSOFT.org.ceprodis.dissoft1.vistas**

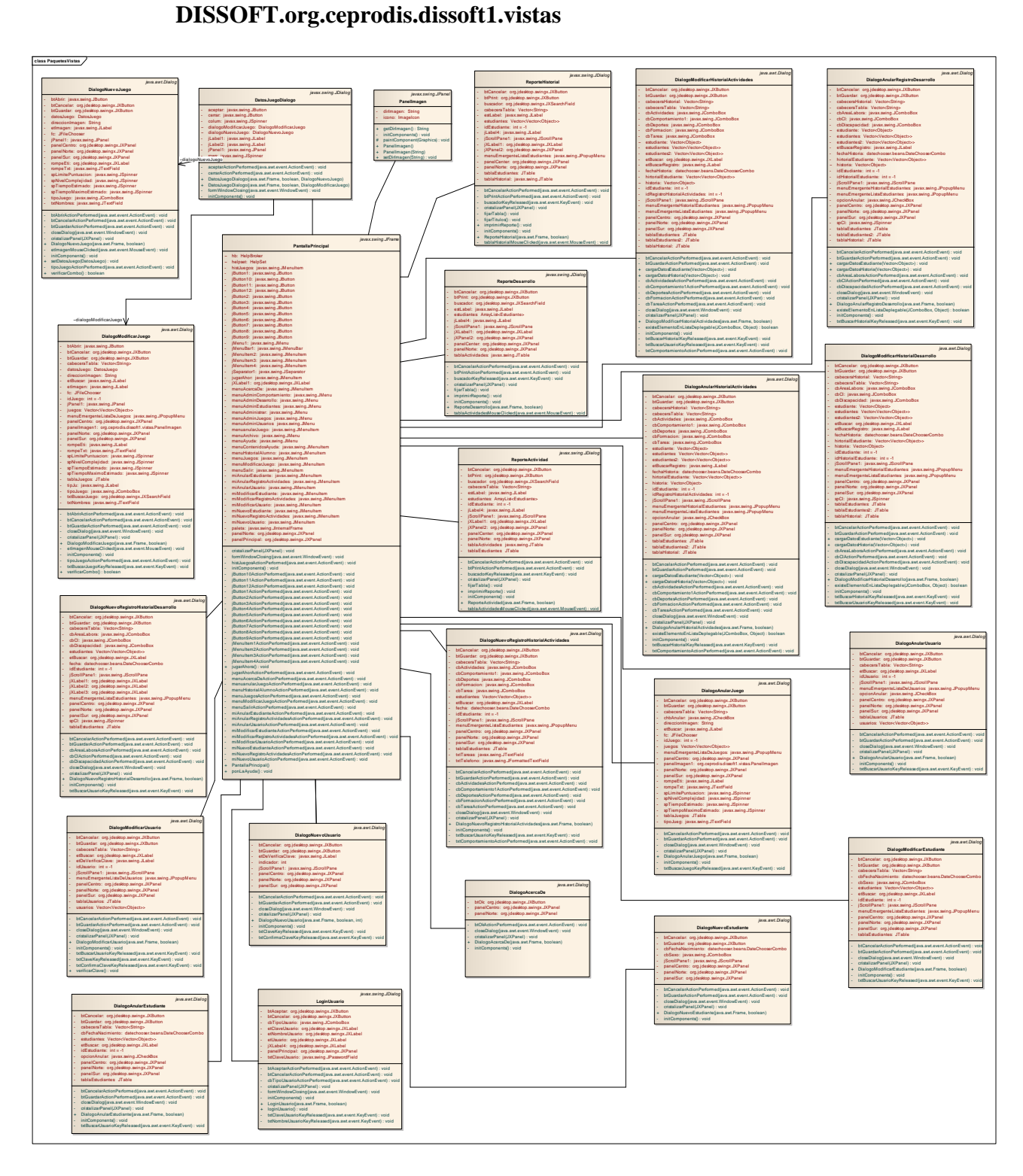

#### **b. Diagrama de Clases final del paquete**

#### **DISSOFT.org.ceprodis.dissoft1.dominio**

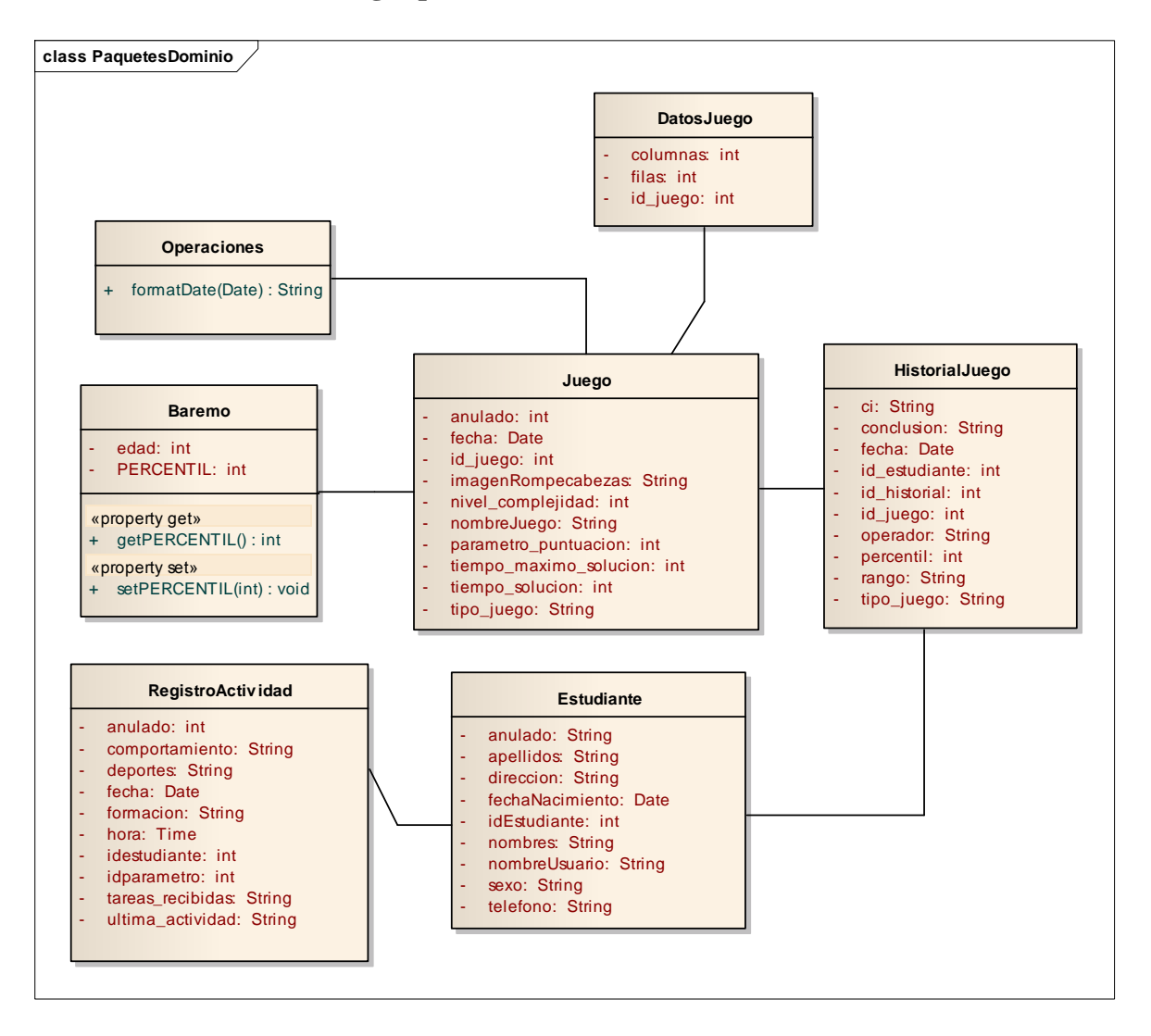

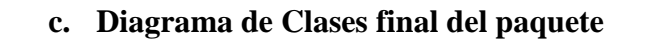

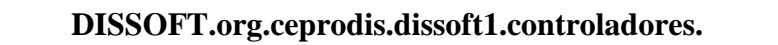

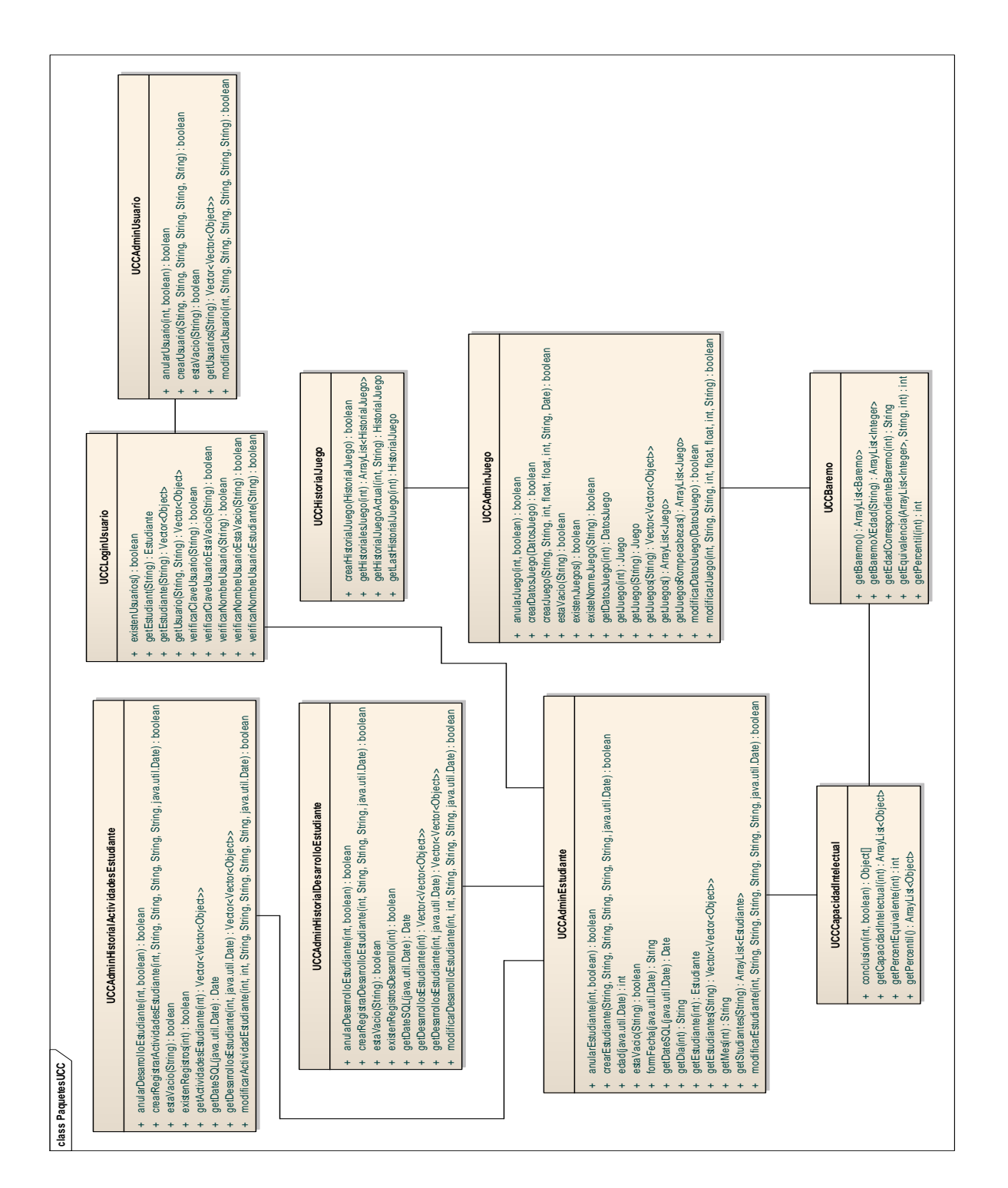

#### **d. Diagrama de Clases final del paquete**

#### **DISSOFT.org.ceprodis.dissoft1.DAO**

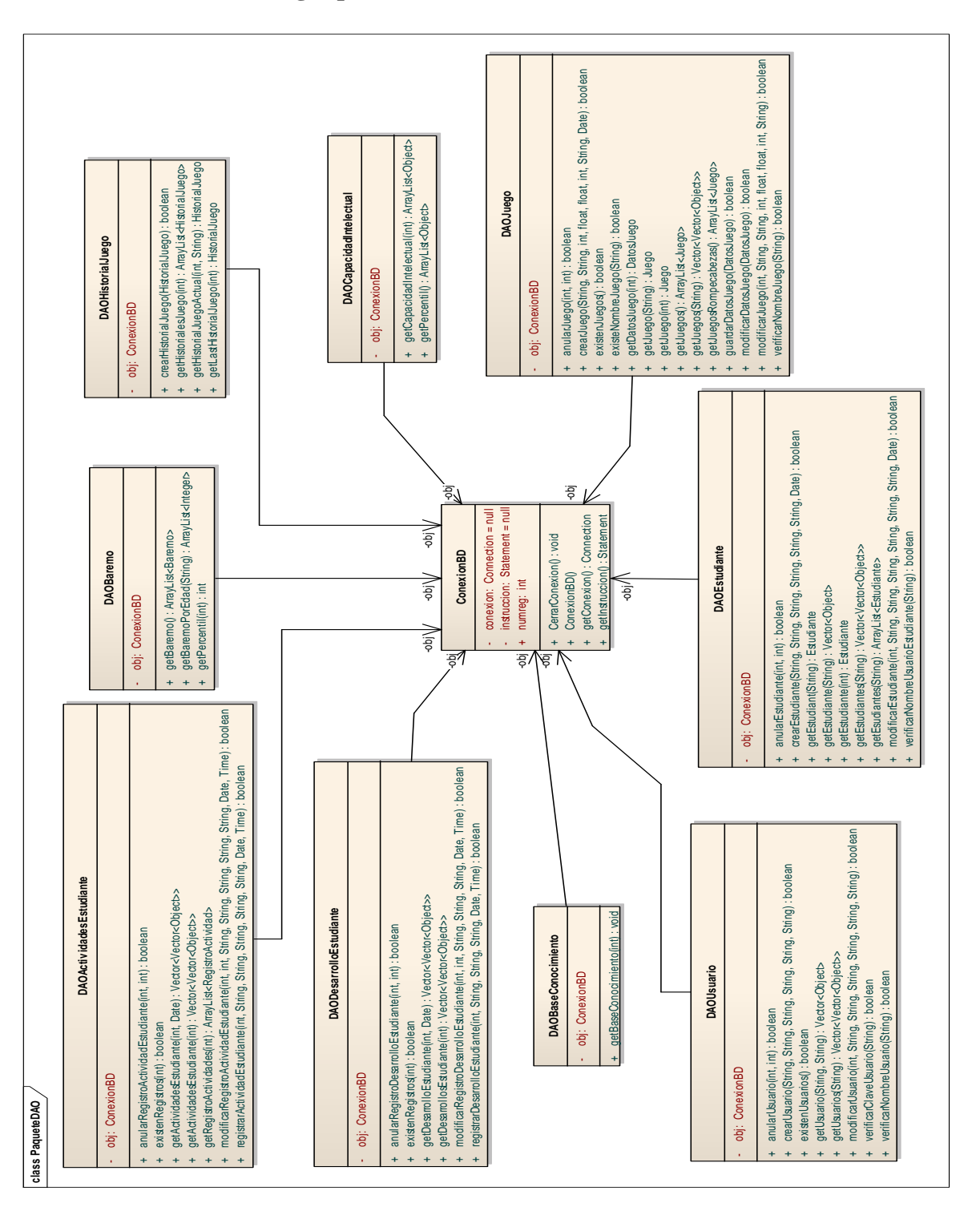
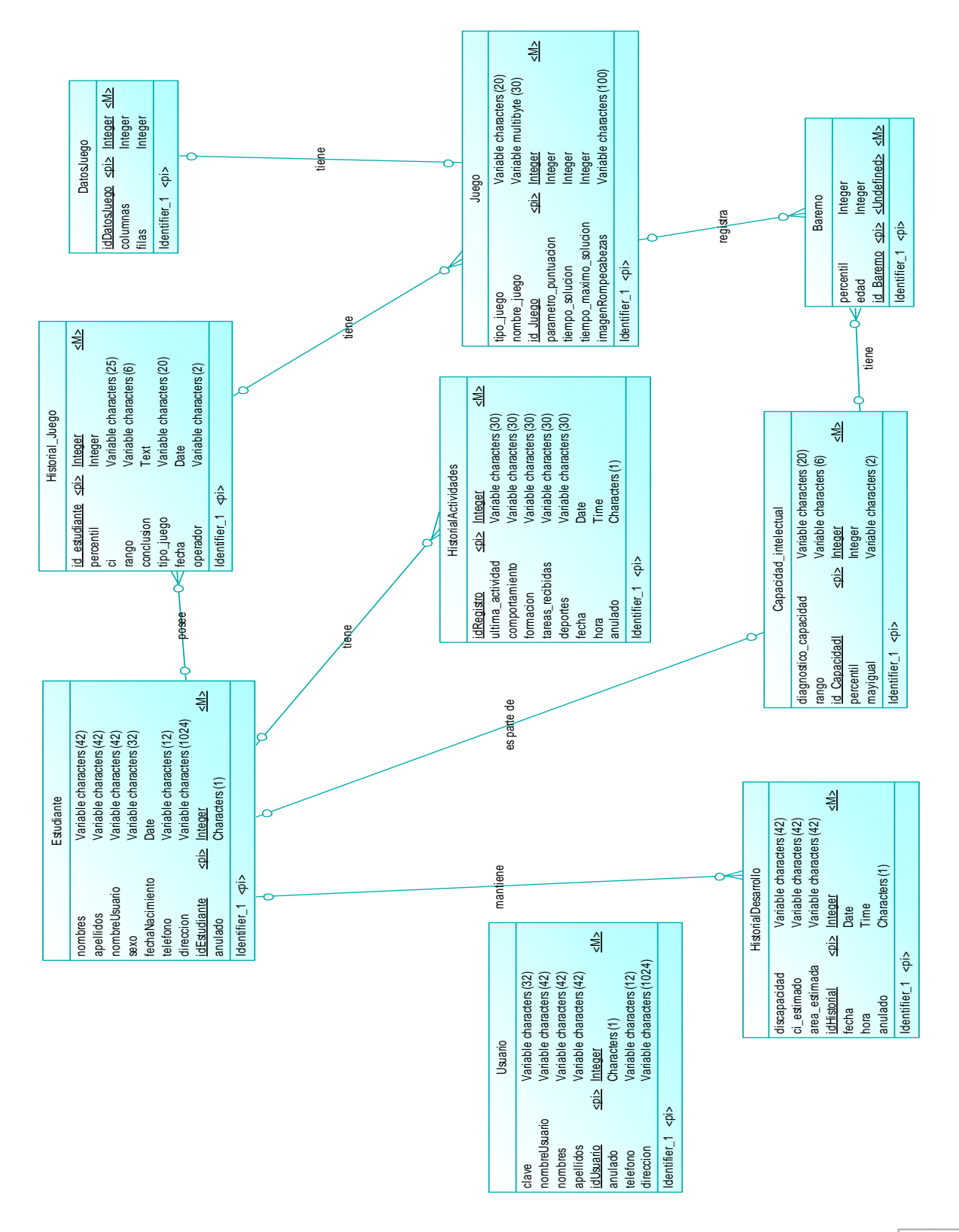

#### **e. Modelo conceptual de la base de datos.**

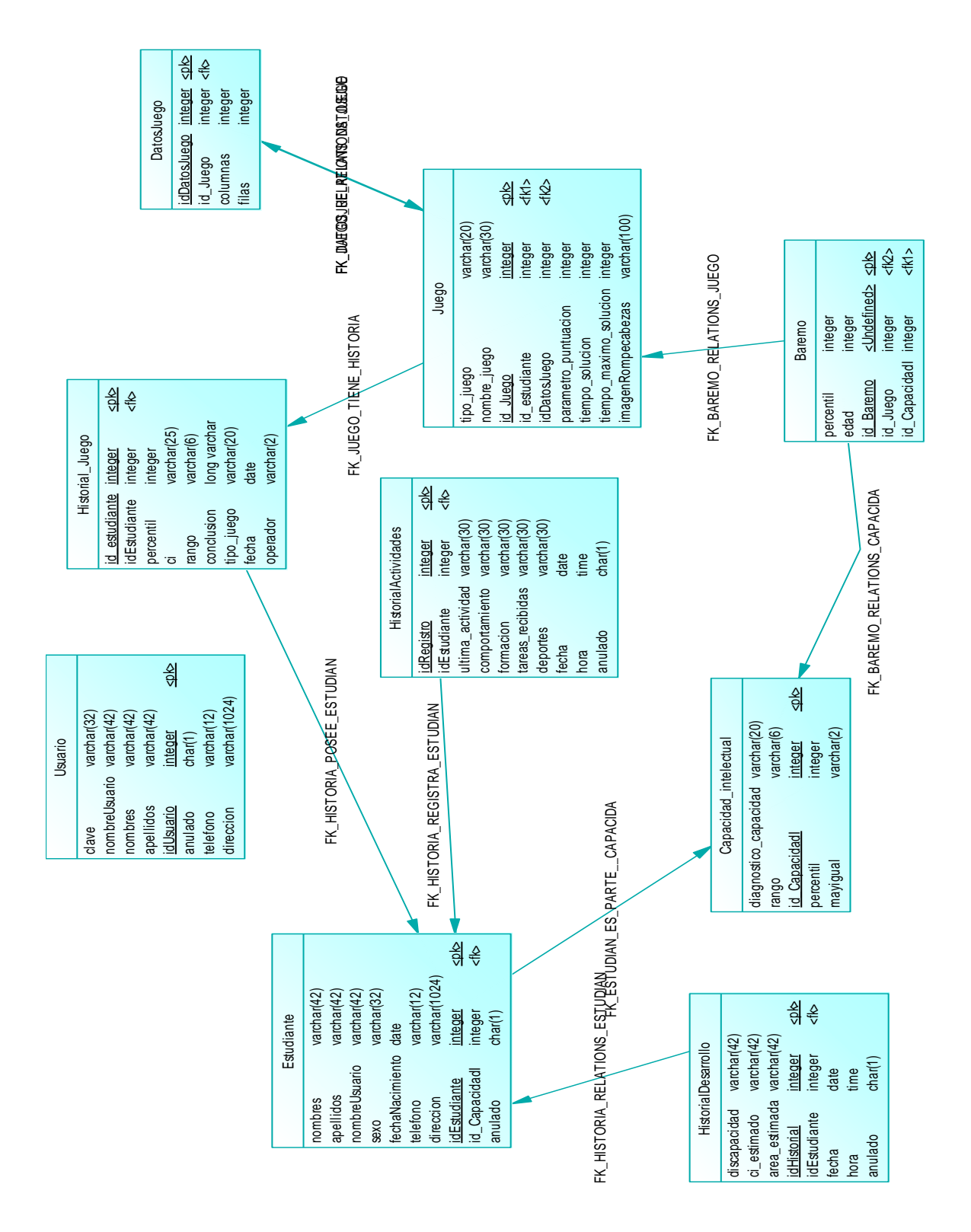

### **f. MODELO FÍSICO DE LA BASE DE DATOS.**

#### **g. DIAGRAMA DE DESPLIEGUE**

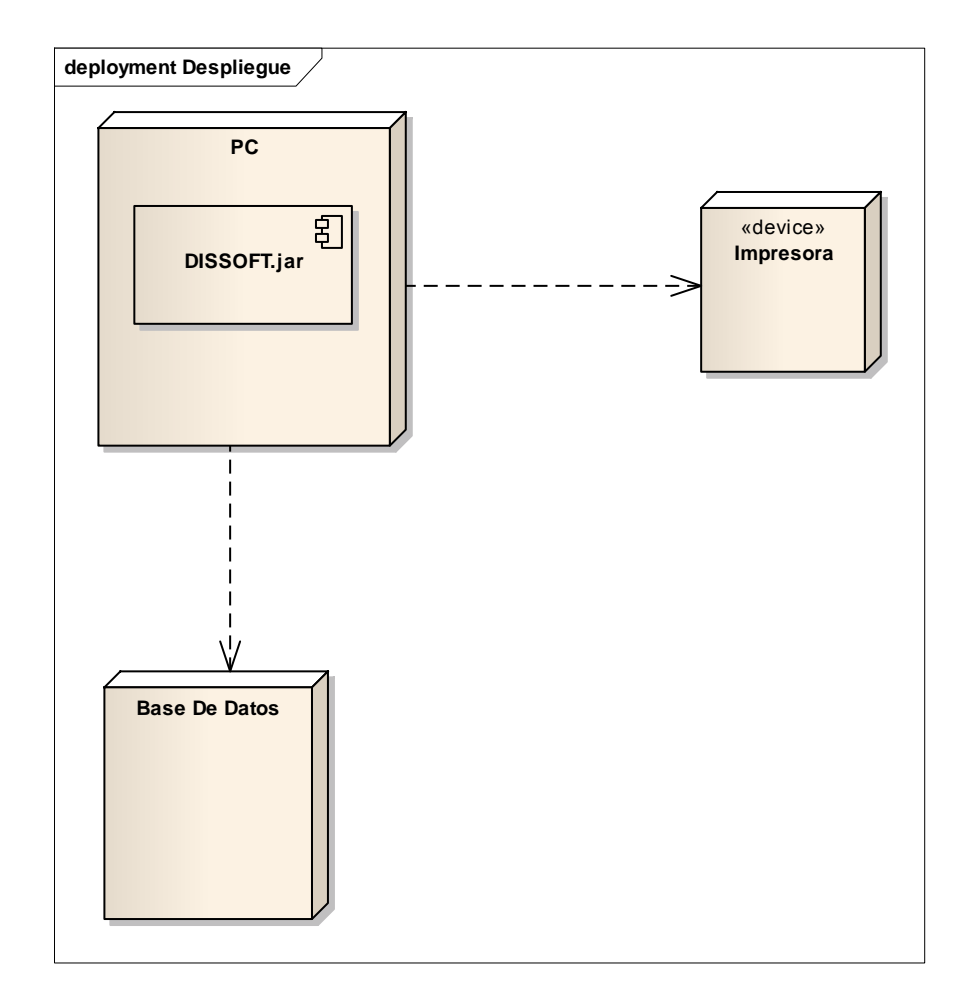

### h. Diagrama de paquetes.

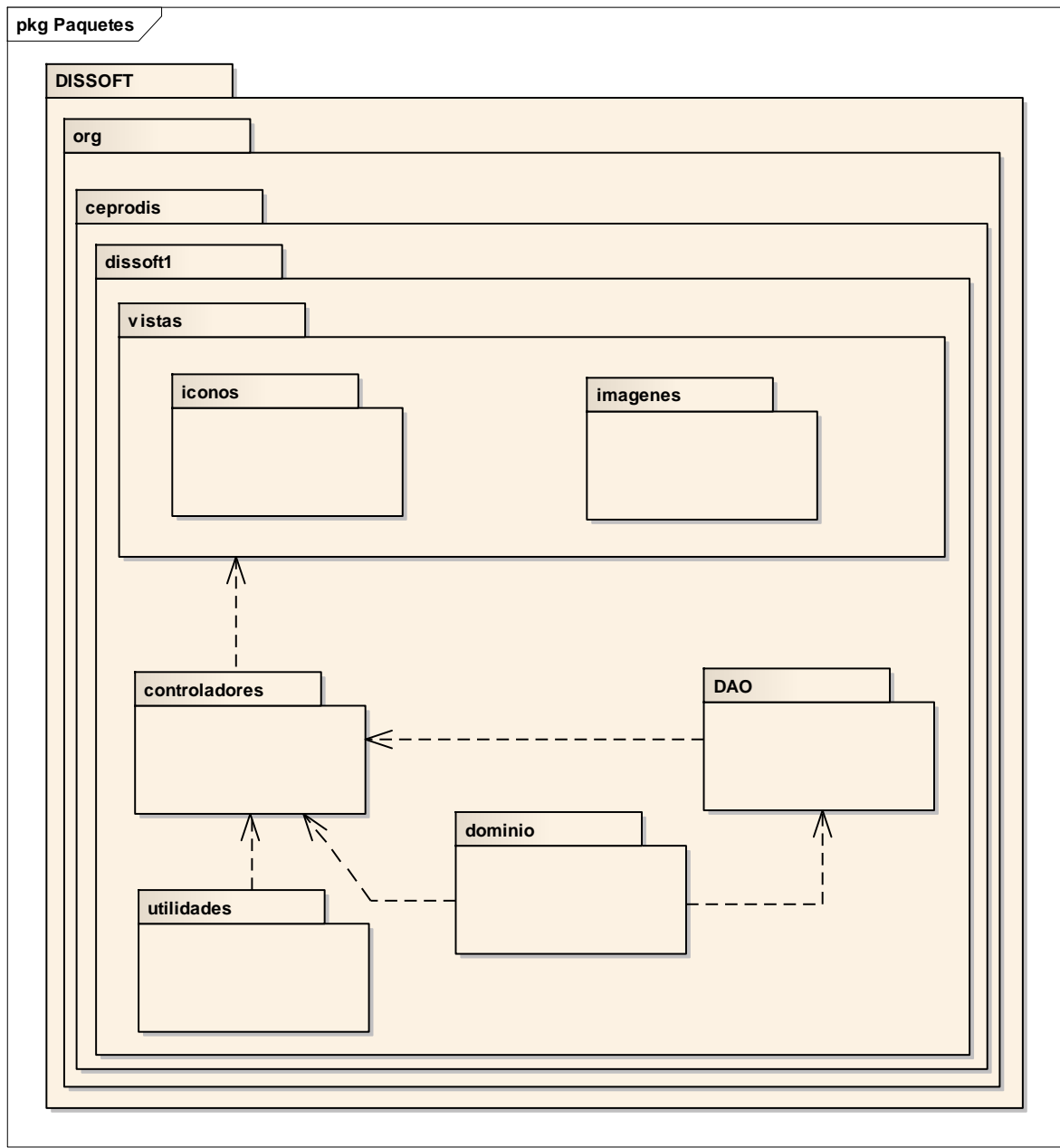

#### **G. EVALUACIÓN DEL OBJETO DE TRANSFORMACIÓN.**

La Institución CEPRODIS (Centro de Protección al Discapacitado), se encuentra ubicado al Sur de la ciudad de Loja, la cual ejerce su labor instruyendo y educando a los niños y jóvenes que poseen alguna discapacidad, los mismos que se convierten en la población y la muestra, objeto de estudio; la información requerida para la elaboración del presente proyecto será tomada de la institución y de los estudiantes de la misma, los cuales serán útiles para las pruebas que se realicen en el transcurso; en conjunto con los docentespsicólogos que laboran en la misma y con la experiencia del Docente Tutor del presente proyecto y de particulares en esta rama y afines, se elaborarán los métodos adecuados de enseñanza-aprendizaje, estimación del desarrollo mental y mejora de la misma, el desarrollo de los diferentes módulos que contendrá el sistema, tales como el de Estimación-Control Mental, Estimulación-Desarrollo Mental, de Sugerencias y Aptitudes Laborales, basados en baremos y tablas de estadísticas aplicados a una muestra exhaustiva de estudiantes; y las formas adecuadas de presentar los resultados que se obtengan, es decir, la Interfaz con el Usuario; para hacer más sencilla al momento de comprender y manejar el sistema; la Universidad Nacional de Loja por medio del "Sistema Académico Modular por objeto de transformación" (SAMOT) cuyo principal objetivo es incentivar al estudiante a realizar una investigación que contribuya al desarrollo de la sociedad, y gracias a la ayuda y apertura de sus puertas el Centro CEPRODIS de Loja se puede hacer esto realidad; ya que este cuenta con alumnos con discapacidad motrices de diferentes valores que se presentan en nuestra sociedad y no cuentan con un sistema que sirva de apoyo para aumentar el desempeño psicomotriz de estos, por tanto me permito justificar que *"la falta de profesionales con conocimientos para la estimulación, análisis y estimación de las* 

*actitudes y aptitudes mentales de los estudiantes de CEPRODIS provocan un lento y deficiente proceso en la toma de decisiones para la enseñanza-aprendizaje de los mismos*"; para solventar este problema se necesita la ayuda mutua entre doctorespsicólogos-alumnado para cumplir con el desarrollo del proyecto de tesis en el tiempo que se ha presentado anteriormente.

### **H. PRUEBAS DE VALIDACIÓN**

Dentro del desarrollo de software una de las principales etapas es la de pruebas de validación, por medio de la cual verificamos el rendimiento de la aplicación, descubriendo errores y realizando la corrección inmediata de los mismos, además, comprobamos si el software cubre todas las necesidades del usuario, es decir si cumple con todos los requerimientos. Las inspecciones son parte fundamental en un plan de pruebas, pueden estar aplicadas a cualquier representación del sistema (requerimientos, diseño, datos, código, pruebas de datos, etc.), estás inspecciones se fueron realizando de manera secuencial al desarrollo del proyecto, trabajando de manera conjunta el usuario final de la aplicación para solventar deficiencias en requerimientos o en el diseño de la aplicación.

**Prueba de usabilidad:** Estas pruebas fueron realizadas por el Doctor Juan Cueva, Director del Centro de Protección a las Personas con Discapacidad (CEPRODIS) de la ciudad de Loja; y por los estudiantes que se educan en este Centro de Protección, el esquema de pruebas se detalla en la tabla siguiente:

| Fecha          | 23 de Febrero del 2012                                                                                                    |
|----------------|----------------------------------------------------------------------------------------------------|
| <b>Alcance</b> | Sistema de estimulación y desarrollo DISSOFT                                                                                                    |
| Items a probar | Ingreso al Sistema<br>Login de estudiante<br>Login de Administrador<br>Crear nuevo usuario<br>Modificar usuario<br>Anular usuario<br>Nuevo estudiante<br>Modificar estudiante<br>Anular estudiante<br>Registrar Desarrollo<br>Modificar registro de desarrollo<br>Anular registro de desarrollo<br>Registrar actividades<br>Modificar registro de actividades<br>Anular registro de actividades<br>Nuevo juego |

Tabla 13. Planificación para pruebas del Sistema DISSOFT

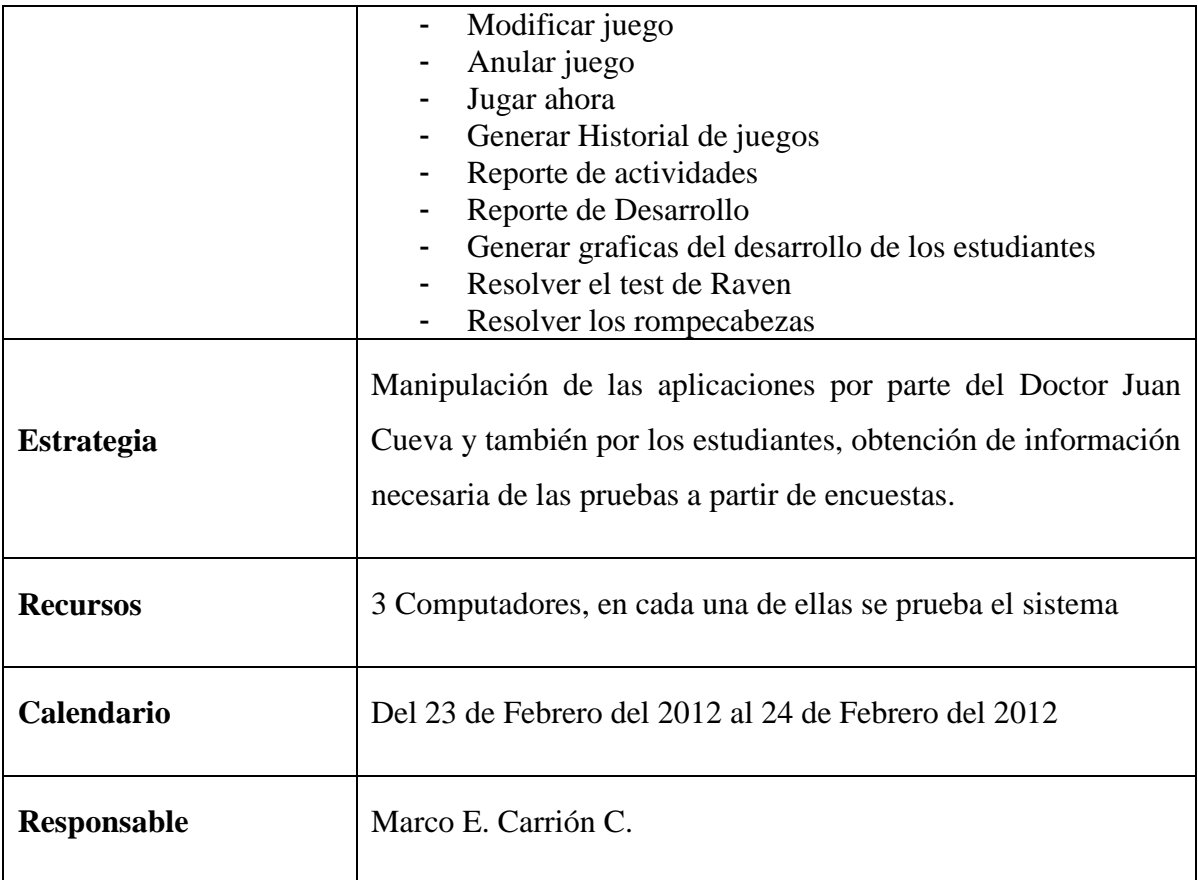

Luego de haber cumplido con el periodo de pruebas se procedió a tabular los datos obtenidos de las encuestas realizadas tanto al Dr. Juan Cueva, como también a los estudiantes que utilizaron el sistema en el tiempo de pruebas, adjunto el certificado otorgado (VEASE ANEXO 1); los resultados son los siguientes:

**Encuestas realizadas al Doctor Juan Cueva:**

#### **ENCUESTA 1**

- **1. ACCESIBILIDAD**
- **1.1.¿Se presentó algún problema al ingresar al sistema con su nombre de usuario y clave?**
	- **SI ( ) NO ( )**

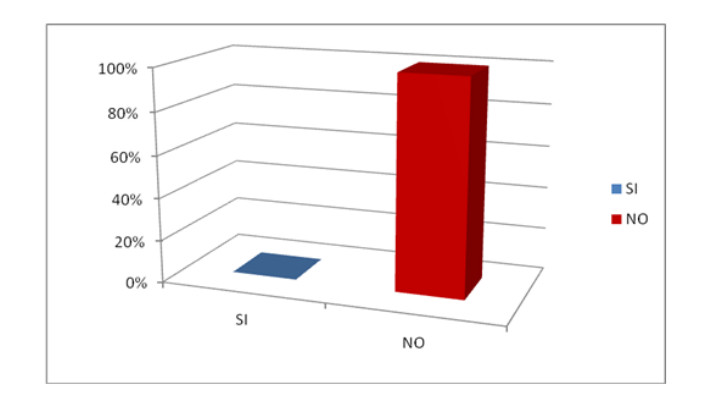

Fig. 8. Resultado de la pregunta 1.1.

El 100% de los encuestados considera que no se presentó ningún problema al ingresar al sistema con su correspondiente nombre de usuario y contraseña.

#### **2. FUNCIONALIDAD**

#### **2.1. ¿Tuvo algún problema al realizar alguna de las siguientes actividades?**

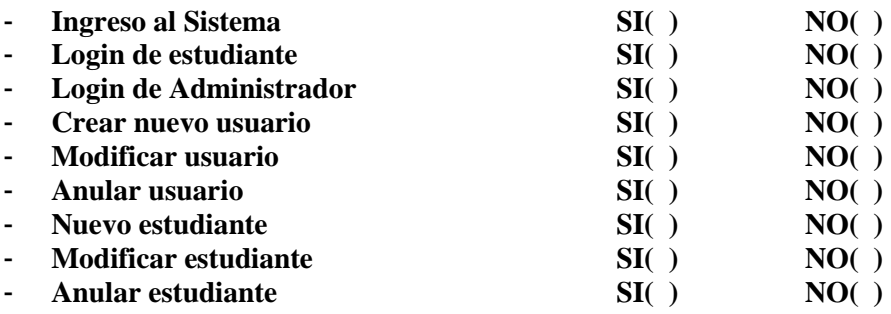

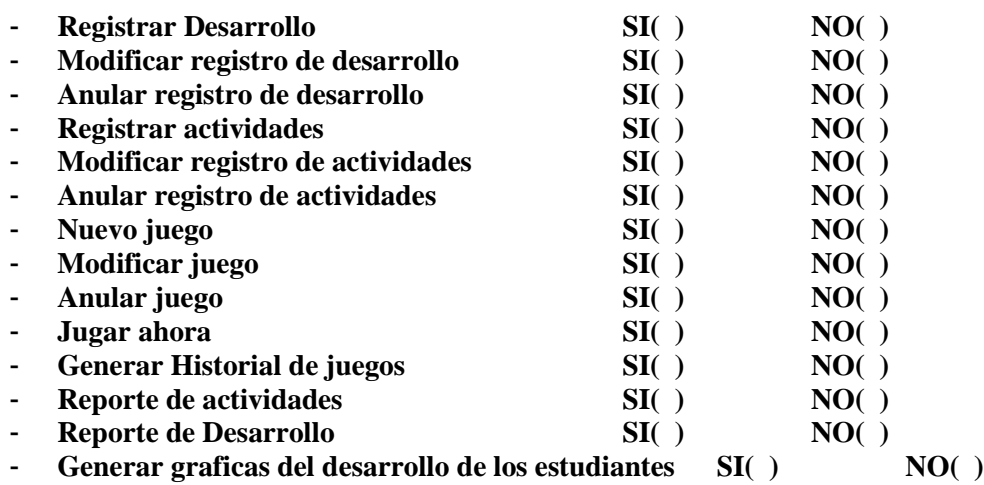

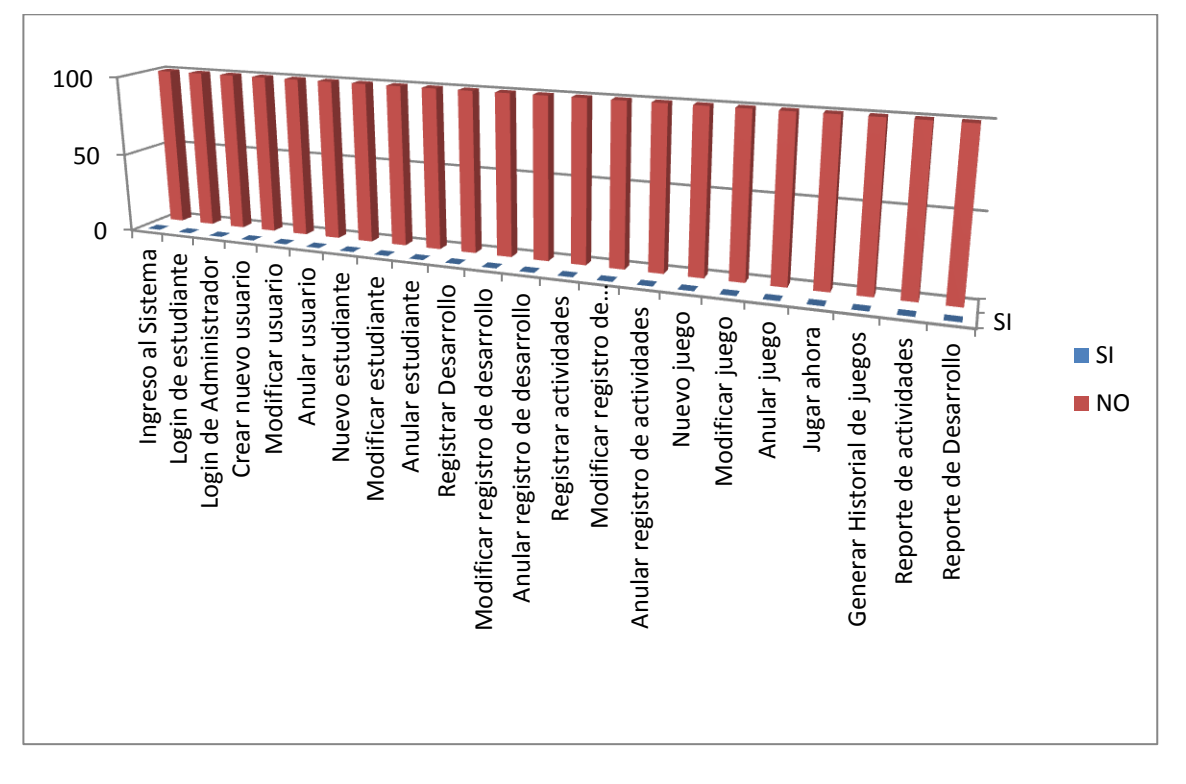

Fig. 9. Resultado de la pregunta 2.1.

El 100% de los encuestados considera que no se presentó ningún problema al utilizar alguna de las funcionalidades del módulo de administración de fichas médicas.

**2.2. ¿Considera que la aplicación le permite realizar sus actividades de manera más rápida, eficiente y confiable?**

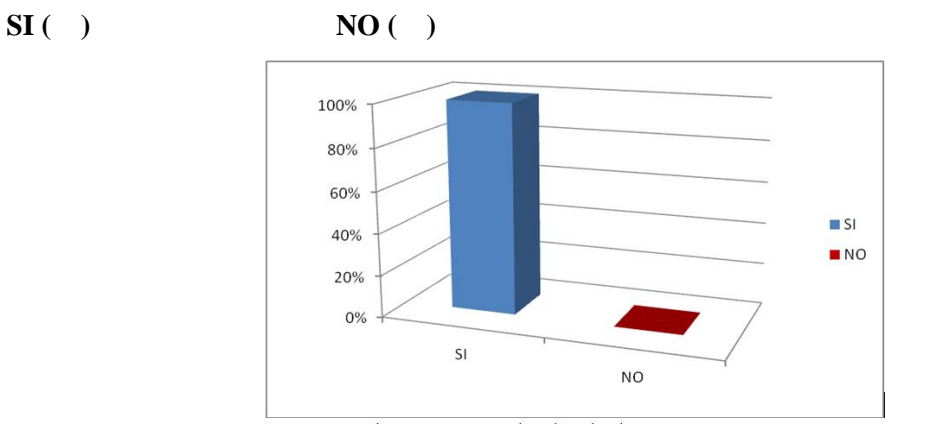

Fig. 10. Resultado de la pregunta 2.2.

El 100% de los encuestados considera que la aplicación le permite realizar sus actividades de manera más rápida, eficiente y confiable.

#### **3. DISEÑO Y PRESENTACIÓN**

**3.1. ¿Considera que la interfaz de la aplicación es intuitiva (fácil de utilizar)?**

**SI ( ) NO ( )**

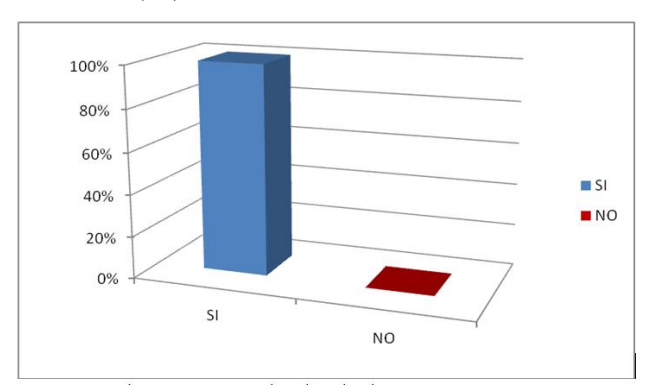

Fig. 11. Resultados de la pregunta 3.1.

El 100% de los encuestados considera que la aplicación es fácil de utilizar porque la interfaz es intuitiva.

#### **I. CONCLUSIONES.**

- La información obtenida en el Centro CEPRODIS con respecto a los test establecidos por el psicólogo, fueron la clave para construir el modelado del sistema.
- El análisis de la información de forma mesurada, llevo a la construcción correcta de los módulos de Estimación y Estimulación del sistema
- El test de Raven permite medir la inteligencia, capacidad intelectual, habilidad mental general, por medio de la comparación de formas y el razonamiento por analogías.
- Los juegos plasmados en el sistema permiten un control óptimo de la habilidad mental de cada alumno de la institución pudiendo llevar un control adecuado sobre los avances de los alumnos de CEPRODIS.
- Los reportes generados por el sistema permite al psicólogo tomar como gran apoyo en la toma de decisiones acerca del rendimiento individual del estudiante.
- Las pruebas de validación que se realizaron sobre el software corrobora la funcionalidad eficaz y eficiente del sistema, a su vez deja notar que el usuario final quede seguro del producto que va a utilizar.
- Los juegos psicológicos ayudan a que los niños con discapacidades, aumenten sus habilidades psicomotrices en el desarrollo de sus actividades rutinarias.
- La utilización de baremos estadísticos en los juegos ayudan a que el cálculo de la capacidad de los estudiantes sea más preciso.
- Las librerías como el jasperreport y jfreechart, ayudan a que el sistema puede llevar un control estadístico de las actividades de un sistema de este tipo.

#### **J. RECOMENDACIONES.**

- Analizar y tener de forma clara la base del conocimientos de la aplicación
- Para cuestiones psicológicas trabajar con test de razonamiento como el test de Raven, que es adecuado para medir las capacidades de un estudiante.
- Trabajar constantemente con el usuario final para poder tener un software que tanto el desarrollador como el usuario pueda quedar satisfecho y seguro de la herramienta que va a utilizar de apoyo.
- Utilizar herramientas con respecto al lenguaje JAVA como el jasperreport y el jfreechart que puedan facilitar y llevar un ordenado registro estadístico de las actividades que se realizan en el desarrollo de Sistemas Expertos.
- Realizar las pruebas de validación y verificación de funcionamiento para poder estar seguros de entregar un software de calidad que pueda optimizar los procesos.
- Leer el manual del Usuario para que se pueda aprovechar en su totalidad la funcionalidad del sistema.
- Difundir que el uso de sistemas expertos no remplazan al experto humano sino más bien coadyuvan en sus actividades.

### **K. BIBLIOGRAFÍA.**

#### **K.1 Libros.**

- 1. AGENTES MULTIAGENTES INTELIGENTES: CONCEPTOS, ARQUITECTUTAS Y APLICACIONES.
- 2. GÓMEZ B. Gabriel Jaime, Claudia ZEA R. María, "Incorporación de Agentes Inteligentes en Ambientes de Aprendizaje", Universidad EAFIT, Medellín - Colombia. Año 2009.
- 3. STUART J. RUSSELL Y PETER NORVING, **INTELIGENCIA ARTIFICIAL UN ENFOQUE MODERNO,** SEGUNDA EDICION.

#### **K.2 Recursos de Internet.**

- 4. AVLISAD, "TEST DE RAVEN", 08-05-2010, [http://www.avlisad.com.ar/test/].
- 5. GODOY Marisol, "Uso de los materiales didácticos", 09-03-2010, [http://www.educacioninicial.com/EI/contenidos/00/0650/688.ASP].
- 6. Wikipedia, "Rompecabezas", 09-03-2010,

[http://es.wikipedia.org/wiki/Rompecabezas].

- 7. Wikipedia, "Sistemas Expertos", 06-05-2010,[ http://es.wikipedia.org/wiki/Sistemas\_expertos\_ %]
- 8. CORTIZO José Carlos y DÍAZ Luis Ignacio, "¿Por qué Sistemas Inteligentes y no Inteligencia Artificial?", 03-05-2010, [\[http://www.madrimasd.org/blogs/sistemas](http://www.madrimasd.org/blogs/sistemas%20_inteligentes/2008/03/27/87532)  [\\_inteligentes/2008/03/27/87532\]](http://www.madrimasd.org/blogs/sistemas%20_inteligentes/2008/03/27/87532).
- 9. CADENA Mónica Alexandra, "La importancia del Juego"", 10-03-2012, [http://www.monografias.com /trabajos14/importancia-juego/importanciajuego.shtml], Universidad de Valladolid, 2010.

10. VARIOS, "Inhabilidad de Desarrollo", WorldLingo, 1995,

[http://www.multilingualarchive.com/ma/enwiki/es/Wikipedia:Citation\_needed].

- 11. ALONSO Carlos, "Test Raven "Waikato Enviroment for Knowledge Analysis", Departamento de Informática, [http://www.portalplanetasedna.com.ar/test\_raven.htm] Universidad Chile, 2010.
- 12. MORATE Diego, "7 Test de Raven", 2010, [http://www.slideshare.net/crownred/7 test-de-raven]

# **L.ANEXOS**

# **ANEXO1 CERTIFICACION**

# **ANEXO 2**

# ANTEPROYECTO

## **ANEXO3**

### **MATRICES DE OPERATIVIDAD**